# COMPUTADORAS

# ELECTRONICAS

CΝ

## **Prólogo**

En la unidad 0 se hace una introducción, definiendo algunos conceptos previos.

En la unidad 1 se muestran las diversas tecnologías en las que se fueron construyendo las computadoras.

Luego se hace una breve revisión de los principios de circuitos digitales secuenciales y combinacionales, para comprender luego el Hardware principal de la computadora, como ser la Unidad Lógico Aritmética y la Unidad De Memoria. También se exponen las principales tecnologías de semiconductor con las que son construidas las computadoras actuales. Y se hace una descripción funcional de todas y cada una de las partes elementales de la computadora.

Finalmente se describen los dos tipos básicos de arquitectura de computadoras ejemplificando cada uno.

En la unidad 2 se hace un repaso de sistemas posicionales de numeración haciendo especial énfasis en el hexadecimal y binario. Además se desarrollan los diferentes códigos binarios con los que la maquina almacena y procesa la diversa información digital.

En la unidad 3 se hace una integración de las unidades anteriores en la programación de un microcontrolador específico. Haciendo uso de un entorno de desarrollo integrado para tal fin. Utilizando el lenguaje Ensamblador ya que al ser de bajo nivel se puede tener una compresión mas profunda de lo que ocurre a nivel Hardware y poder relacionarlo con el Software.

En la unidad 4 finalmente se expone el lenguaje C, luego de haber pasado por el Ensamblador se busca un mayor nivel de abstracción para poder resolver problemas de mayor complejidad.

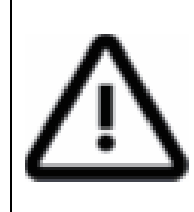

Este material se realizó con fines didácticos y se encuentra en proceso de desarrollo. El mismo puede estar sujeto a errores y/o contenido que debería ampliarse y/o temas redundantes.

Yamil Saiegh

**1/96** 

#### **UNIDAD Nº 0**

- Sistema Analógico y Digital.
- Hardware y Software.
- Abstracción.

#### **UNIDAD Nº 1**

#### **Generaciones De Computadoras Electrónicas**

1º: Válvula

- 2º: Transistor
- 3º: Circuito Integrado

#### • **Compuertas Lógicas**

- Expresión algebraica
- $\triangleright$  Simbología
- > Tabla de verdad

#### • **Circuitos Lógicos**

- Combinacionales (sin memoria)
- $\triangleright$  Secuenciales (con memoria)

#### **Familias Lógicas TTL y CMOS**

#### **Características eléctricas:**

- Potencia
- Velocidad
- Tiempos de propagación
- **Tensiones**

#### **Descripción Funcional De Las Partes De La Computadora**

- Unidad De Memoria
- Clasificaciones.
- > Tecnologías.
- Unidad Central De Procesamiento (CPU)
	- Unidad De Control (UC).
	- Unidad Lógico Aritmética (ALU).
- Unidad De Entrada Y Salida
	- Sistema Básico de Entrada/Salida (BIOS).
	- Puerto Paralelo.
	- Puerto Serie Transmisor-Receptor Asíncrono Universal (UART).
	- $\triangleright$  Periféricos.
	- Conversores analógico-digital y digital-analógico.

#### **Arquitectura**

- Harvard
	- Von Neumann

#### **UNIDAD Nº 2**

#### **Sistemas Posicionales De Numeración**

- Hexadecimal
- Decimal
- Octal
- Binario

Conversiones entre sistemas

#### **Códigos Binarios Para La Representación Y Procesamiento De La Información**

#### **Representación De Números**

- Naturales: Natural
- Enteros: Signo y magnitud, Complemento a 1 y complemento a 2
- Reales: Coma fija y Coma flotante

Operaciones aritméticas

#### **Representación De Caracteres**

- ASCII
- ASCII Extendido

#### **Códigos De Despliegue**

Código De Siete segmentos

#### **Códigos De Instrucciones**

## Código Máquina

#### **UNIDAD Nº 3**

#### **Lenguaje Ensamblador**

Representación mediante diagramas de flujo.

- Tipos de Datos y Declaraciones
- Control del Flujo
- Subrutinas
- Manejo de Puertos

#### **Función y uso del:**

- Editor
- Ensamblador
- Simulador
- Grabador

Aplicación a microcontroladores PIC.

#### **UNIDAD Nº 4**

#### **Lenguaje C**

- Representación mediante diagramas de chapin.
- Tipos de Datos y Declaraciones
- Control del Flujo
- Vectores
- Funciones
- Manejo de Puertos

#### **Función y uso del:**

- Editor • Compilador
- 

Aplicación a microcontroladores PIC.

# **UNIDAD Nº0**

# **Información Digital y Analógica**

La información digital asume valores **discontinuos** dentro de un rango. Comúnmente asociada a al acción de contar y con los números enteros.

Ejemplo: Podemos contar 1, 2, 3 objetos, nunca 2,5 objetos.

La información analógica asume valores **continuos** dentro de un rango. Comúnmente asociada a la acción de medir y con los números reales.

Ejemplo: Podemos medir una longitud de 5,32 metros.

### **Señal Digital y Analógica**

De lo dicho surge el aspecto que podría tener una señal digital y una señal analógica en función del tiempo.

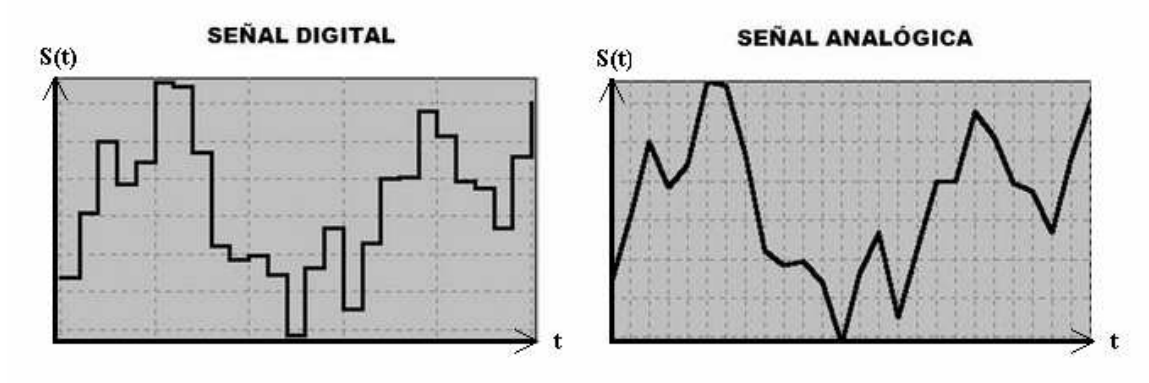

**Ejemplo:** Sistema digital para informar el nivel de agua en un tanque

**Ejemplo:** Sistema analógico para informar el nivel de agua en un tanque

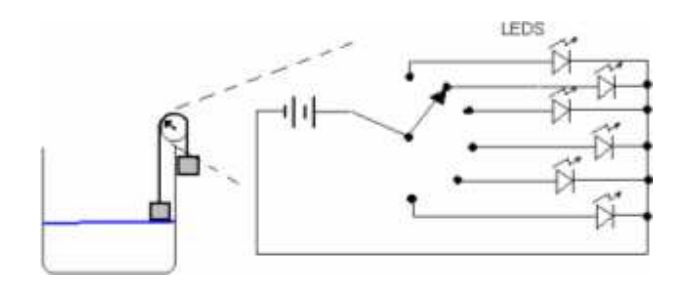

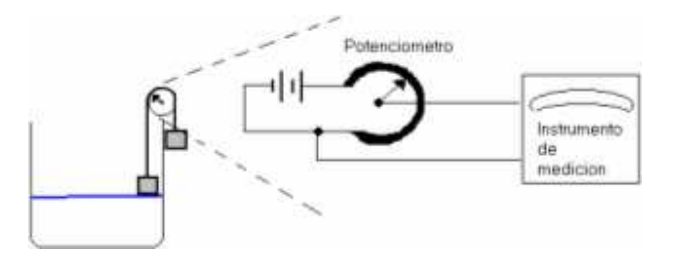

En esta asignatura nos interesará particularmente la información digital binaria, aquella que tiene únicamente dos estados discretos.

## **Ejemplo**

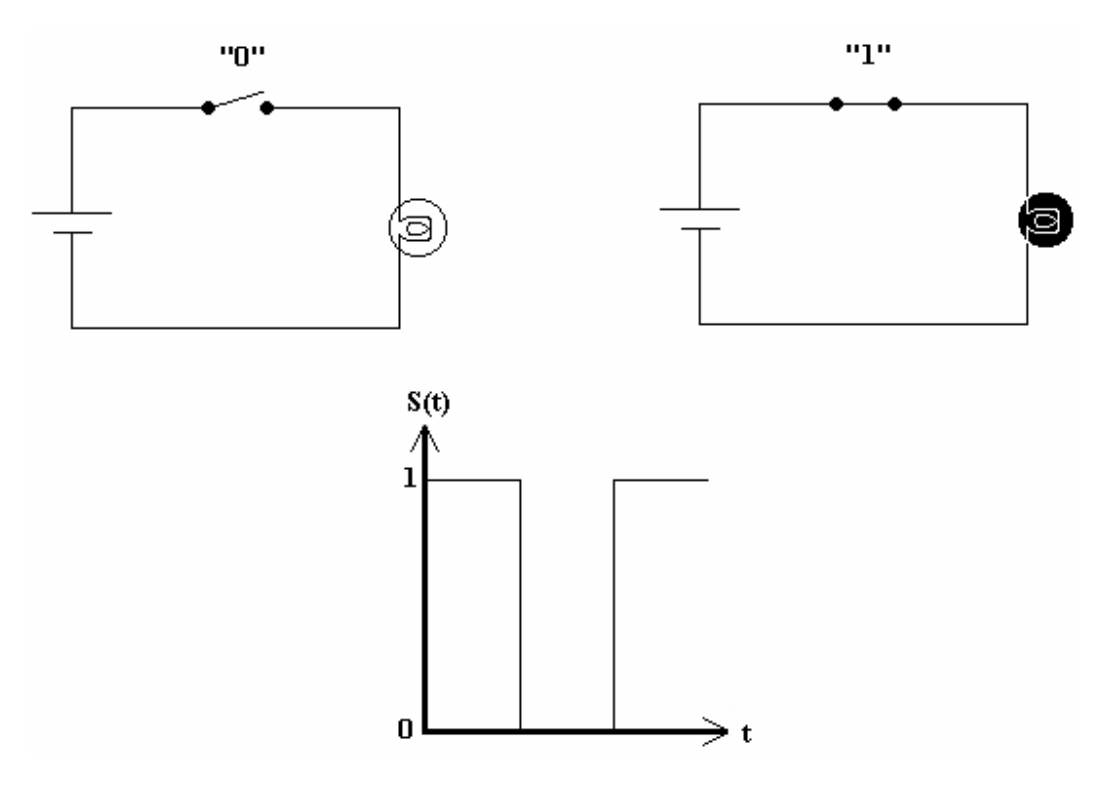

Una lámpara o un interruptor son dispositivos que dan información digital binaria:

- El interruptor podrá estar abierto ó cerrado
- La lámpara podrá estar apagada ó encendida.

Asignándole arbitrariamente el símbolo "1" interruptor cerrado y lámpara encendida y el símbolo "0" interruptor abierto y lámpara apagada.

Cada combinación de llaves y lámparas queda simbolizada por una combinación de unos y ceros determinando una información digital binaria.

A la unidad de información digital binaria (0 y 1) se lo llama bit (binary unit)

#### **Niveles Lógicos**

Un bit podrá tener solo dos niveles lógicos posibles:

- Nivel alto (h) ó "1"
- Nivel bajo (l) ó "0"

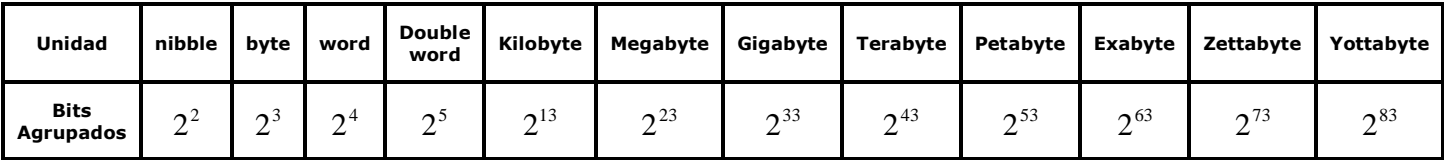

**Programa:** secuencia de instrucciones para resolver un problema.

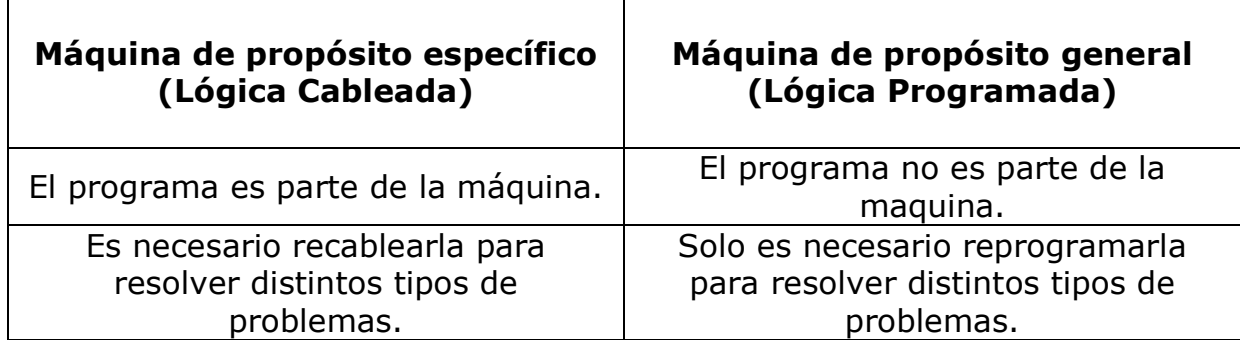

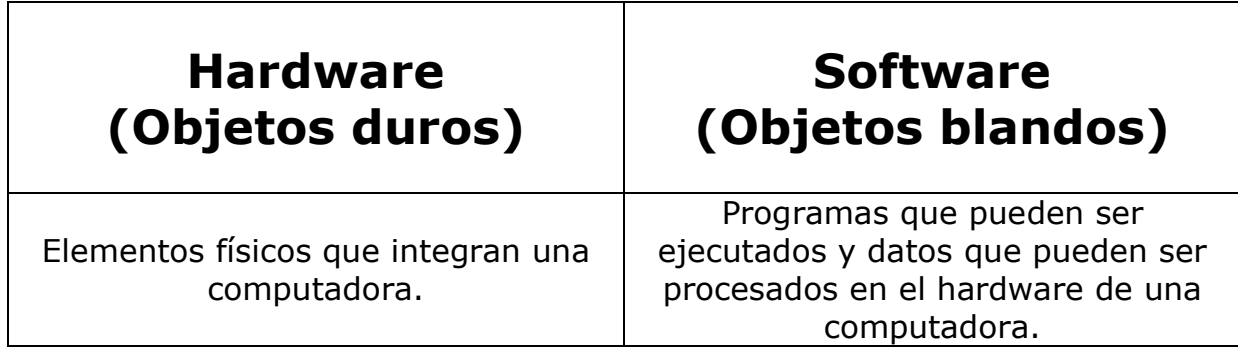

# **Abstracción**

Construcción mental en la cual se aísla un elemento de su contexto o del resto de los elementos que lo acompañan, hace énfasis en el "¿qué hace?" más que en el "¿cómo lo hace?".

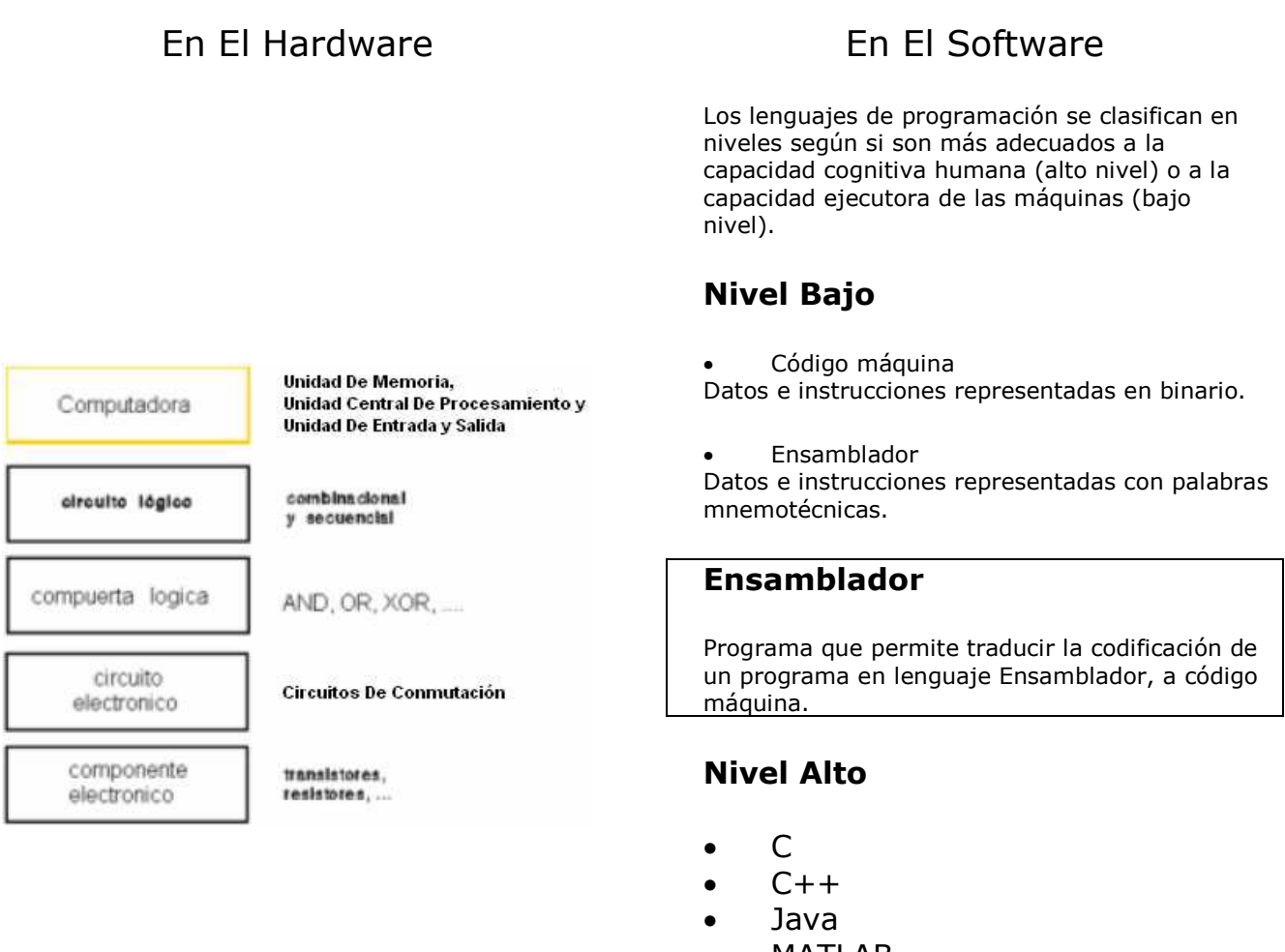

- MATLAB
- Pascal

#### **Compilador**

Programa que permite traducir la codificación de un programa en lenguaje de alto nivel, a código máquina.

# **UNIDAD Nº1**

# **Generaciones De Computadoras Electrónicas**

Períodos en los que se divide la historia de las computadoras debido a la tecnología utilizada para crear el elemento lógico principal.

## ■ Primera generación (1945): Válvula Termiónica

En 1884 Thomas Alva Edison al ver que con el uso el cristal de las lámparas incandescentes se iba oscureciendo, buscó formas de aminorar dicho efecto. Una de ellas fue la introducción en la ampolla de la lámpara de un electrodo en forma de placa, que se polarizaba eléctricamente con el fin de atraer las partículas que, al parecer, se desprendían del filamento. A esto lo patentó como "Efecto Edison". Este efecto es el principio de funcionamiento de las válvulas termiónicas.

La válvula termoiónica de tres electrodos, o tríodo está constituida por una ampolla de vidrio a la que se le ha practicado el vacío y en la que se hallan encerrados tres electrodos:

- El cátodo: filamento recubierto por una sustancia que se calienta mediante el paso de una corriente y desprende electrones, formándose una nube (nube termoiónica) por encima del mismo.
- El ánodo: placa metálica que rodea al cátodo a una cierta distancia y a la que se aplica un potencial positivo. Atrayendo de esta forma los electrones liberados por el cátodo. Dando lugar a una circulación de corriente electrónica.

• La rejilla: ubicada entre el ánodo y el cátodo. Variando una aplicación de tensión entre esta y el cátodo se pueden producir variaciones de la intensidad de corriente circulante entre cátodo y ánodo. De ahí la denominación de válvula.

Esto se utiliza para funciones como compuertas que dejan pasar la corriente o no, la base de la electrónica digital.

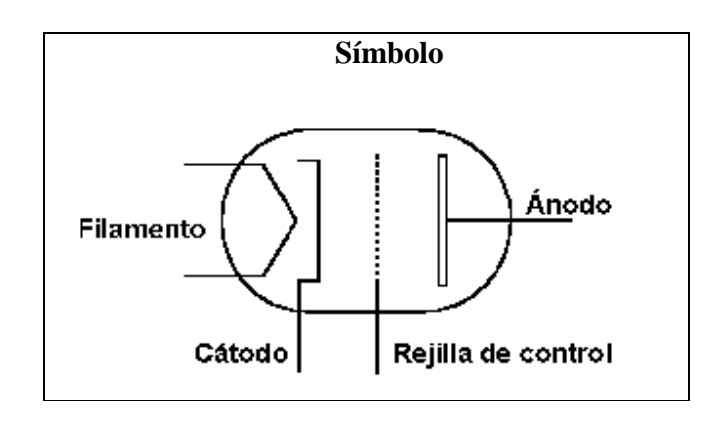

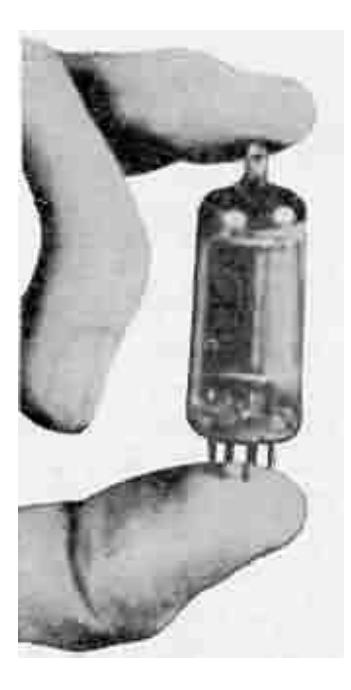

## ■ Segunda generación (1955): Transistor Bipolar

El transistor bipolar fue inventado por John Bardeen y Walter Brattain bajo la dirección de William Shockley en Bell Telephone Laboratories.

El transistor de unión bipolar es un dispositivo electrónico que permite controlar (a través de un terminal "base") el paso de la corriente a través de otros dos terminales (de "emisor" a "colector"). Cuando trabaja en la zona de corte y la de saturación se dice que trabaja en conmutación, como si fuera un interruptor. Esto es de gran aplicación en la electrónica digital.

Razones por las que el transistor reemplazó a la válvula termoiónica en la electrónica digital:

- Permitió la construcción de computadoras más poderosas, confiables, y menos costosas, ocupando menos espacio y produciendo menos calor que las que operaban a bases de válvulas termoiónicas.
- Las válvulas termoiónicas necesitan tensiones muy altas, del orden de las centenas de voltios, letales para el ser humano.
- Las válvulas consumen mucha energía, lo que las vuelve particularmente poco útiles para el uso con baterías.
- Son más pesadas. El chasis necesario para alojar las válvulas, los transformadores requeridos para suministrar la alta tensión.
- El tiempo medio entre fallas de las válvulas termoiónicas es muy corto comparado al del transistor.
- Rapidez de las operaciones.

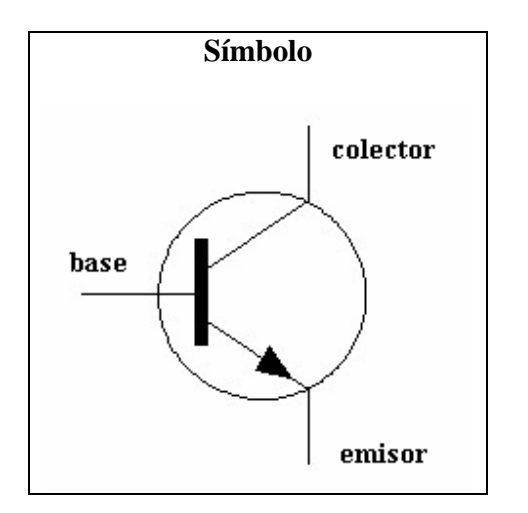

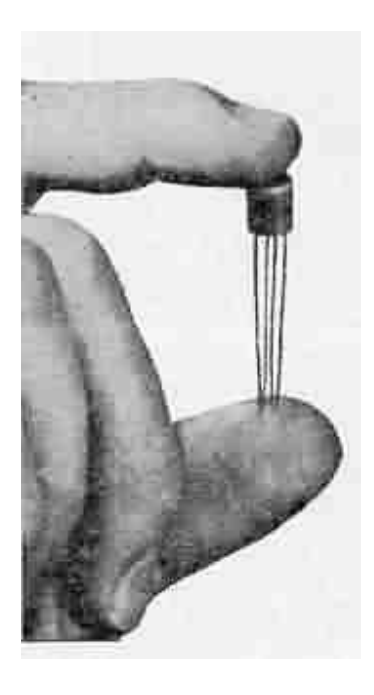

#### -**Tercera generación (1965): Circuito Integrado**

El Circuito Integrado fue inventado por el ingeniero Jack Kilby en Texas Instrumets. Estaba hecho de germanio e integraba seis transistores.

Tienen bajo costo debido a que los CI son fabricados siendo impresos como una sola pieza por fotolitografía a partir de una oblea de silicio, permitiendo la producción en cadena de grandes cantidades con una tasa de defectos muy baja. Y Cuentan con un alto rendimiento debido a la miniaturización de todos sus componentes, el consumo de energía es considerablemente menor, a iguales condiciones de funcionamiento.

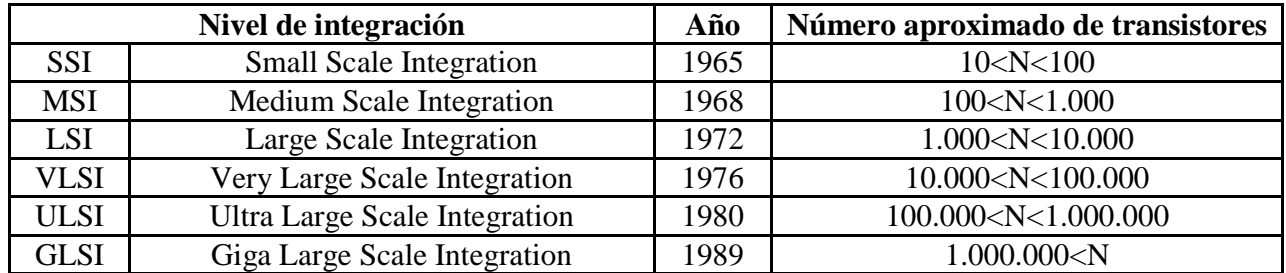

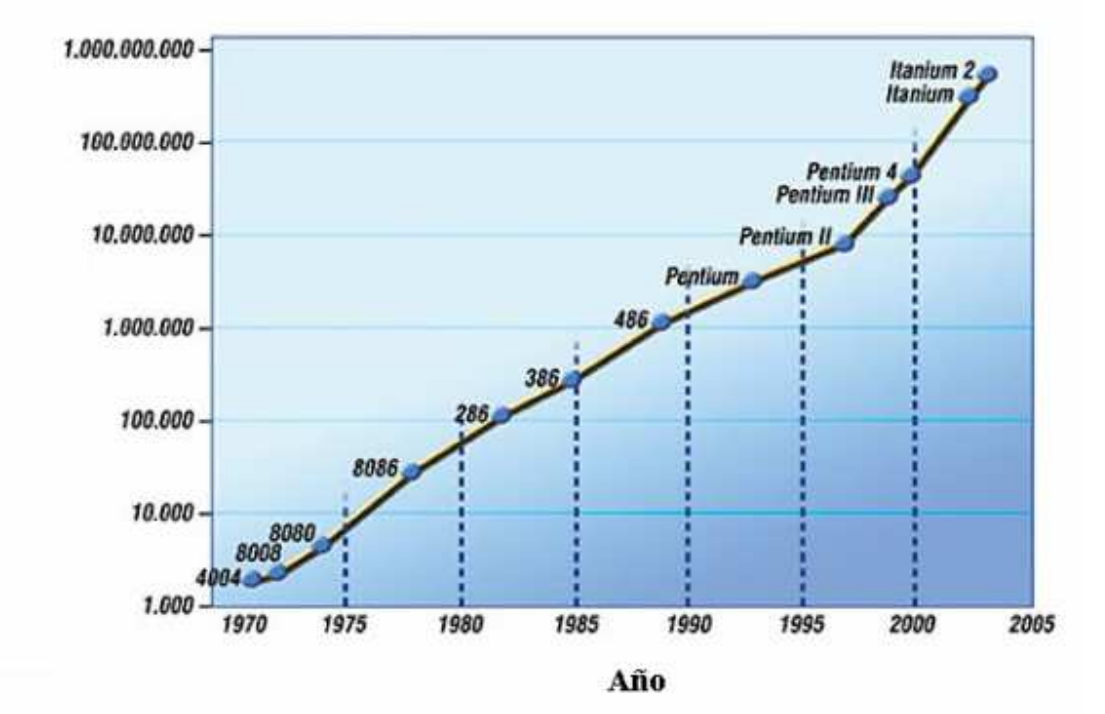

### **Cantidad De Transistores**

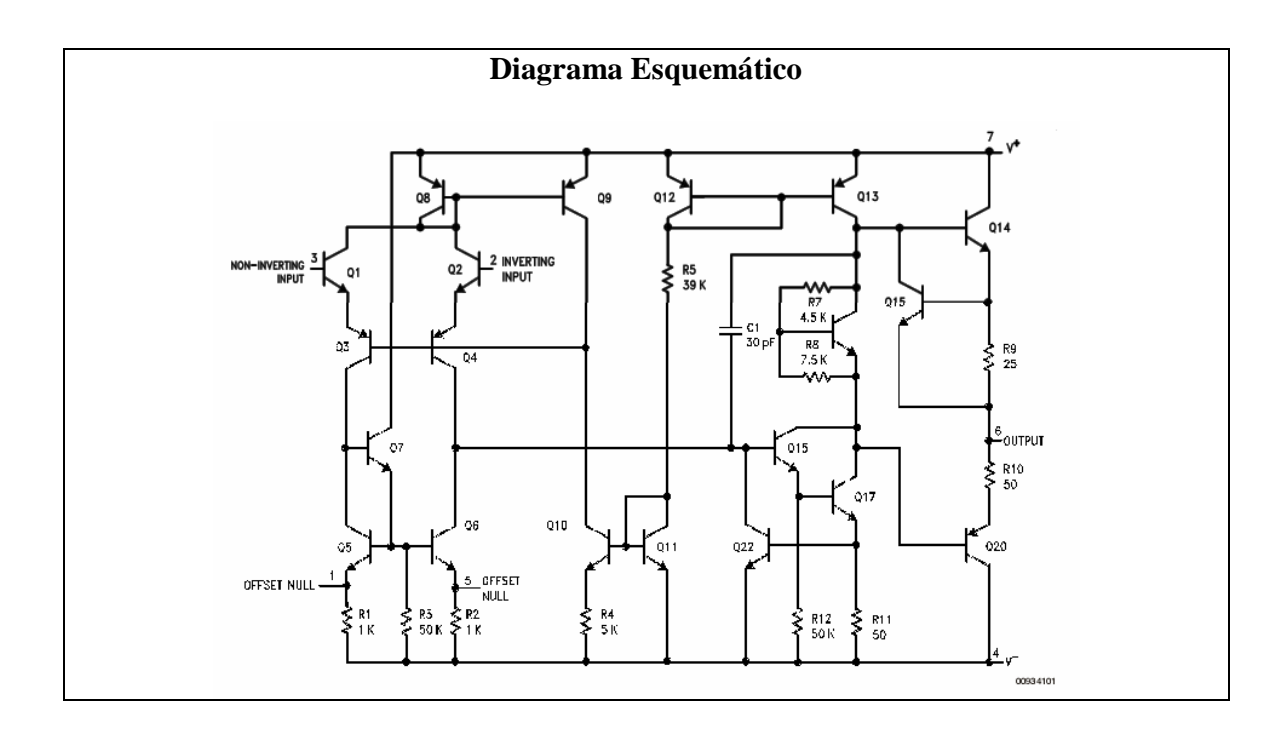

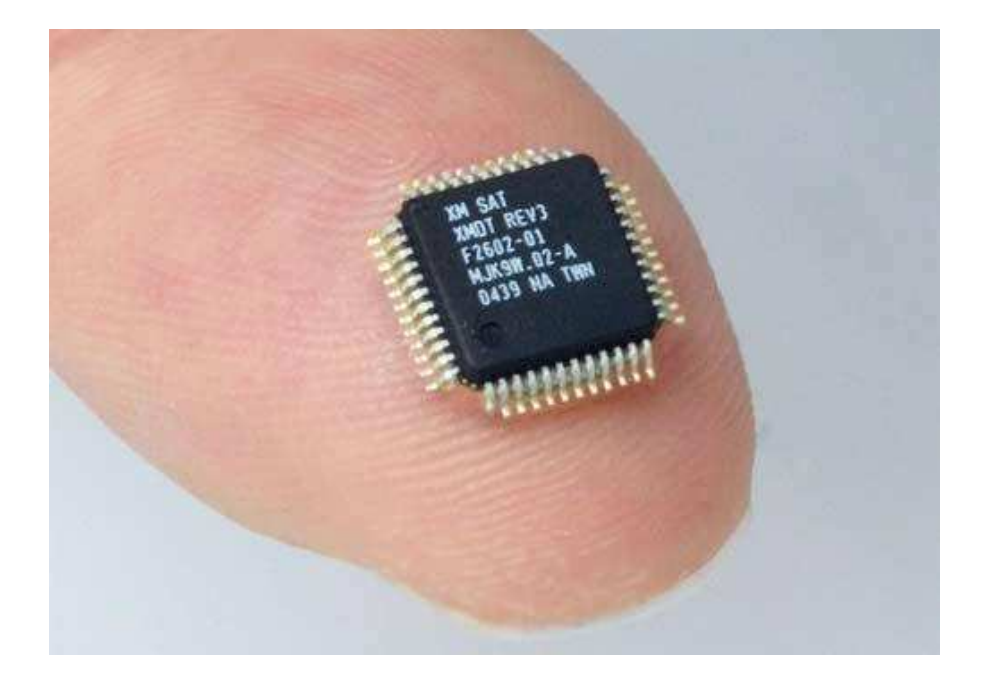

## **Compuertas Lógicas**

Dispositivo electrónico que opera según las expresiones del álgebra de Boole.

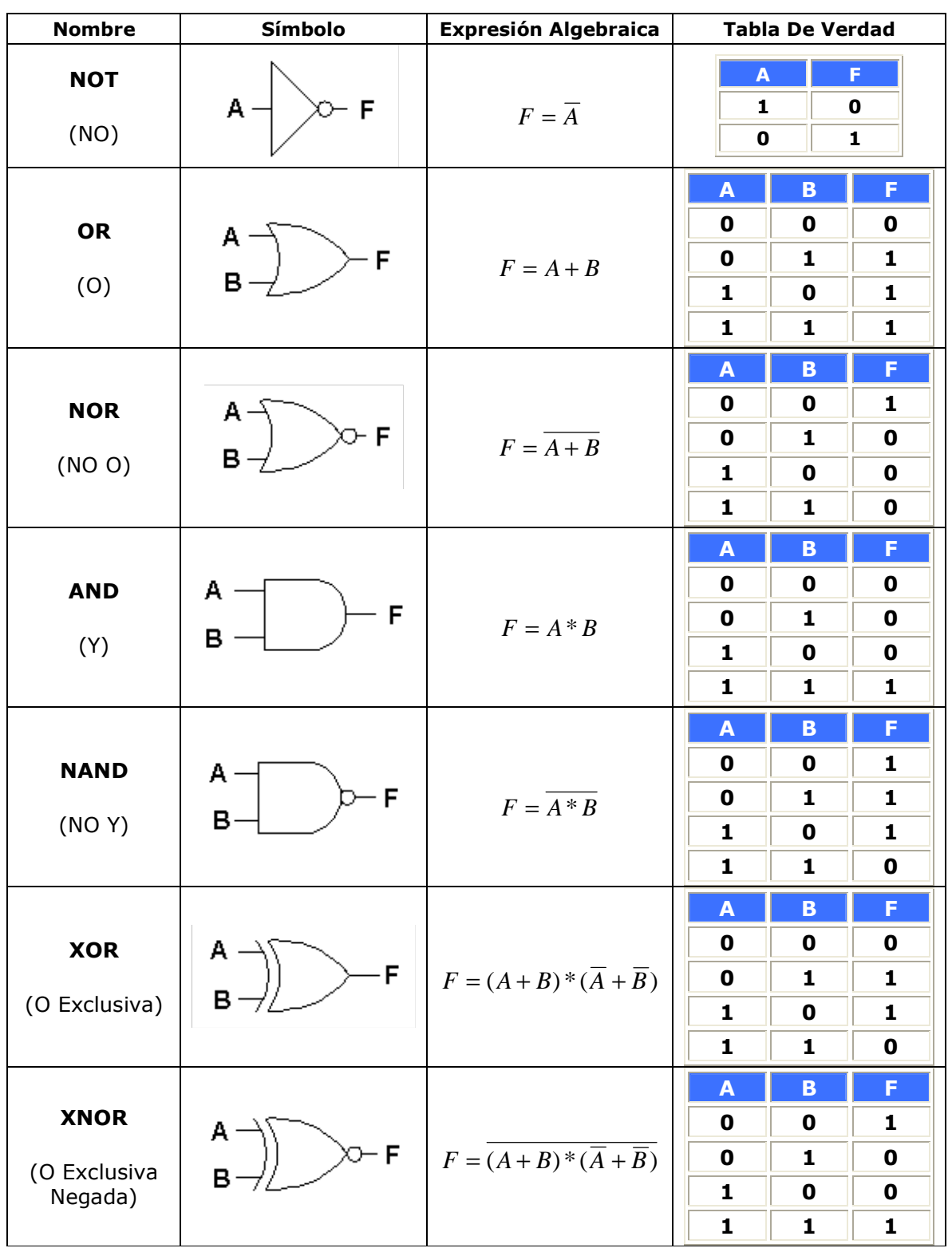

# **Circuitos Lógicos**

• Combinacionales (sin memoria)

El estado de las salidas en cada momento es una función lógica de la combinación presente en las entradas en ese momento.

Secuenciales (con memoria)

El estado de las salidas en cada momento es una función lógica de la combinación presente en las entradas en ese momento y del estado anterior que tuvieron las salidas.

# **Tecnología Digital**

Los circuitos integrados digitales se agrupan en "FAMILIAS LOGICAS" y cada una se diferencia en la tecnología del elemento principal utilizado. Los circuitos integrados de una misma "FAMILIA LOGICA" se pueden interconectar entre sí directamente.

Las más comunes son:

- TTL (Lógica Transistor Transistor)
	- $\triangleright$  Utiliza transistores bipolares.
- CMOS (Complentario De Semiconductores De Oxido Metálico)
	- Utiliza transistores de efecto de campo.

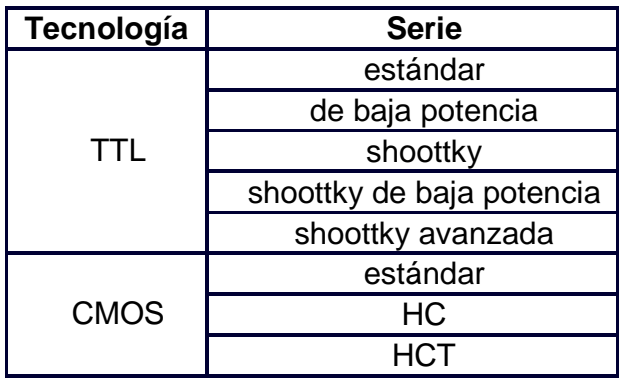

#### **Parámetros Importantes**

**VIH (min) Voltaje de entrada de alto nivel:** valor de tensión mínimo admitido que se requiere en la entrada para un "1" lógico.

**VIL (max) Voltaje de entrada de bajo nivel:** valor de tensión máximo admitido que se requiere en la entrada para un "0" lógico.

**VOH (min) Voltaje de salida de alto nivel:** valor de tensión mínimo en la salida para un estado de "1" lógico.

**VOL (max) Voltaje de salida de bajo nivel:** valor de tensión máximo en la salida para un estado de "0" lógico.

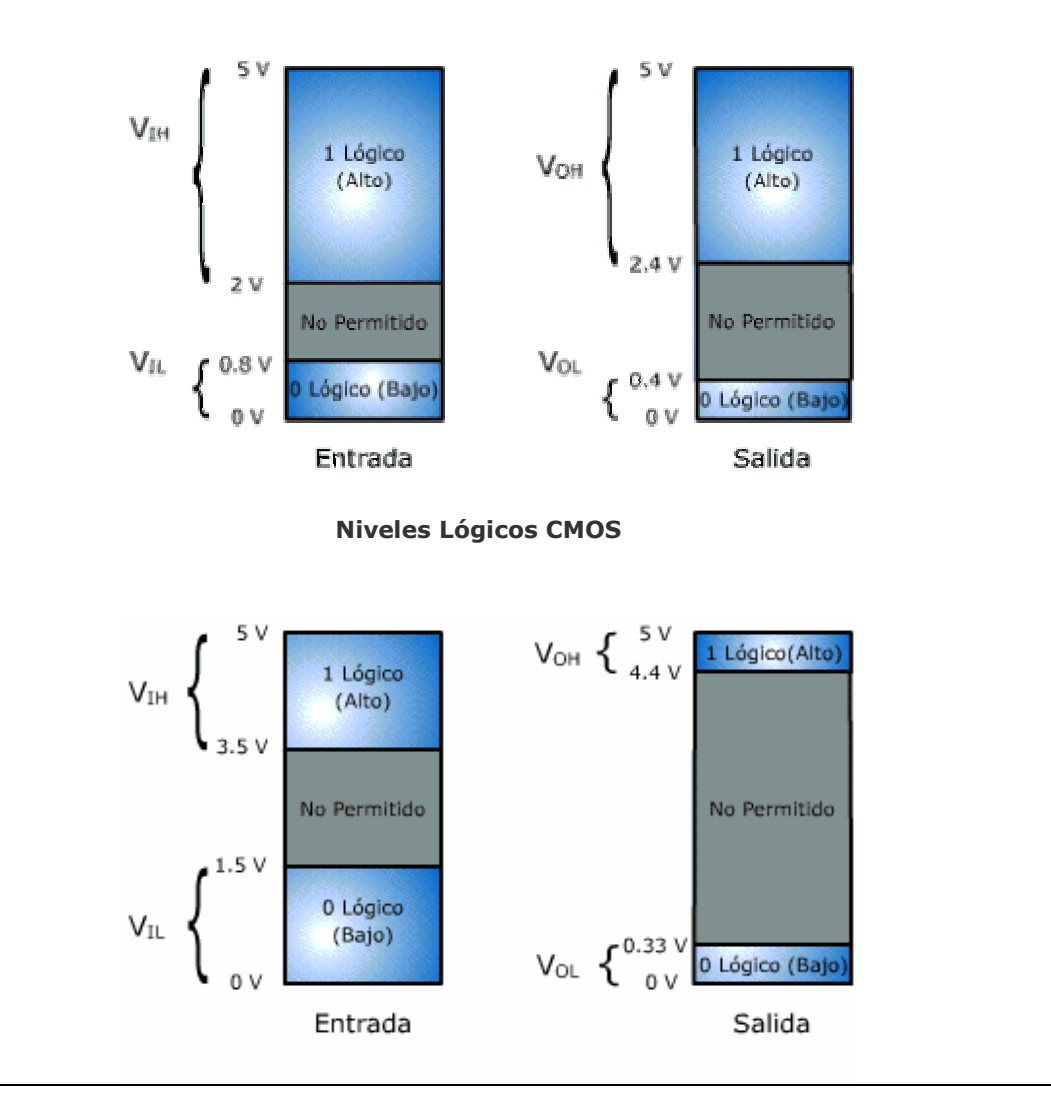

**Niveles Lógicos TTL**

**VNH Margen de ruido en el estado alto:** 

### $V_{NH} = V_{OH}$  (min) –  $V_{IH}$  (min)

El valor **VOH** en **A** podrá disminuir **VNH** voltios antes de que la entrada **B** deje de reconocer un "1" lógico.

### **VNL Margen de ruido en el estado bajo:**

## $V_{NL}$  =  $V_{IL}$  (max) –  $V_{OL}$  (max)

El valor **VOL** en **A** podrá aumentar **VNL** voltios antes de que la entrada **B** deje de reconocer un "0" lógico.

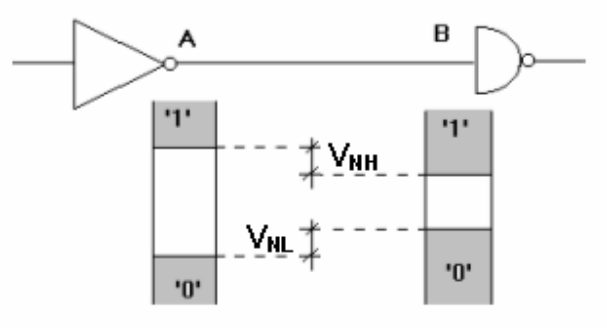

**I<sub>IH</sub> Corriente de entrada de alto nivel:** corriente que fluye en una entrada cuando se le aplica una tensión  $V_{H}$ .

**I<sub>IL</sub> Corriente de entrada de bajo nivel:** corriente que fluye en una entrada cuando se le aplica una tensión  $V_{IL}$ .

**I<sub>OH</sub> Corriente de salida de alto nivel:** corriente que fluye desde la salida en el estado "1" lógico.

**IOL Corriente de salida de bajo nivel:** corriente que fluye desde la salida en el estado "0" lógico.

**Icc Corriente que se toma de la fuente de alimentación:** varía de acuerdo a los estados lógicos del circuito.

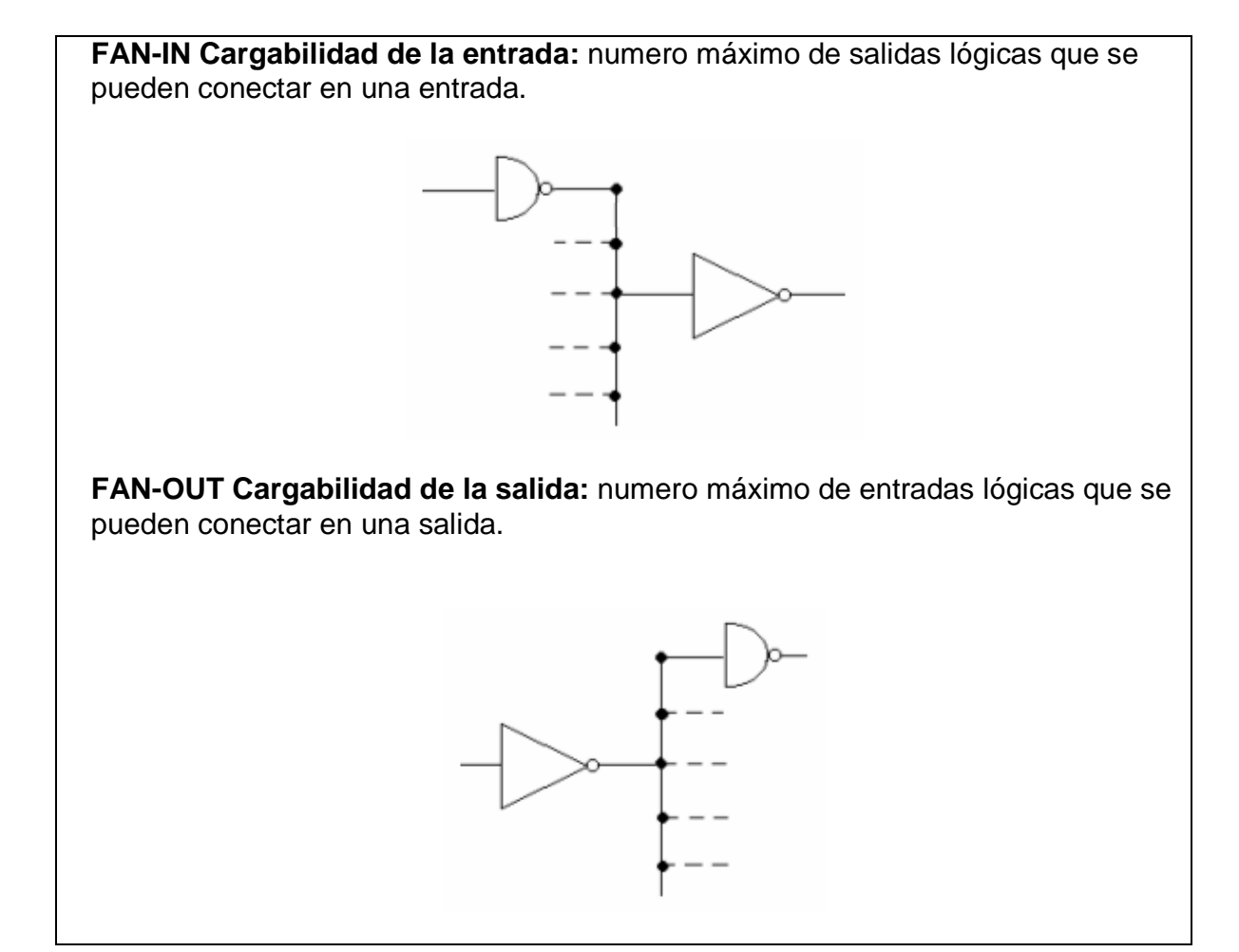

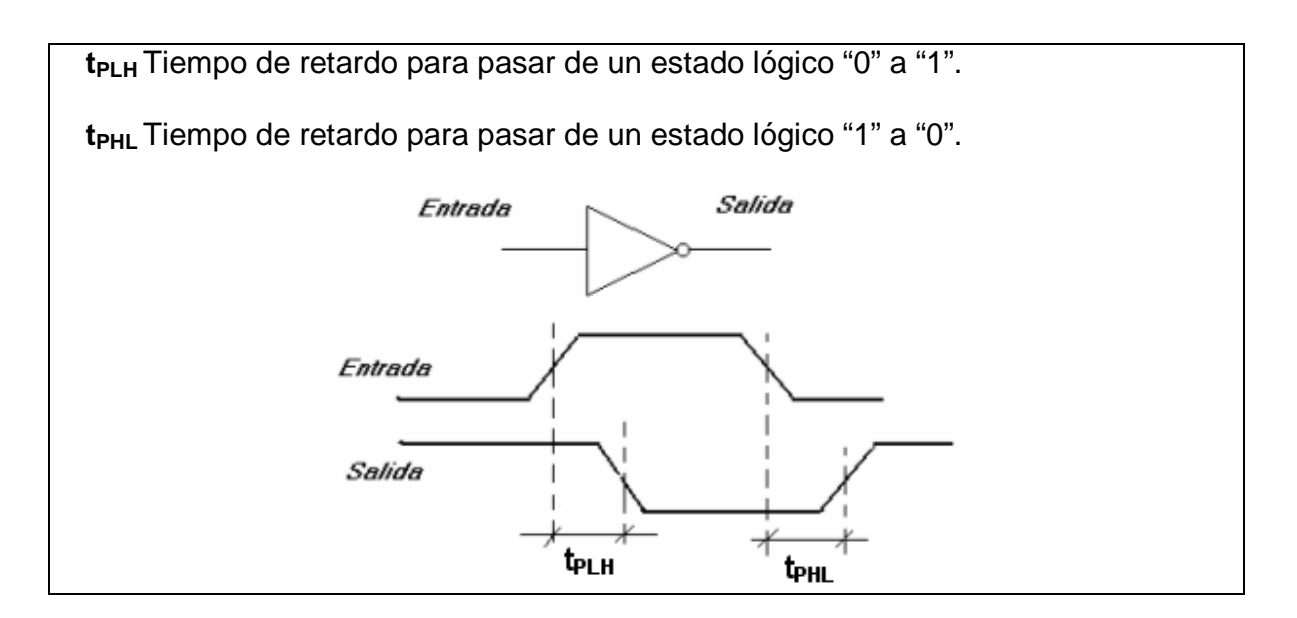

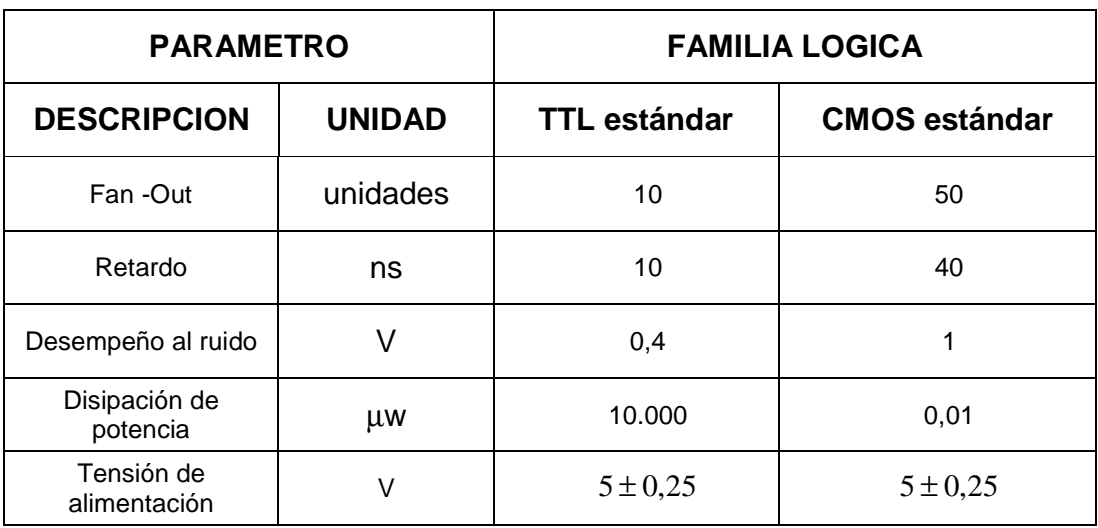

## **Unidad De Memoria**

Dispositivo de almacenamiento de información. Formadas por un conjunto de registros con una dirección asociada.

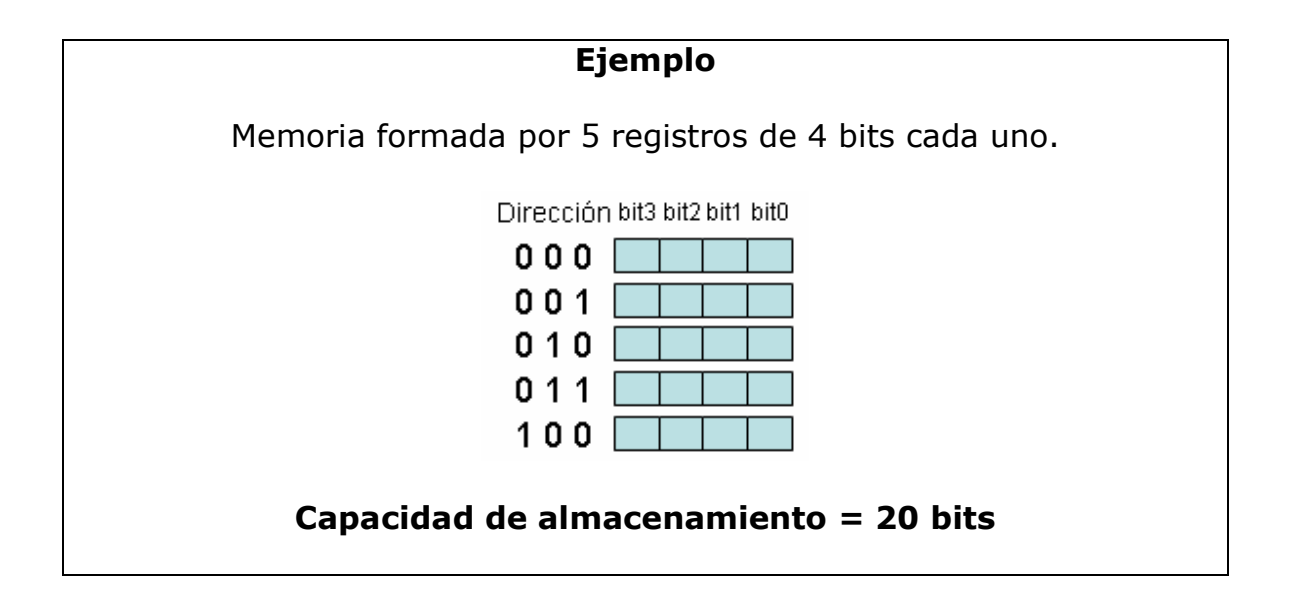

## **Circuito general de memoria de solo lectura**

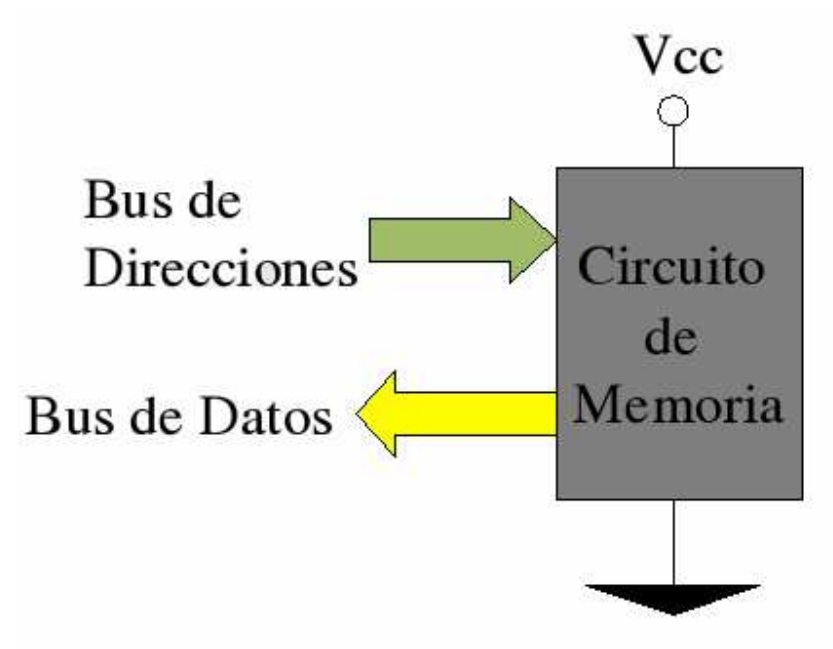

**Circuito general de memoria de lectura y escritura** 

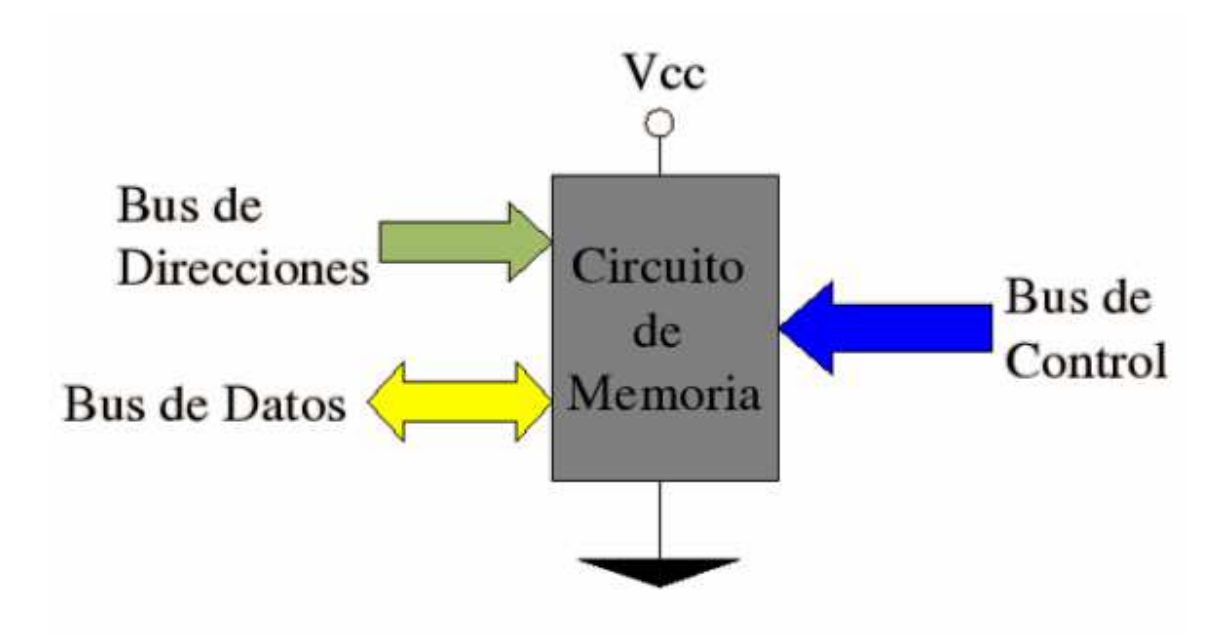

## **Clasificaciones**

## **Según la permanencia de la información**

## **Volátil**

Necesita estar alimentada eléctricamente para almacenar la información.

• Estática:

La información permanece almacenada por tiempo indefinido mientras estén alimentadas eléctricamente. No se necesita rescribirla periódicamente.

• Dinámica:

La información no permanece almacenada por tiempo indefinido mientras estén alimentadas eléctricamente. Se necesita rescribirla periódicamente.

El tiempo de acceso a la memoria dinámica es mayor que a la estática. Pero el tamaño y costo de la memoria dinámica es menor que el de la estática.

## **No volátil**

No necesita estar alimentada eléctricamente para almacenar la información.

### **Según la tecnología**

## **Magnética**

- Disco flexible.
- Disco duro.
- Cinta magnética.

## **Óptica**

- CD.
- DVD.
- Blu-ray.

### **Semiconductora**

Construidas a partir de semiconductores de silicio.

## **Según el tipo de acceso**

## **Secuencial**

Funcionan como la grabación y reproducción de un cassette. Si deseo alcanzar una determinada grabación, debo pasar por todas las grabaciones anteriores.

## **Aleatorio**

Van directamente a buscar los datos a la dirección correspondiente.

## **Según la función o el tiempo de lectura y escritura**

• Solo lectura (ROM)

#### **te>>tl**

- Solo lectura y programable (PROM)
- Solo lectura, programable y borrable con luz ultravioleta (EPROM)
- Solo lectura, programable y borrable eléctricamente (EEPROM)
- Solo lectura, programable, borrable eléctricamente y rápida (FLASH)

#### **te=tl**

Lectura y escritura (RWM)

### **Según el tipo de información que almacenen**

- De Datos
- De Programa

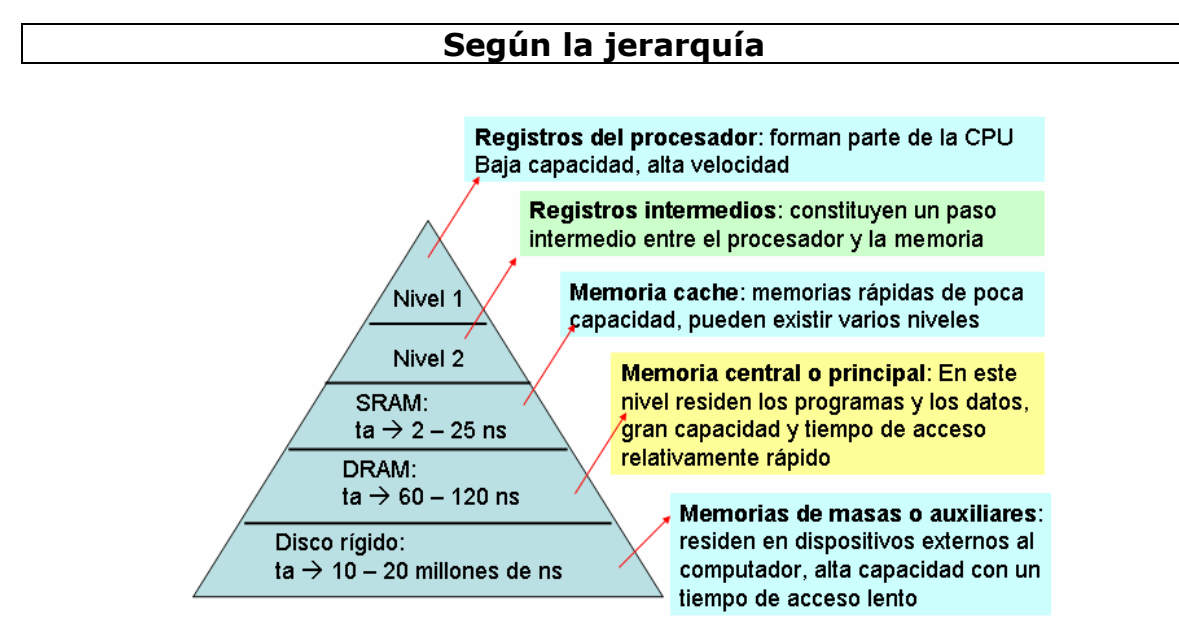

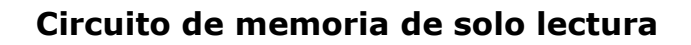

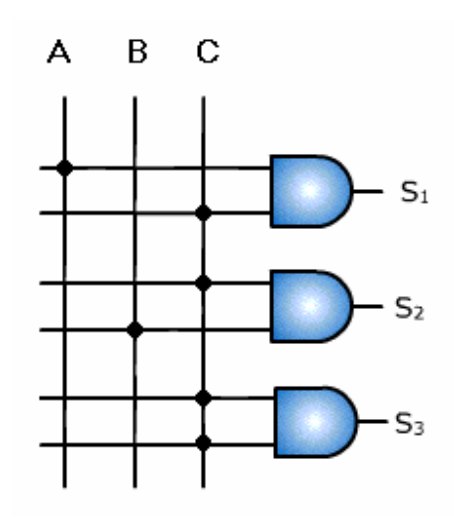

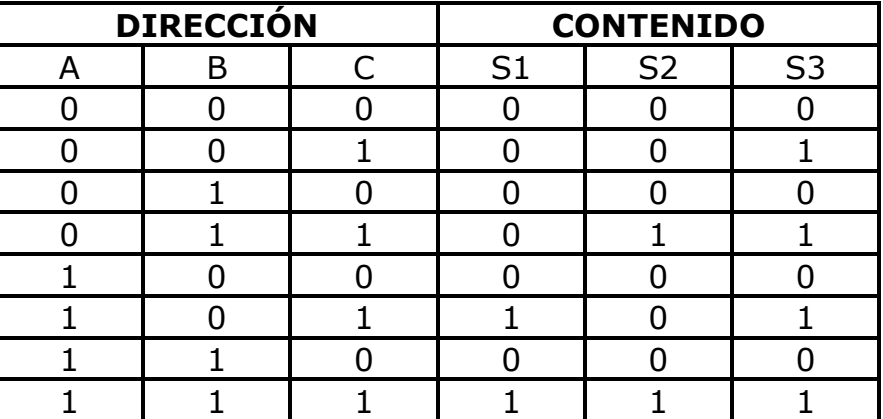

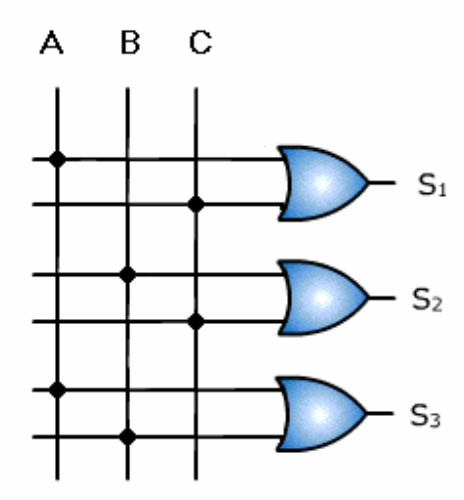

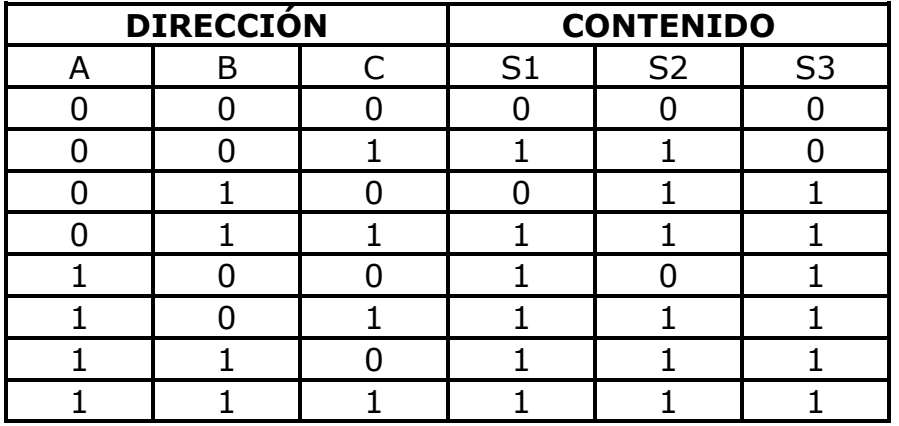

Memorias formadas por 8 registros de 3 bits cada uno.

Capacidad de almacenamiento = 24 bits

**Circuito de memoria de solo lectura programable** 

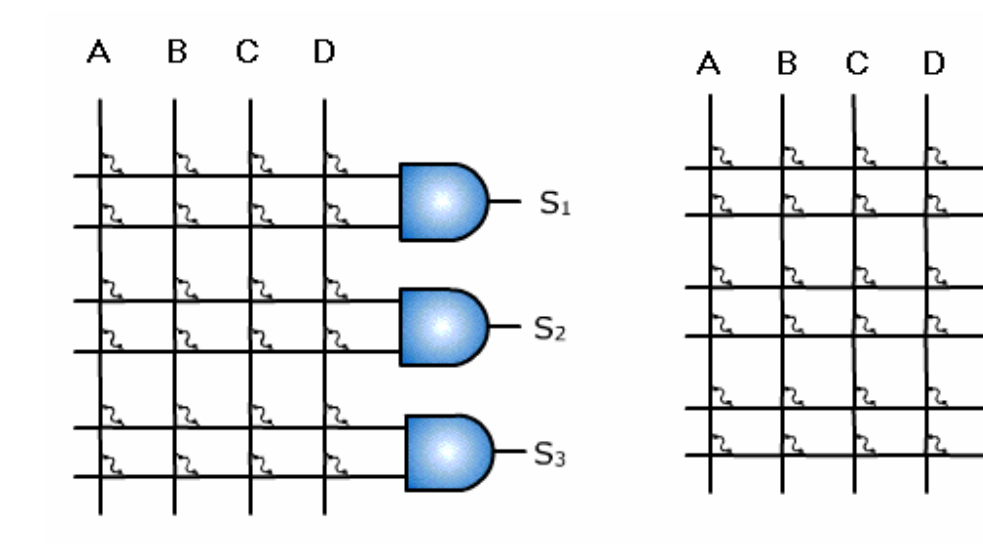

No programadas

Programadas

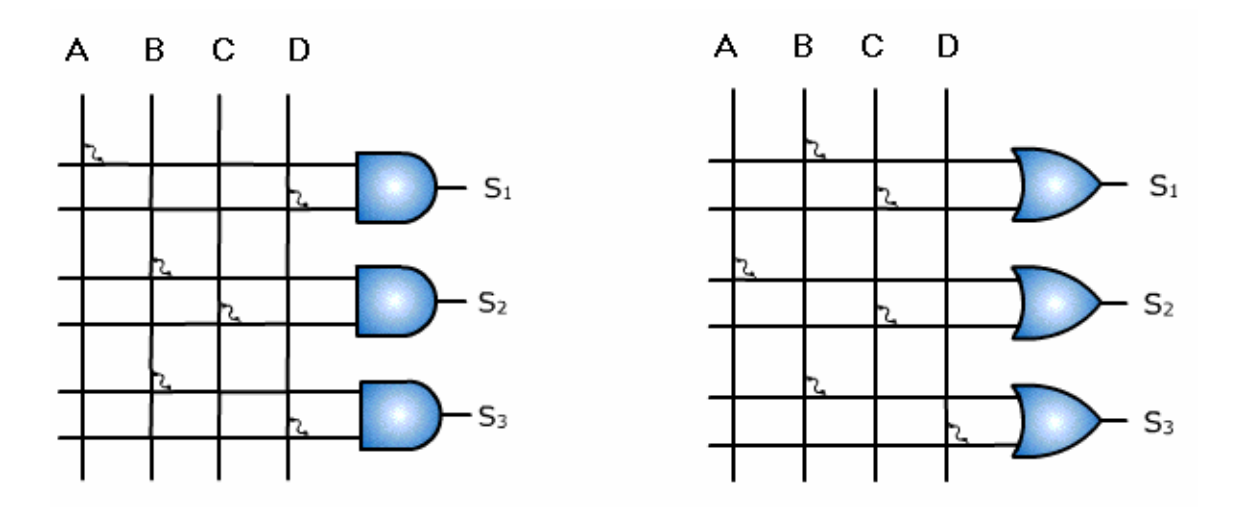

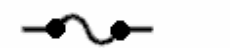

 $\mathsf{S}_1$ 

 $\mathsf{S}_2$ 

 $S<sub>3</sub>$ 

## **Circuito de Memoria de lectura y escritura**

## **Estática**

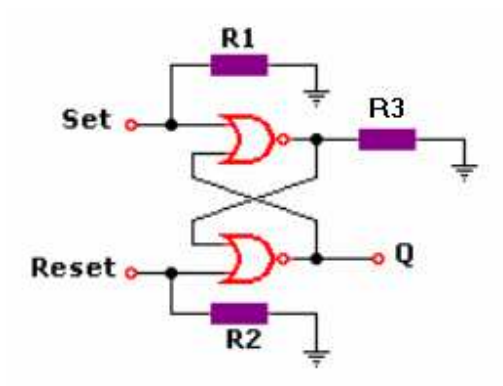

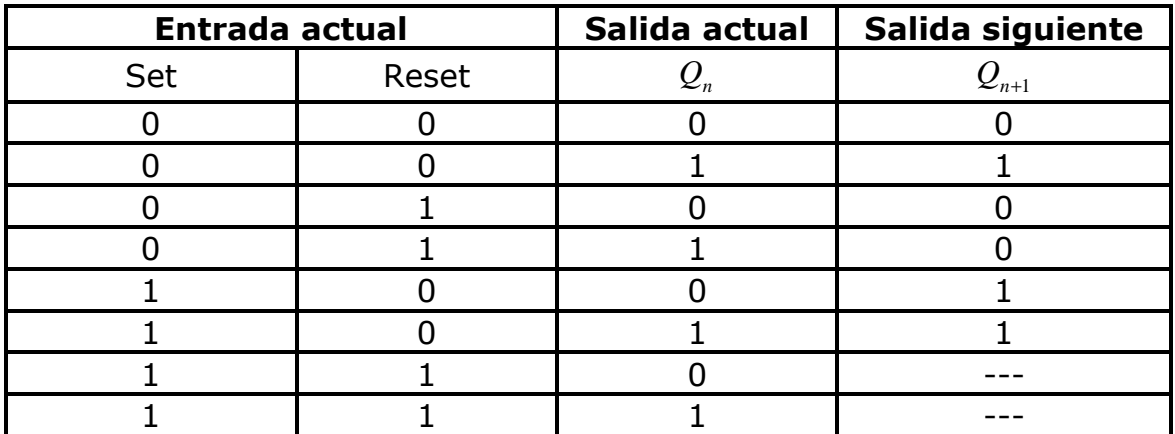

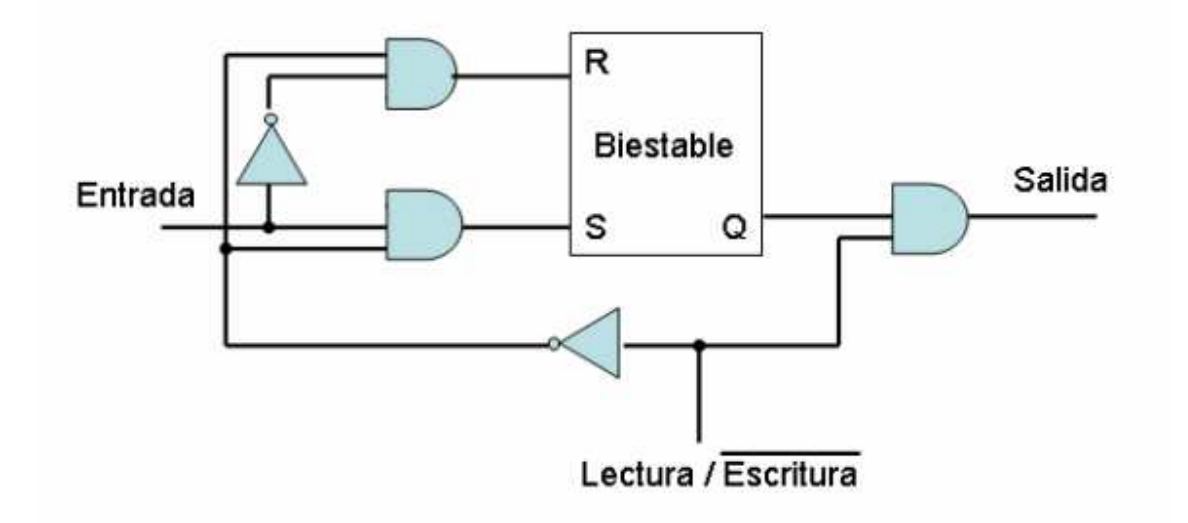

## **Dinámica**

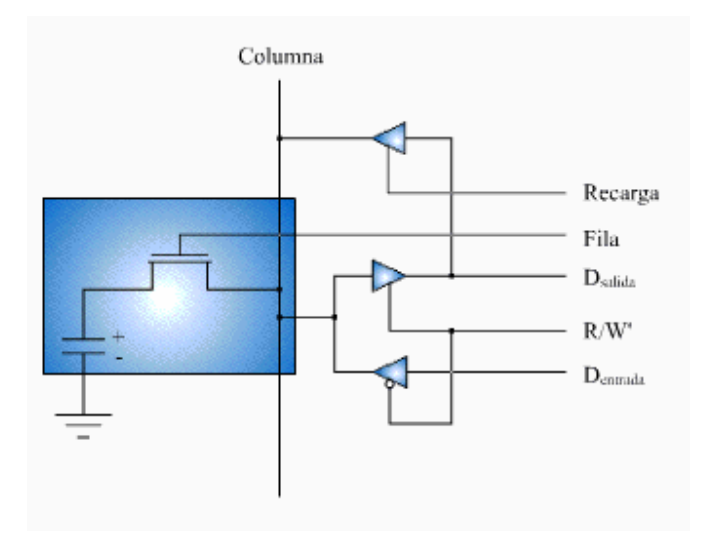

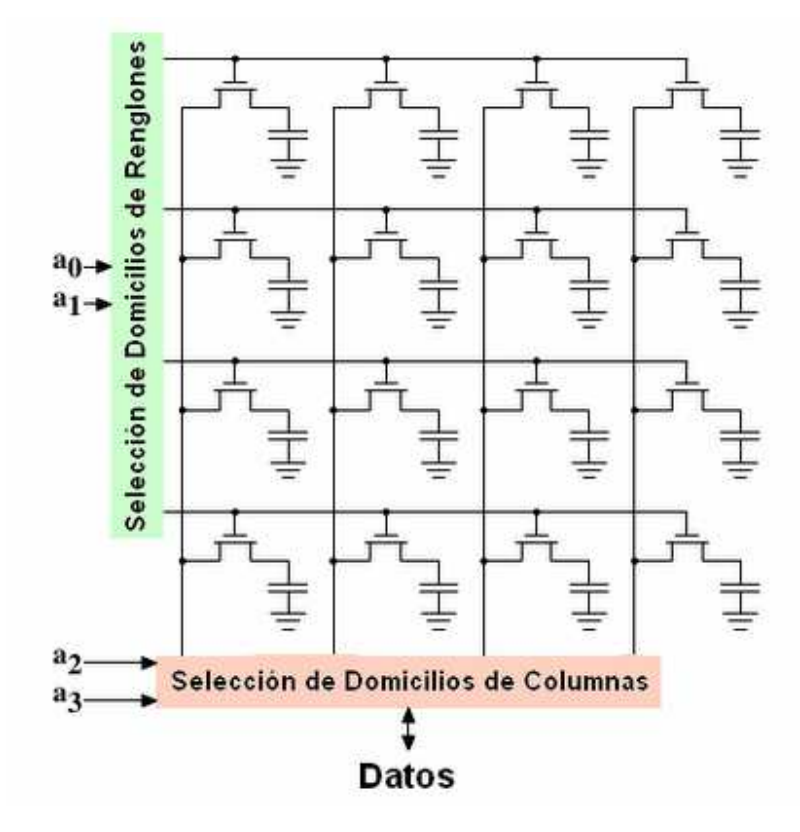

# **Unidad De Entrada Y Salida**

# Sistema Básico De Entrada Y Salida (BIOS)

Programa interfaz entre el software y el hardware de la computadora. Almacenado en una memoria de solo lectura. Su configuración se almacena en una memoria volátil de lectura y escritura alimentada por una pila.

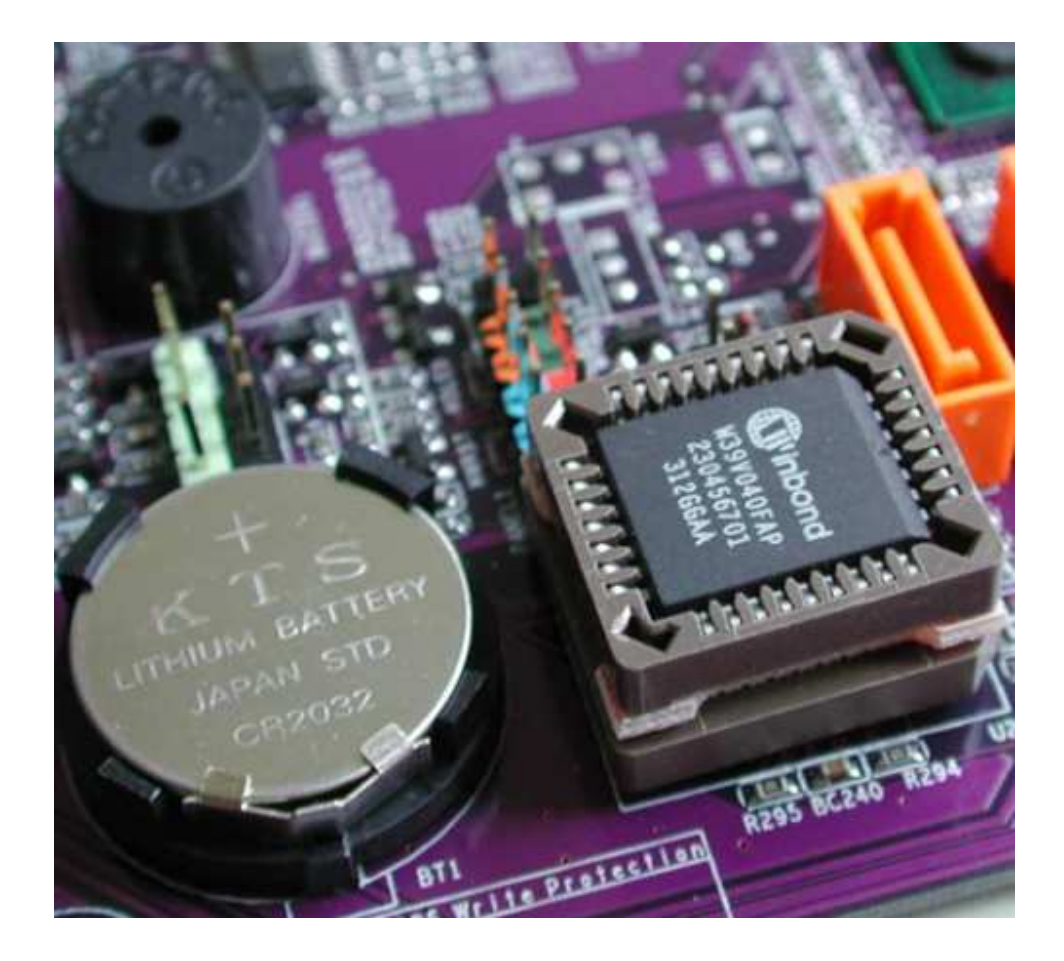

## **POST (Autocomprobación De Arranque)**

Programa que comprueba automáticamente al encender la computadora los distintos componentes de hardware (microprocesador, placa de video, memoria, disco rígido, teclado) y realiza un conteo de la memoria RAM. Si encuentra algún problema lo indica con algún mensaje por pantalla o a trabes de un código sonoro.

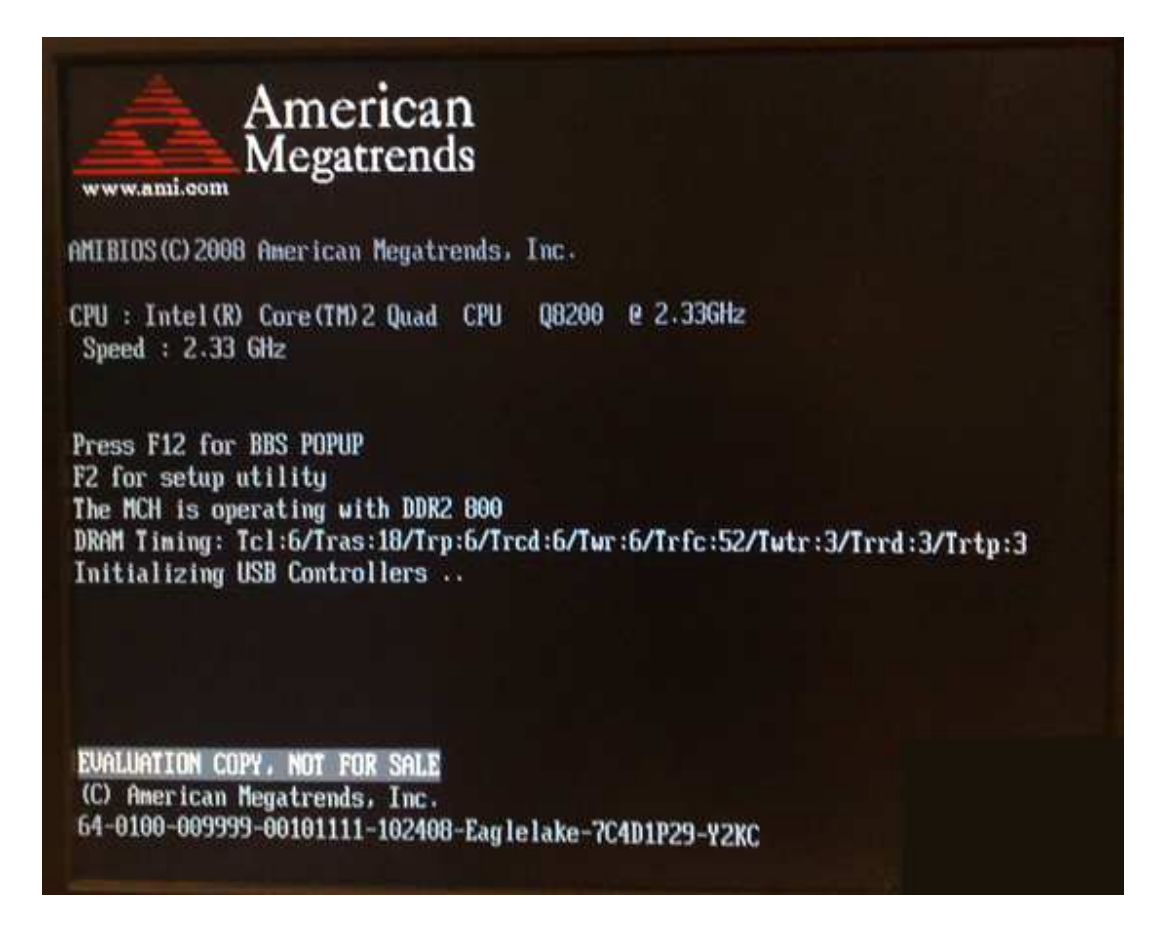

Award Modular BIOS v6.00PG, An Energy Star Ally Copuright (C) 1984-2001, Award Software, Inc. U6513M7 U1.08 020102 12:02:00 MEDIONPC Main Processor: Intel Pentium(R) 4 2.0GHz(100x20.0) Memory Testing : 262144K OK Primary Master : ST380020A 3.39 Primary Slave : IDE DUD-ROM 16X UZ.0<br>Secondary Master : SONY CD-RW CRX1756 CD-RW CRX175A1 5YS2 Secondary Slave : None

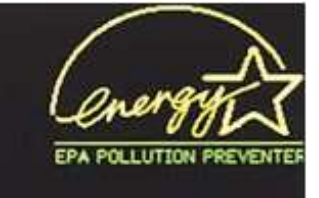

## **SETUP (Organización)**

Programa operado por un menú grafico que se activa al oprimir una determinada tecla (generalmente **supr** o **F2**) durante la ejecución del POST que permite determinar la configuración de la computadora: el motherboard, el reloj interno, unidades de disco y secuencia de unidades de arranque, contraseñas, etc.

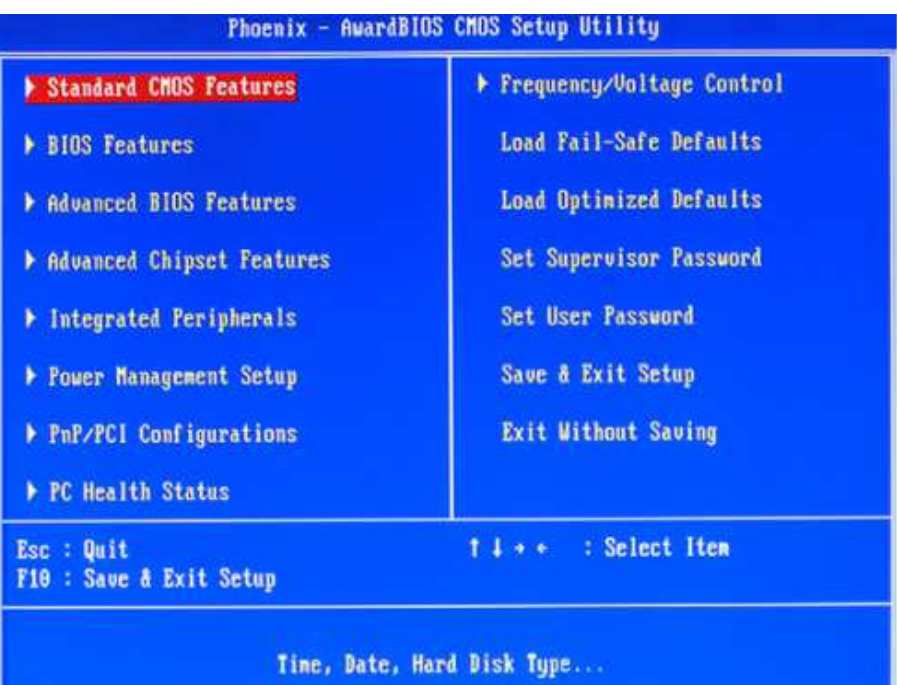

## **Configuración Principal**

• Standard Features (Características estándar)

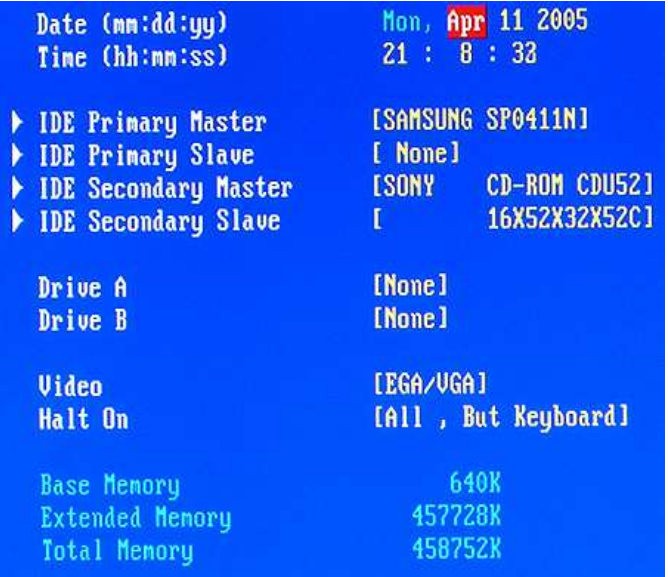

#### • Boot Sequence (Secuencia de arranque) Indica al BIOS a qué unidad ir a buscar el arranque del sistema operativo.

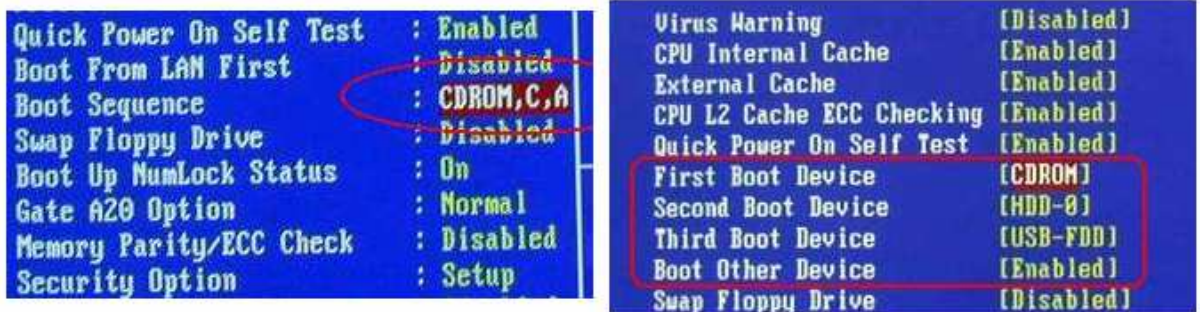

• PC Health Status (Estado de salud de la Pc)

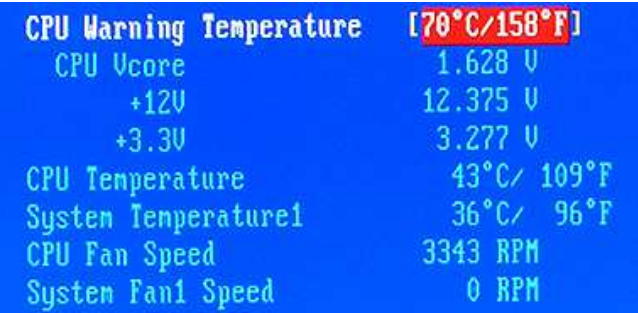

## • Ports (Puertos)

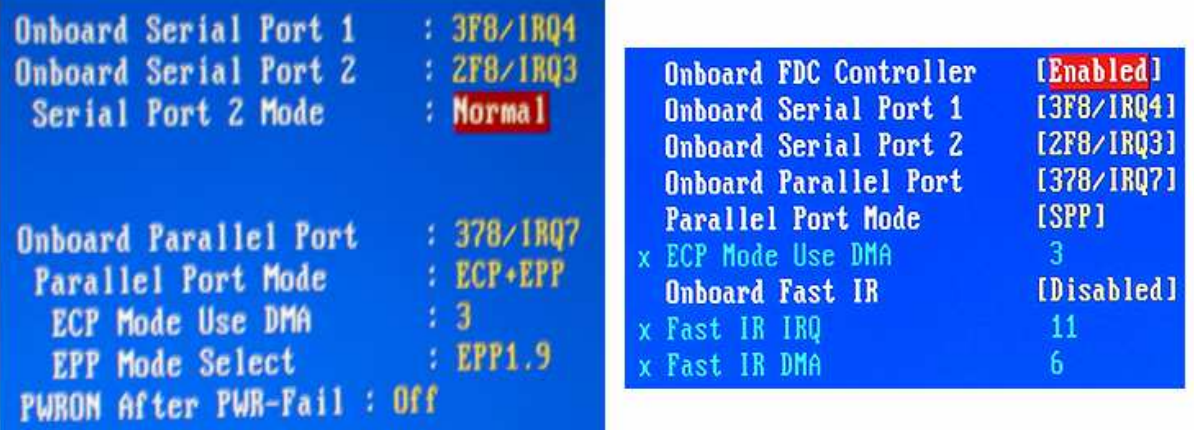

# Puerto Paralelo

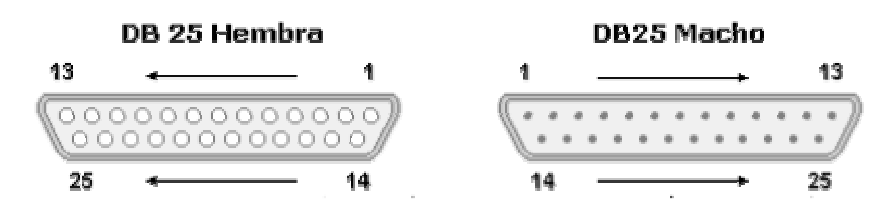

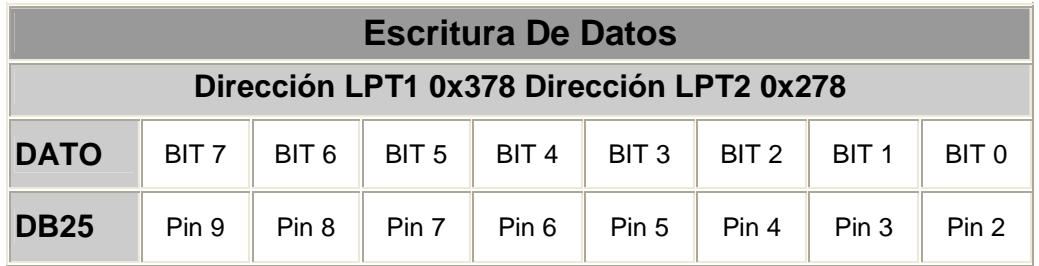

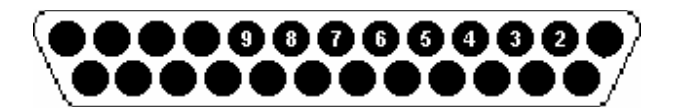

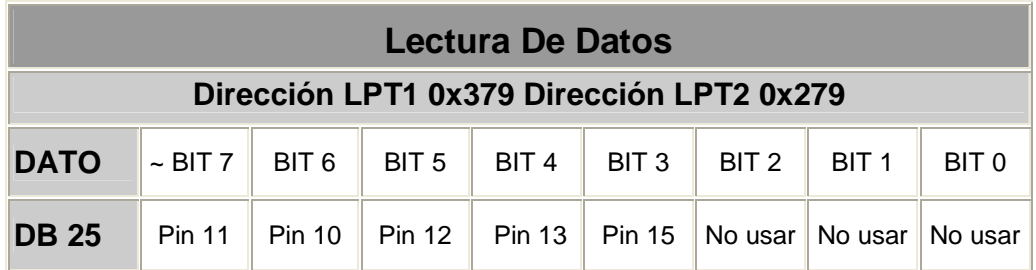

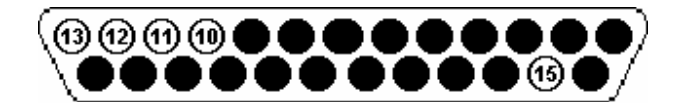

## Características Eléctricas

- Tensión de nivel alto 3,8 a 5 V
- Tensión de nivel bajo 0 a 0,8 V
- Corriente de salida máxima 2,6 mA
- Corriente de entrada máxima 24 mA

# Puerto Serie

#### DB 9 Hembra

#### DB 9 Macho

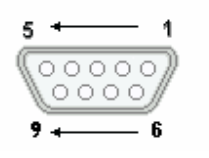

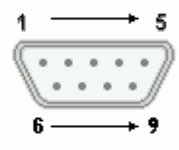

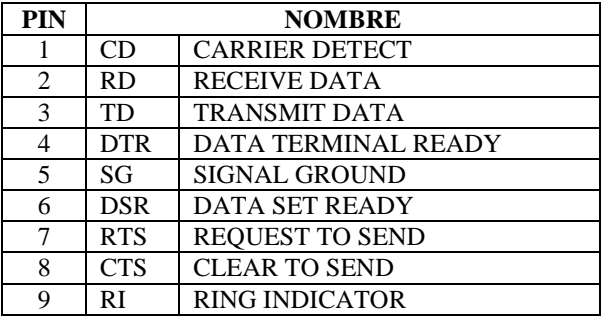

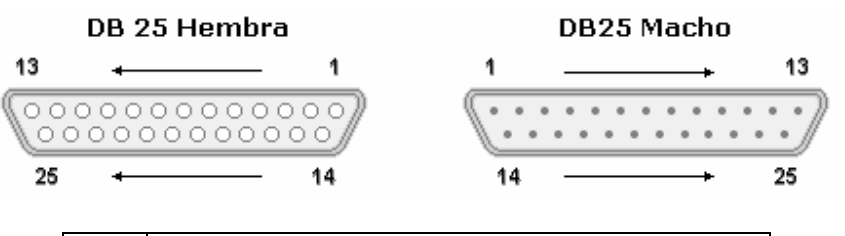

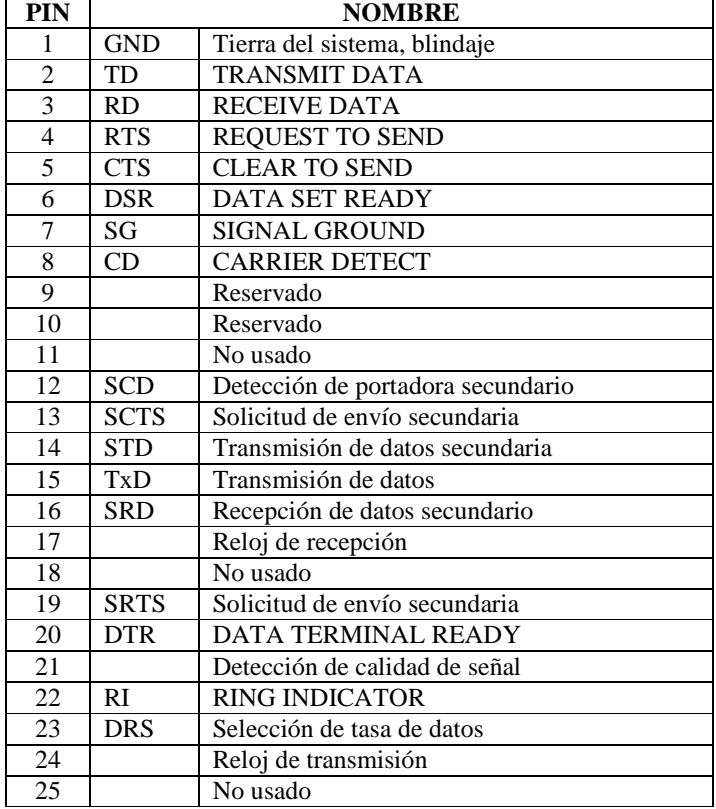

**Tierra de referencia** (SG = Signal Ground): es la línea de referencia de tensión de señal.

**Salida de datos** (TD o TxD): Por esta línea salen los datos de la computadora emisora. Para que esto sea posible es necesario que estén activas las líneas RTS, DTR, CTS Y DSR.

**Recepción de datos** (RD o RxD): Entrada de datos serie a la computadora enviados por el módem.

**Indicador de llamada** (RI): Por esta línea el módem le indica a la computadora que ha recibido una señal de llamada telefónica.

**Detección de portadora** (DCD): A través de esta línea, el módem informa a la computadora que se ha establecido una comunicación telefónica con otro módem.

De hecho, el módem de recepción activa DCD si ha detectado una señal de portadora proveniente del terminal remoto, y entonces se establecerá una conexión.

DCD permanece activa mientras la conexión siga establecida. Si la comunicación es unidireccional, solo el módem de recepción activa DCD.

**Módem listo** (DSR): El módem informa activando esta línea, que está encendido, que ha completado el proceso de inicialización para establecer una conexión remota y puede comunicarse con la computadora.

**Terminal listo** (DTR): Por esta línea la interfaz RS232 informa al módem que está encendida y preparada.

DTR debe estar activa durante toda la comunicación. Las líneas DTR y DSR son responsables de mantener la comunicación. Si la línea DTR no está activada, el módem no enviará ni aceptará datos.

**Solicitud de envío** (RTS): Mediante esta línea se informa al módem que la computadora intenta enviarle un dato.

**Libre para recibir** (CTS): El módem responde al pedido de RTS de la computadora, activando la línea CTS a fin de permitir el envío solicitado del dato.

Las líneas RTS y CTS son las responsables de la transferencia de datos de transmisión.

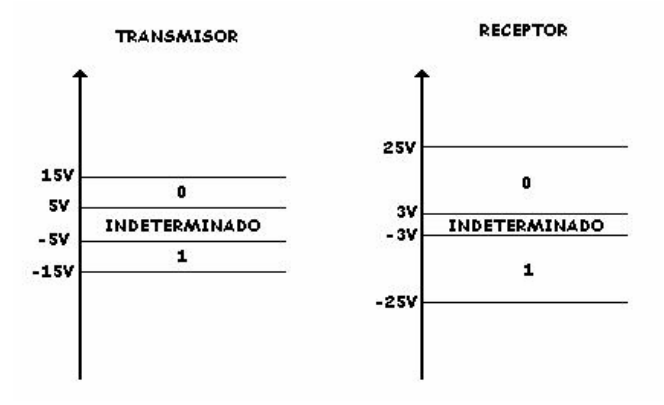

### Características Eléctricas

## **Norma RS232**

#### **Estandarización de la transmisión serie asincrónica**

**Estado de reposo:** El estado ocioso de la línea corresponde al estado del "1".

**Bit de arranque:** Tiene que tener un estado opuesto al anterior, y por lo tanto se corresponde con un estado "0".

**Cantidad de bits de información:** Se puede optar por utilizar 7 u 8 bits de la misma duración. La secuencia de transmisión comienza con el bit menos significativo.

**Bit de paridad:** Constituye un método simple de detección de errores. Consiste en colocar este bit en "0" o en "1" de manera tal que la cantidad de bits en "1" considerando los de información y el de paridad sea, o bien par, o bien impar. Si algún bit cambiara erróneamente durante la transmisión, resultará que la paridad en el extremo receptor no coincidirá con la acordada, detectándose un error.

La presencia de este bit es opcional, como así también la paridad acordada.

**Bits de Stop:** Se pueden seleccionar 1, 1 ½ o 2 bits de stop. Estos bits tienen el estado "1" y restituyen la línea al estado de reposo. Su función es la de enmarcar la secuencia de bits de información.

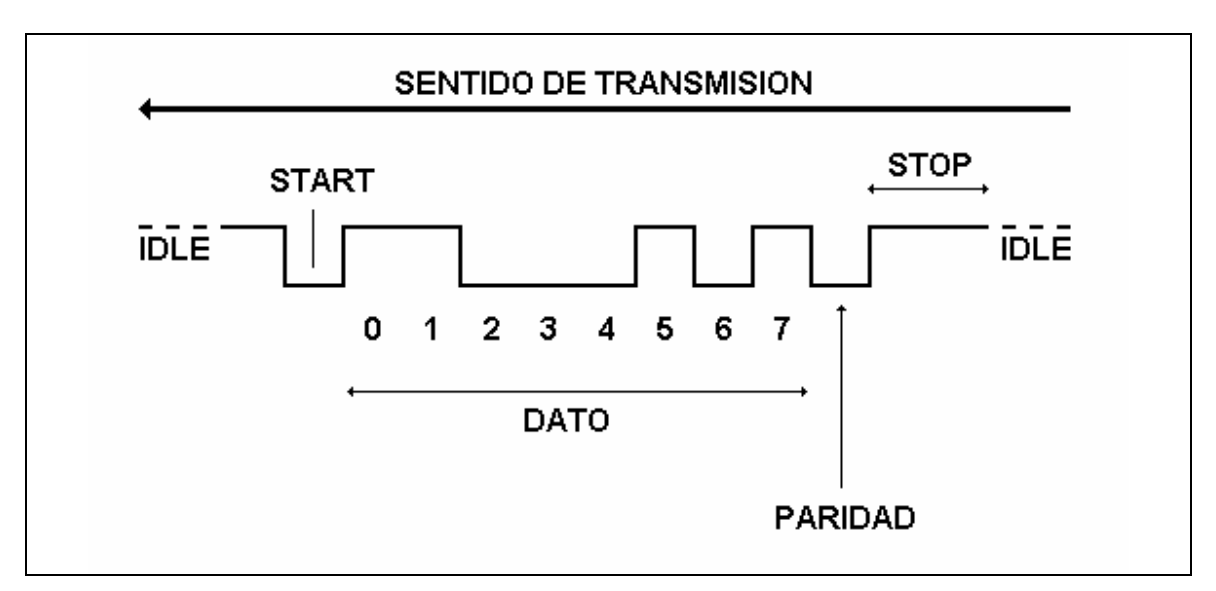

### **Estructura de un caracter**

En la figura se muestra el envío de un carácter con la siguiente convención:

Cantidad de Bits del Dato: 8 Dato transmitido: 10100011 Cantidad de bits de stop: 2 Bit de paridad: SI Tipo de paridad: PAR

### **UART**

Dispositivo especializado para manejar las comunicaciones serie asincrónicas.

La UART realiza la conversión de datos de formato serie a paralelo en recepción, y de paralelo a serie en transmisión.

La CPU puede leer el status de funcionamiento de la UART en cualquier momento, dado que esta dispone de un registro para tal fin.

La información de status incluye el tipo y en que se encuentran las transmisiones que se están llevando a cabo, la existencia o no de errores y situaciones de *break.* 

La UART necesita la provisión de un reloj externo de referencia. Realiza una división interna por 16 de la frecuencia de este clock, lo que le permite minimizar errores de fase, y detección de un falso bit de arranque, como se verá posteriormente.

Esta nueva frecuencia es posible dividirla mediante programación del integrado, por valores comprendidos entre 1 y 65535, de manera que la tasa de generación de baudios sea seleccionable por el usuario.

La UART tiene completa capacidad de control sobre el módem y las interrupciones al procesador relacionadas. Estas pueden ser programadas según los requerimientos de la aplicación a fin de minimizar los requerimientos de procesamiento por parte de la CPU en cuanto a la comunicación serie.

Es posible seleccionar por programación la longitud del dato (5, 6, 7, u 8 bits), la paridad (par, impar o ninguna) y la cantidad de bits de stop (1,1 ½ o 2).

## **Puertos de comunicación serie**

La PC presenta cuatro puertos standard de comunicación serie denominados COM1, COM2, COM3 y COM4.

Como vimos anteriormente, la UART se muestra como un conjunto de 8 ports de los cuales, el primero estará ubicado en la posición base asociada a COMi y los demás en orden de offset creciente.

Asimismo cada uno de los puertos tiene asociada una interrupción a la CPU en el mapa de las IRQ ( Interrupt Request ).

A continuación se indican cuales son las direcciones standard de los puertos serie y las interrupciones asociadas:

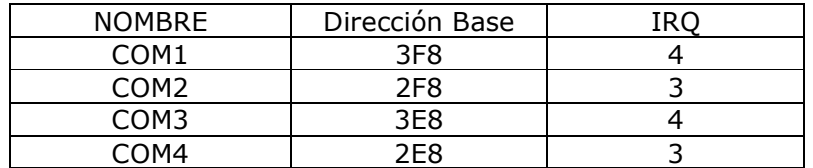

En el área de datos correspondiente al BIOS se pueden encontrar las direcciones de ports asignadas a cada uno de los puertos de comunicación serie. Las direcciones de esta tabla son las siguientes:

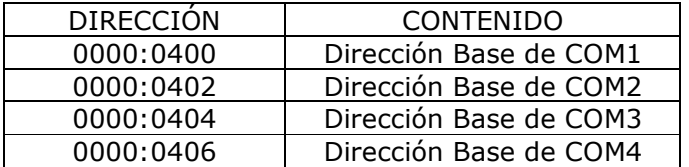

# **Arquitecturas De Computadoras**

Forma de seleccionar e interconectar componentes de hardware para crear computadoras según ciertos requerimientos.

## Harvard

- El término proviene de la computadora Harvard Mark I.
- $\triangleright$  La primera computadora con esta arquitectura fue la Harvard Mark I.
- $\triangleright$  Se utiliza en supercomputadoras, microcontroladores, y sistemas integrados.
- Existe una memoria donde se almacenan las instrucciones de programa y una memoria donde se almacenan los datos.
- Existe un bus de direcciones, de datos y de control por cada memoria.
- Cuando la CPU se dirige a la memoria principal, extrae la instrucción y simultáneamente los datos con los que se efectúa la instrucción.
- La longitud de los datos e instrucciones no necesariamente debe ser la misma.

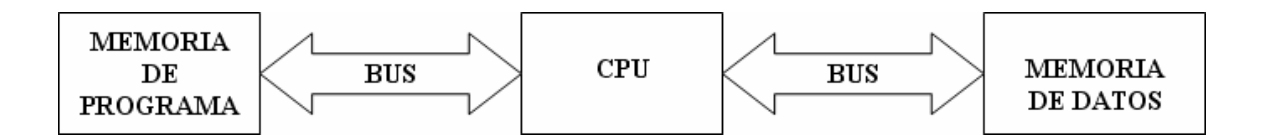
# Von Neumann

- El término proviene del apellido de un matemático.
- La primera computadora con esta arquitectura fue la ENIAC (Computador e Integrador Numérico Electrónico).
- $\triangleright$  Se utiliza en las computadoras personales.
- Existe una única memoria donde se almacenan conjuntamente las instrucciones de programa y los datos.
- Existe un unico bus de direcciones, de datos y de control.
- Cuando la CPU se dirige a la memoria principal, extrae la instrucción y después los datos con los que se efectúa la instrucción.
- La longitud de los datos e instrucciones debe ser la misma.

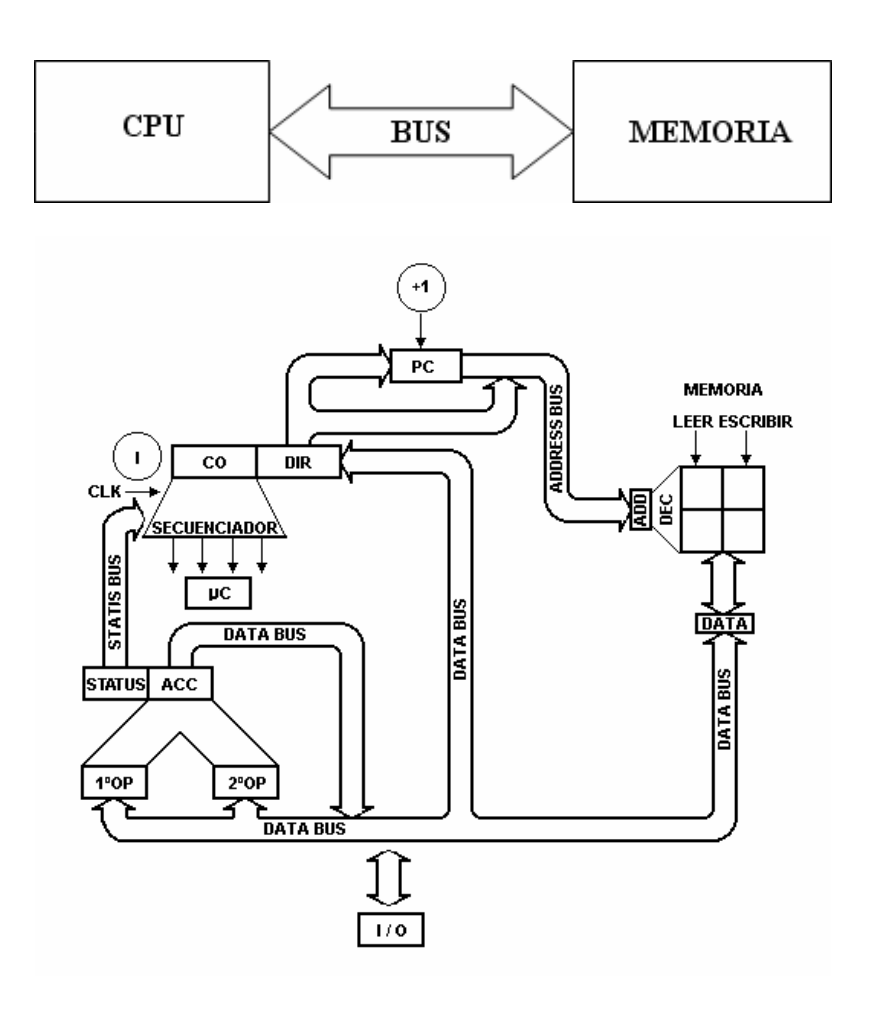

# Unidad De Memoria

Dispositivo que almacena información (Datos e Instrucciones).

**Decodificador (DEC)** Cada salida habilita, según la combinación de bits en su entrada, la posición de memoria correspondiente para intercambiar (leer o escribir) información, según indiquen los microcomandos. Tiene tantas salidas como combinaciones de bits posibles en su entrada.

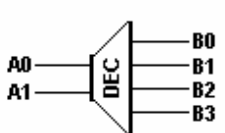

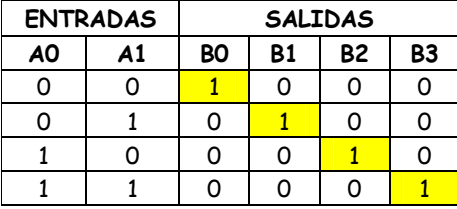

**Registro de direcciones (ADD)** Almacena la dirección de memoria donde se intercambiará información. Bus de direcciones (ADDRES BUS)<sup>></sup> Comunica el campo de dirección con el registro de direcciones.

**Registro de datos (DATA)** Almacena la información que se intercambiara desde o hacia la memoria. Bus de datos (DATA BUS)  $\rightarrow$  Envía la instrucción a ejecutar desde el registro de datos al registro de instrucción. Envía los datos a tratar desde el registro de datos a los registros de entrada de la ALU. Envía los resultados del registro de salida de la ALU al registro de datos y/o a los registros de entrada de la ALU.

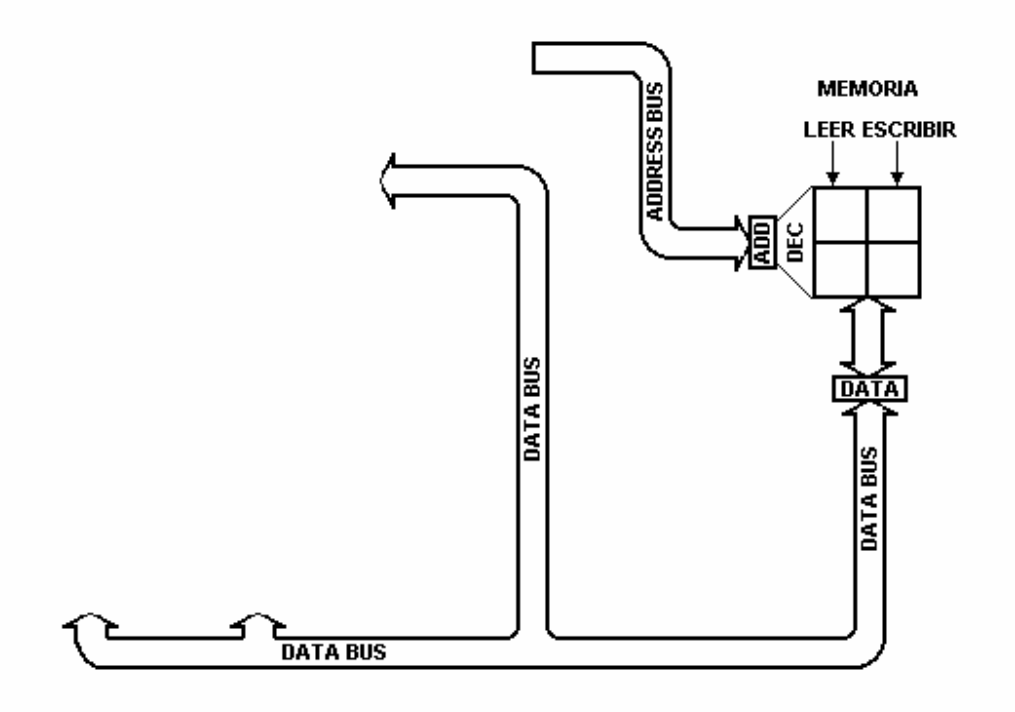

# Unidad Central De Procesamiento

#### • **Unidad de Control (UC)** Emite microcomandos **(µC)** :

Controla las transferencias de los datos y las instrucciones desde y hacia la CPU.

**Registro de instrucción ( l )**  Almacena la instrucción a ejecutar.

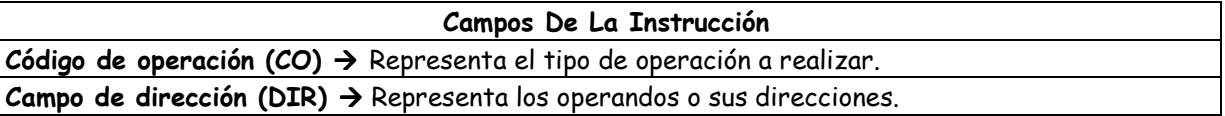

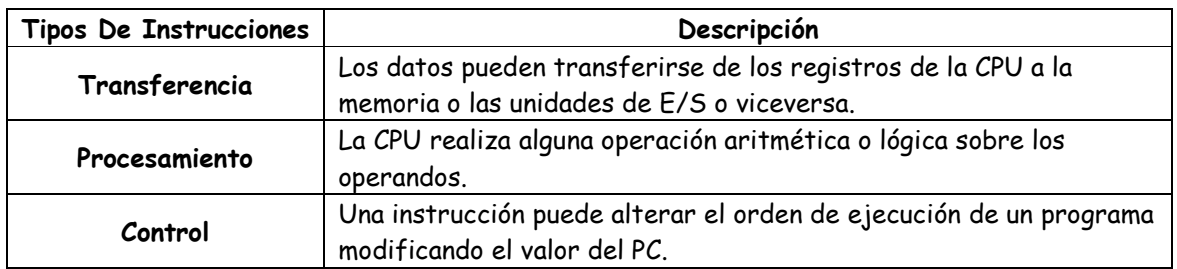

Secuenciador y el reloj de la maquina (CLK)  $\rightarrow$  Determinan el orden temporal y la secuencia de los microcomandos.

**Registro contador de programa (PC)** Almacena la dirección de memoria de la próxima instrucción a ejecutar y le llega el microcomando "+1" que incrementa en uno su contenido.

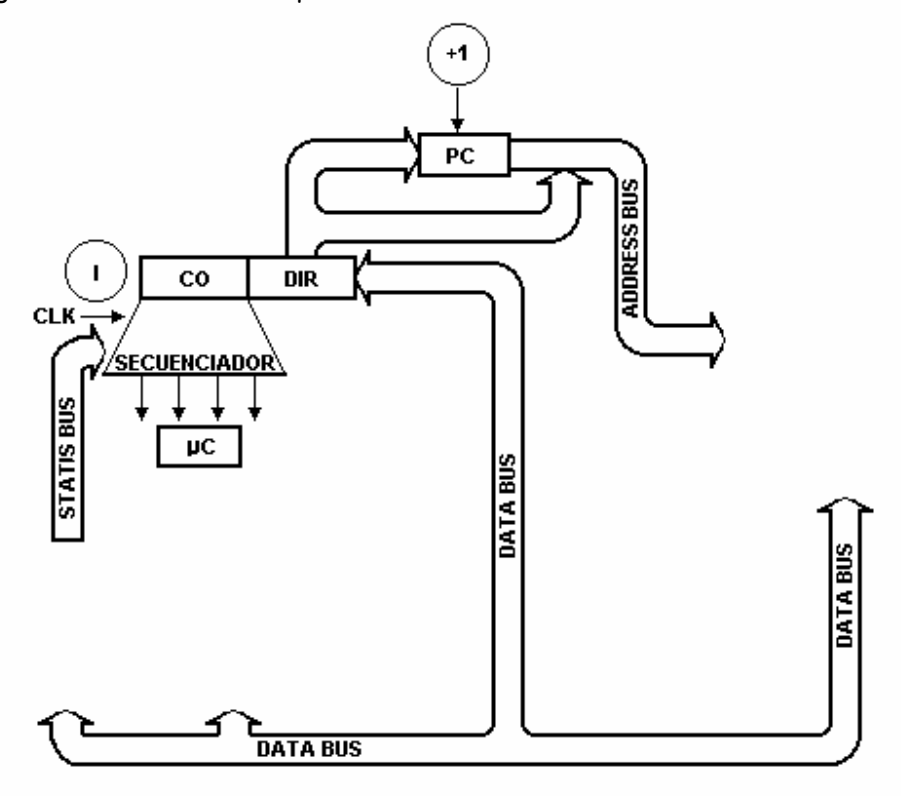

• **Unidad lógica aritmética (ALU)** Realiza operaciones aritméticas (suma, resta, multiplicación, división, ...) y lógicas (and, or, not, ...).

**Registros de entrada: 1º operando (1ºOP) y 2º operando (2ºOP)**  Almacenan los datos a tratar por la ALU.

**Registro de salida: acumulador (ACC)** Almacena el resultado de la ALU.

**Registro de estados (STATUS)** Almacena características del resultado de la ALU (si es o no cero, si es positivo o negativo, …) útiles para tomar decisiones.

Bus de estados (STATUS BUS)  $\rightarrow$  Comunica la unidad de control con el registro de estados.

![](_page_39_Figure_5.jpeg)

# Unidad De Entrada Y Salida

Permiten que la maquina interactúe con el mundo exterior a través de los periféricos:

- De solo entrada (teclado, mouse, micrófono, …)
- De solo salida (monitor, impresora, parlante, …)
- De entrada y salida (disquete, cd grabable, disco rígido, …)

#### **Modulo De Entrada Y Salida**

Registro de direcciones de entrada y salida (I/O) → Almacena la dirección de memoria donde se intercambiara información.

**Registro de datos de entrada y salida (I/O)**  Almacena la información que se intercambiara desde o hacia el periférico.

![](_page_39_Picture_14.jpeg)

# Ejemplo 1

Sumar 2 números y el resultado guardarlo en memoria

![](_page_40_Picture_133.jpeg)

![](_page_41_Picture_116.jpeg)

Buscar un valor en memoria, sumarlo al contenido actual del acumulador y el resultado enviarlo al registro de entrada/salida.

![](_page_41_Picture_117.jpeg)

# Ejemplo 3

Buscar un valor en memoria, ingresar otro desde el registro de entrada/salida, compararlos y si son iguales saltar si no continuar con el orden original.

![](_page_42_Picture_104.jpeg)

# **UNIDAD Nº2**

# **Sistemas Posicionales De Numeración**

Una cantidad se representa por una cadena de elementos:

$$
N_b = d_n...d_3d_2d_1
$$

Cada uno de estos elementos tiene un valor asociado a la posición que ocupa dentro de la cadena.

$$
N_b = \sum_{i=1}^n d_i * b^{i-1} = d_1 * b^0 + \dots + d_n * b^{n-1}
$$

- $\bullet$   $\cdot$   $d_i$   $\rightarrow$  Digito cualquiera de los permitidos por el sistema de numeración.
- $n \rightarrow$  Cantidad de dígitos del número.
- $\bullet$  *b*  $\rightarrow$  Base del sistema de numeración.
- $S \rightarrow$  Conjunto de símbolos permitidos por el sistema.

**Sistema decimal** 

$$
b = 10
$$
  
S = {0,1,2,3,4,5,6,7,8,9}

**Sistema binario** 

 $b = 2$  $S = \{0,1\}$ 

**Sistema octal**   $b = 8$  $S = \{0, 1, 2, 3, 4, 5, 6, 7\}$ 

**Sistema hexadecimal** 

 $b = 16$  $S = \{0, 1, 2, 3, 4, 5, 6, 7, 8, 9, A, B, C, D, E, F\}$ 

 $C = b^n$   $\rightarrow$  Cantidad de elementos representables

# Conversiones Entre Sistemas

![](_page_45_Figure_1.jpeg)

![](_page_46_Figure_0.jpeg)

![](_page_46_Figure_1.jpeg)

Binario  $\rightarrow$  Hexadecimal  $\triangleright$  Agrupando de a 4.  ${00101010011111111 \over 2}$  $10101001111111_2 = 0010101001111111$ *A* =  $10101001111111_2 = 2A7F_{16}$ Hexadecimal  $\rightarrow$  Binario Representando de a 4.  ${001100011101 \over 3}$  $31D_{16} = 001100011101$ *D*  $D_{16} =$ 

Binario  $\rightarrow$  Octal  $\triangleright$  Agrupando de a 3.  ${0101010011111111 \over 2}$  $10101001111111_2 = 010101001111111$  $10101001111111_2 = 25177_8$  $Octal \rightarrow Binario$  Representando de a 3.  $\frac{101110011}{5}$  $563_8 = 101110011$ 

![](_page_48_Picture_126.jpeg)

# **Codificación**

Es la representación de ciertos elementos, a través de la asignación a cada uno de ellos mediante una combinación determinada de símbolos (llamada palabra del código), elegidos de un juego permitido de símbolos (llamado alfabeto del código). En los códigos binarios el alfabeto del código es sobre los símbolos 0 y 1.

n = cantidad de dígitos de la palabra del código

# **Ejemplo**

Consideremos el estado de un semáforo: éste puede tomar uno de tres valores: verde, amarillo o rojo.

Una posible codificación es emplear 1 bit (n=1) para indicar si el semáforo esta en rojo o no.

![](_page_49_Picture_6.jpeg)

Otra posibilidad es emplear 2 bits (n=2) para representar las tres situaciones posibles; ya que con dos bits pueden simbolizarse, en binario, cuatro casos.

![](_page_49_Picture_79.jpeg)

Existen 24 formas de representar los colores, ya que:

El código binario para el 1º color puede elegirse de 4 maneras diferentes,

El código binario para el 2º color puede elegirse de 3 maneras diferentes y

El código binario para el 3º color puede elegirse de 2 maneras diferentes.

# **Conjuntos Numéricos**

![](_page_50_Figure_1.jpeg)

- N: Naturales:  $0,1,2,3,4,5...$
- Z: Enteros: ...  $-5, -4, -3, -2, -1, 0, 1, 2, 3, 4, 5...$

• Q: Racionales: 
$$
-\frac{5}{4}, -\frac{8}{4}, \frac{3}{2}, \frac{7}{4}, -\frac{8}{5}, \frac{15}{5}...
$$

• I : Irracionales:  $e = 2,71..., \pi = 3,14..., \sqrt{2} = 1,41...$ 

• R: Reales: 
$$
-7
$$
,  $e = 2,71..., \frac{15}{5}, 5, \pi = 3,14..., 2, \sqrt{2} = 1,41..., -\frac{8}{4}...$ 

# **Códigos Binarios**

# **Para La Representación De Números Naturales**

## • **Natural**

![](_page_51_Picture_97.jpeg)

# Decimal | Binario Natural 0 0000 1 0001 2 0010 3 0011 4 0100 5 0101 6 0110 7 0111 8 1000 9 1001 10 1010 11 1011 12 1100 13 1101 14 1110 15 1111

#### **Si n=4**

# **Para La Representación De Números Enteros**

# • **Signo y Magnitud**

En esta codificación se reserva el bit más significativo para representar el signo del número y los restantes bits para representar su magnitud.

Se utiliza el "0" para el signo "+" y el "1" para el "-".

Se pueden representar números desde  $-2^{n-1}+1$  hasta  $2^{n-1}-1$  .

## • **Complemento a 1**

En esta codificación los números positivos se representan por su magnitud y los negativos por el complemento a 1 de su magnitud.

El complemento a 1 de una magnitud binaria se obtiene:

• Invirtiendo los unos por ceros y viceversa.

![](_page_52_Figure_9.jpeg)

#### • **Complemento a 2**

En esta codificación los números positivos se representan por su magnitud y los negativos por el complemento a 2 de su magnitud.

El complemento a 2 de una magnitud binaria se obtiene:

- Sumándole 1 al complemento a 1 de una magnitud.
- Analizando los bits de la magnitud a partir del menos significativo. Todos los bits encontrados hasta el primer uno inclusive tienen el mismo valor en la magnitud y su complemento, los bits hallados más allá de la izquierda del primer 1 aparecen invertidos en el complemento en relación a la magnitud.

Se pueden representar números desde  $-2^{n-1}$  hasta  $2^{n-1}-1$  .

![](_page_53_Picture_65.jpeg)

![](_page_53_Picture_66.jpeg)

## **Para La Representación De Números Reales**

#### • **Coma Fija**

$$
(-1)^S \times P_e , P_d
$$

- Signo (S): 0 positivo, 1 negativo
- Parte Entera (Pe):
- Parte Decimal (Pd):

**Si n = 9** 

|  | Pe |  |  | Pd |  |   |  |  |
|--|----|--|--|----|--|---|--|--|
|  | 5  |  |  |    |  | з |  |  |
|  |    |  |  |    |  |   |  |  |

 $-10101,110 = (-1)^{1} \times (1 \times 2^{4} + 0 \times 2^{3} + 1 \times 2^{2} + 0 \times 2^{1} + 1 \times 2^{0} + 1 \times 2^{1} + 1 \times 2^{2} + 0 \times 2^{3}) = -21,75_{10}$  $+01001,011 = (-1)^{0} \times (0 \times 2^{4} + 1 \times 2^{3} + 0 \times 2^{2} + 0 \times 2^{1} + 1 \times 2^{0} + 0 \times 2^{1} + 1 \times 2^{2} + 1 \times 2^{3}) = 9,375_{10}$  $+11111,111 = (-1)^{1} \times (1 \times 2^{4} + 1 \times 2^{3} + 1 \times 2^{2} + 1 \times 2^{1} + 1 \times 2^{0} + 1 \times 2^{1} + 1 \times 2^{2} + 1 \times 2^{3}) = 31,875_{10}$  $-11111,111 = (-1)^{0} \times (1 \times 2^{4} + 1 \times 2^{3} + 1 \times 2^{2} + 1 \times 2^{1} + 1 \times 2^{0} + 1 \times 2^{1} + 1 \times 2^{2} + 1 \times 2^{3}) = -31,875_{10}$ 

![](_page_54_Picture_167.jpeg)

## • **Coma Flotante**

$$
(-1)^s \times M \times 2^E
$$

- Signo (S): 0\_ positivo, 1\_negativo
- Mantisa (M):
- Exponente (E): Esta sesgado

Sesgo =  $2^{k-1}$  –1  $k = n$ úmero de bits del exponente.

$$
Sin = 32
$$

![](_page_55_Picture_106.jpeg)

#### **Para La Representación De Caracteres**

#### • **ASCII**

*Código Estadounidense Estándar para el Intercambio de Información*. Creado en 1963 por el Comité Estadounidense de Estándares como mejora de los conjuntos de códigos utilizados en telegrafía.

Caracter | ASCII NUL **00000000** SOH 00000001 STX 00000010 ETX 00000011 EOT 00000100 ENQ 00000101 ACK 00000110 Bell 00000111 BS 00001000 HT 00001001 LF 00001010 VT 100001011 FF 00001100 CR 00001101 SO  $|00001110$ SI 00001111 DEL 00010000 DC1 00010001 DC2 00010010 DC3 00010011 DC4 100010100 NAK **00010101** SYN 00010110 ETB 00010111 CAN 00011000 EM 00011001 SUB 00011010 ESC 00011011 FS 00011100 GS 00011101 RS  $100011110$ US 00011111 Caracter | ASCII Space 00100000 ¡ 00100001 " 00100010 # 00100011 \$ 100100100 % 00100101 & 00100110  $\cdot$  00100111 00101000 ) 00101001 00101010 + 00101011 , 00101100 - 00101101 . 00101110 00101111 0  $100110000$ 1 00110001 2 00110010 3 00110011 4 00110100 5 00110101 6 00110110 7 00110111 8 00111000 9 00111001 : 00111010 00111011 < 00111100  $=$   $|00111101$  $> 100111110$ ? 00111111 Caracter ASCII @ 01000000 A 01000001 B 01000010 C 01000011 D 101000100 E 01000101 F 01000110 G 01000111 H 01001000 I 01001001 J 01001010 K 01001011 L 01001100 M  $101001101$ N 01001110 O 01001111 P 01010000 Q 01010001 R 01010010 S 01010011 T 01010100 U 01010101 V 101010110 W 01010111 X 01011000 Y 01011001 Z 01011010 01011011 \ 01011100 01011101 ^ 01011110 01011111 Caracter ASCII 01100000 a 01100001 b 01100010 c 01100011 d 01100100 e 01100101 f 01100110 g 01100111 h 01101000 i 01101001 01101010 k 01101011 l 01101100 m  $101101101$ n 01101110 o 01101111 p 01110000 q 01110001 r 01110010 s 01110011 t 01110100 u 01110101 v 01110110 w 01110111 x 01111000 y 01111001 z 01111010 { 01111011 01111100 } 01111101  $\sim$   $101111110$ DEL 01111111

**n=8** 

#### • **ASCII Extendido**

En 1986, se modifico el estándar para agregar nuevos caracteres latinos, necesarios para la escrituras de textos en otros idiomas, como por ejemplo el español, así fue como se agregaron los caracteres que van del ASCII 128 al 255.

![](_page_57_Picture_493.jpeg)

 $\mathbf I$ 

#### **n=8**

**57/96** 

# **De Despliegue**

**n=7** 

# • **7 Segmentos**

Código utilizado en los visualizadores de siete segmentos utilizados en equipos electrónicos como multímetros, relojes y calculadoras.

![](_page_58_Figure_3.jpeg)

![](_page_58_Figure_4.jpeg)

**Estructura Cátodo Común Estructura Ánodo Común** 

![](_page_58_Figure_6.jpeg)

![](_page_58_Picture_111.jpeg)

![](_page_58_Figure_9.jpeg)

![](_page_58_Picture_112.jpeg)

# **UNIDAD Nº3**

# **Microcontrolador PIC16F84**

Peripheral Interface Controller (Controlador de Interfaz Periférico)

#### **Memoria De Programa**

Tipo Flash 1024x14

![](_page_60_Picture_4.jpeg)

![](_page_60_Figure_5.jpeg)

Contador de programa de 13 bits (permitiría direccionar 8192 posiciones de memoria, aunque el PIC solo tiene implementadas 1024 posiciones de memoria).

![](_page_60_Figure_7.jpeg)

![](_page_61_Figure_0.jpeg)

# **Representación Del Programa En Diagramas De Flujo**

**Ejemplo** 

![](_page_61_Figure_3.jpeg)

![](_page_62_Picture_30.jpeg)

# **Set De Instrucciones**

## **Memoria De Datos**

# Tipo SRAM .<br>128x8

![](_page_63_Figure_2.jpeg)

![](_page_64_Picture_25.jpeg)

# **Registros De Propósitos Específicos**

![](_page_64_Picture_26.jpeg)

## **BANCO 0**

- INDF (direccionamiento indirecto): Dirección 00h, sirve para ver el dato de la dirección a la que apunta el registro FSR (dir. 04h) que veremos mas adelante
- TMR0 (Timer/contador): Dirección 01h, Aquí se puede ver el valor en tiempo real del Timer/contador. También se puede introducir un valor y alterar así el conteo. Este conteo puede ser interno (cuenta ciclos de reloj) o externo (cuneta pulsos introducidos por RA4).
- PCL (Parte baja del contador de programa): Dirección 02h, Modificando este registro se modifica el contador de programa, este contador de programa es el que señala al PIC en que dirección (de EEPROM) tiene que leer la siguiente instrucción. Esto se utiliza mucho para consultar tablas (ya veremos mas adelante)
- STATUS: Dirección 03h, este es uno de los registros mas importantes y el que mas vas a utilizar. Hay que analizar el funcionamiento de este registro bit a bit:
	- o CARRY, Dirección STATUS, 0 (bit 0): bit de desbordamiento. Este bit se pone a "1" cuando la operación anterior ha rebasado la capacidad de un byte. Por ejemplo, si sumo dos números y el resultado no cabe en 8 bit el CARRY se pone a "1", Pasa lo mismo cuando resto dos números y el resultado es un número negativo. Se puede usar para saber si un número es mayor que otro (restándolos, si hay acarreo es que el segundo era mayor que el primero). Una vez que este bit se pone a "1" no se baja solo (a"0"), hay que hacerlo por programa si queremos volverlo a utilizar.
	- o DC (digit carry), Dirección STATUS,1 (bit 1): lo mismo que el anterior pero esta vez nos avisa si el número no cabe en cuatro bits.
	- o Z (zero), Dirección STATUS,2 (bit 2): Se pone a "1" si la operación anterior ha sido cero. Y pasa a "0" si la operación anterior no ha sido cero. Se usa para comprobar la igualdad entre dos números (restándolos, si el resultado es cero ambos números son iguales)
	- o PD (Power Down bit), Dirección STATUS,3 (bit3) se pone a "0" después de ejecutar la instrucción SLEEP\*, se pone a "1" después de ejecutar la instrucción CLRWDT\* o después de un power-up\*.
	- o TO (Timer Up), Dirección STATUS,4 (bit4) se pone a "0" cuando se acaba el tiempo del WATCHDOG\*, Se pone a "1" después de ejecutar las instrucciones, CLRWDT\* o SLEEP\* o después de un power-up\*.
	- o RP0 y RP1 (selección de banco), Dirección STATUS,5 y STATUS,6. Como el PIC16F84 solo tiene dos bancos de memoria el RP1 no se usa para nada, la selección del banco se hace mediante RP0 (STATUS,5), si está a "0" nos encontramos en el banco 0, y si está a "1" nos encontramos en el banco 1.
	- o IRP, Dirección STATUS,7, En este PIC no se usa para nada.
- FSR (Puntero), Dirección 04h, se usa para direccionamiento indirecto en combinación con el registro INDF (dir. 00h): se carga la dirección del registro que queremos leer indirectamente en FSR y se lee el contenido de dicho registro en INDF.

• PORTA (Puerto A), Dirección 05h. Con este registro se puede ver o modificar el estado de los pines del puerto A (RA0 - RA4). Si un bit de este registro está a "1" también lo estará el pin correspondiente a ese bit. El que un pin esté a "1" quiere decir que su tensión es de 5V, si está a "0" su tensión es 0V.

Correspondencia:

- $\circ$  RA0  $\rightarrow$  PORTA,0
- $\circ$  RA1  $\rightarrow$  PORTA,1
- $\circ$  RA2  $\rightarrow$  PORTA,2
- $\circ$  RA3  $\rightarrow$  PORTA.3
- $\circ$  RA4  $\rightarrow$  PORTA,4
- PORTB (Puerto B), Dirección 06h igual que PORTA pero con el puerto B

Correspondencia:

- $\circ$  RB0  $\rightarrow$  PORTB,0
- $\circ$  RB1  $\rightarrow$  PORTB,1
- $\circ$  RB2  $\rightarrow$  PORTB,2
- $\circ$  RB3  $\rightarrow$  PORTB,3
- $\circ$  RB4  $\rightarrow$  PORTB,4
- $\circ$  RB5  $\rightarrow$  PORTB,5
- $\circ$  RB6  $\rightarrow$  PORTB,6
- $\circ$  RB7  $\rightarrow$  PORTB,7
- Dirección 07h, No utilizada por este PIC.
- EEDATA, Dirección 08h. En este registro se pone el dato que se quiere grabar en la EEPROM de datos
- EEADR, Dirección 09h. En este registro se pone la dirección de la EEPROM de datos donde queremos almacenar el contenido de EEDATA
- PCLATH, Dirección 0Ah. Modifica la parte alta del contador de programa (PC), el contador de programa se compone de 13 bits, los 8 bits de menor peso se pueden modificar con PCL (dir. 02h) y los 5 bits de mayor peso se pueden modificar con PCLATH
- INTCON (controla las interrupciones), Dirección 0Bh. Se estudia bit a bit:
	- o RBIF (Flag de interrupción por cambio de PORTB) Dirección INTCON,0 (bit 0) se pone a "1" cuando alguno de los pines RB4, RB5, RB6, o RB7 cambia su estado. Una vez que está a "1" no pasa a "0" por si mismo: hay que ponerlo a cero por programa.
	- o INTF (Flag de interrupción de RB0) Dirección INTCON,1. Si está a "1" es que ha ocurrido una interrupción por RB0, si está a "0" es que dicha interrupción no ha ocurrido. Este bit es una copia de RB0.
	- o TOIF (Flag de interrupción por desbordamiento de TMR0) Dirección INTCON,2. Cuando TMR0 se desborda este Flag avisa poniéndose a "1". Poner a "0" por programa.
	- o RBIE (Habilita la interrupción por cambio de PORTB) Dirección INTCON,3. Si está a "1" las interrupciones por cambio de PORTB son posibles.
- o INTE (Habilita la interrupción por RB0) Dirección INTCON,4. Si lo ponemos a "1" la interrupción por RB0 es posible.
- o TOIE (Habilita la interrupción por desbordamiento de TMR0) Dirección INTCON,5. Si este bit esta a "1" la interrupción por desbordamiento de TMR0 es posible.
- o EEIE (Habilita la interrupción por fin de escritura en la EEPROM de datos) Dirección INTCON,6. Cuando este bit está a "1" la interrupción cuando acaba la escritura en la EEPROM de datos es posible.
- o GIE (Habilita las interrupciones globalmente) Dirección INTCON,7. Este bit permite que cualquier interrupción de las anteriores sea posible. Para usar alguna de las interrupciones anteriores hay que habilitarlas globalmente e individualmente.

Ahora vamos con el banco 1, solo un comentario antes de empezar: ¿recuerdas la tabla de registros internos que veíamos en el punto 2.2? (ver tabla) ves que los registros del banco 0 y los del banco 1 tienen direcciones distintas, en realidad podemos utilizar las mismas direcciones para referirnos a registros que están en uno u otro banco. El PIC las diferenciará sin problemas gracias al bit de selección de banco (RP0). Por ejemplo, la dirección 05h se refiere a PORTA si estamos en el banco 0 y a TRISA si estamos en el banco 2.

## **BANCO 1**

- INDF, Dirección 00h, Igual que en el Banco 0
- OPTION, Dirección 01h, (configuración del prescaler, Timer, y alguna cosa mas) Se estudia bit a bit
	- o PS0, PS1 y PS2 (Bits del 0 al 2) Configuración del preescaler: El preescaler es un divisor de pulsos que está a la entrada del Timer-contador. El prescaler divide el número de pulsos que le entran al timer-contador o al Watchdog. El factor de división es el siguiente (según los valores de PS2, PS1 y PS0 respectivamente

![](_page_67_Picture_120.jpeg)

o PSA, Dirección OPTION,3. Bit de asignación de prescaler: si está a "1" el prescaler se asigna a WDT (Watchdog), si está a "0" se asigna al TMR0

- o TOSE, Dirección OPTION,4. Bit de selección del tipo de flanco para TMR0. A "1" se incrementa TMR0 por flanco descendente de RA4, a "0" se incrementa TMR0 por flanco ascendente de RA4.
- o TOCS, Dirección OPTION,5. Selecciona la entrada de reloj de TMR0. A "1" la entrada de reloj de TMR0 es por flanco de la patilla RA4, a "0" la entrada de reloj de TMR0 es por ciclo de reloj interno.
- o INTEDG, Dirección OPTION,6. Tipo de flanco para la interrupción por RB0: A "1" la interrupción será por flanco ascendente, a "0" la interrupción será por flanco descenderte.
- o RBPU, dirección OPTION,7. Carga Pull-Up en puerto B. A "0" todas las salidas del puerto B tendrán una carga de pull-Up interna.
- PCL, Dirección 02h, igual que en el banco 0
- STATUS, Dirección 03h, Igual que en el banco 0
- FSR, Dirección 04h, Igual que en el banco 0
- TRISA, Dirección 05h, Configura el puerto A como entrada o salida. Si un bit de este registro se pone a "0" el pin correspondiente en el puerto A será una salida, por el contrario, si se pone a "1" el pin correspondiente en el puerto A será una entrada.
- TRISB, Dirección 06h, Igual que el anterior pero con el puerto B
- Dirección 07h, No usada en este PIC
- EECON1, Dirección 08h, Controla la lectura y escritura en la EEPROM de datos. Se estudia bit a bit:
	- o RD, Dirección EECON1,0 (bit 0) A "1" iniciamos el ciclo de lectura, cuando acaba el ciclo se pone a "0" el solito
	- o WR, Dirección EECON1,1 (bit 1) A "1" indicamos que comienza el ciclo de escritura, cuando acaba el ciclo se pone a "0" él solito
	- o WREN, Dirección EECON1,2 (bit 2) si lo ponemos a "1" se permite la escritura, a "0" no se permite.
	- o WRERR, Dirección EECON1,3 (bit 3) error de escritura, si está a "1" indica que no se ha terminado el ciclo de escritura.
	- o EEIF, Dirección EECON1,4 (bit 4) interrupción de ciclo de escritura de la EEPROM, si está a "1" indica que el ciclo de escritura ha terminado, hay que ponerlo a "0" por programa.
	- o Bits del 5 al 7 no se utilizan.
- EECON2, Dirección 09h, Se utiliza para la escritura en la EEPROM de datos como medida de seguridad: para poder guardar algo en la EEPROM hay que cargar el valor 55h en este registro.
- PCLATH, Dirección 0Ah, Igual que en el banco 0
- INTCON, Dirección 0Bh, Igual que en el banco 1

## **Directivas Del Ensamblador**

#### **ORG**

Define el origen del programa, por definición del fabricante se ubica en la posición de memoria 0, debido al problema al problema de los vectores a continuación se debe realizar un salto donde comenzará a ejecutarse el programa principal. Luego se debe definir el origen de las interrupciones, realizando también un salto, por ultimo se indica el origen donde comenzará a ejecutarse el programa principal.

#### **Ejemplo**

![](_page_69_Picture_95.jpeg)

## **EQU**

Instrucción que permite definir los registros, primero se define el nombre y a continuación la posición de memoria que le corresponde.

## **Ejemplo**

VAR1 EQU 10H PORTA EQU 5H ESTADO EQU 3H TRISB EQU 86H SUMA EQU 2CH

#### **END**

Indica al ensamblador el fin del programa, debe ser la última instrucción, no lleva punto y coma y no se puede colocar otra instrucción en la misma línea.

![](_page_70_Picture_297.jpeg)

# **Codificación Del Programa En Ensamblador**

![](_page_71_Picture_80.jpeg)

## **Representación De Números**

## **Manejo de Puertos**

Para configurar la dirección del flujo de la información (entrada o salida) de los puertos existen los registros trisA y trisB, cada bit de estos registros indica la dirección (0 para salida, 1 para entrada) de los pines al que corresponden, (trisA  $\rightarrow$  puerto A y trisB  $\rightarrow$  puerto B). Inicialmente el µC se encuentra ubicado en el banco 0 pero los registros trisA y trisB se encuentran en el banco 1, por lo tanto antes de programarlos se debe pasar al banco 1 utilizando el bit 5 del registro de estados(0 para el banco 0, 1 para el banco 1).

![](_page_71_Figure_4.jpeg)

**TRISA = '11111' PUERTA A ENTRADA; TRISA = '00000' PUERTA A SALIDA TRISB = '11111111' PUERTA B ENTRADA; TRISB = '00000000' PUERTA B SALIDA**
# **Control Del Flujo**

Para controlar el flujo de ejecución del programa se utilizan los saltos.

Saltos Condicionales

#### • **BTFSC**

#### • **BTFSS**

Realizan el salto en base al estado en que se encuentra un determinado bit de un registro. En el caso que la condición de salto sea afirmativa el PC salta una instrucción, en el caso de ser negativa continua con el programa.

- **DECFSZ**
- **INCFSZ**

Realizan el salto si un registro supera el número 255 o si llegue a 0, en ambos casos recién se realiza el salto, si no se cumple continua con el programa.

#### Saltos Incondicionales

• **GOTO** 

Realiza el salto a donde se encuentre la etiqueta dentro de programa. Como en los saltos condicionales solo se realiza el salto de una instrucción en caso de ser la respuesta negativa, se utiliza esta instrucción para indicar donde se va a realizar la opción en caso de ser negativa.

- **CALL**
- **RETURN**

Realiza el salto y retorno de las subrutinas. Una subrutina es una parte de programa que hace algo concreto y se repite a menudo, para ahorrar memoria y esfuerzo y para hacer el programa mas comprensible se agrupa en forma de subrutina. Una subrutina se debe ejecutar siempre llamándola con la instrucción CALL y al final de dicha subrutina debe haber siempre un RETURN.

Durante el programa principal se llama varias veces a la subrutina SUBR (el nombre es lo de menos) con la instrucción CALL. Cuando el PIC ejecuta una instrucción CALL se guarda en memoria la dirección de código de programa a la que tiene que retornar de tal forma que cuando se encuentra con la instrucción RETURN vuelve al programa principal donde lo dejó.

Una subrutina puede ser llamada desde el programa principal, también desde otra subrutina o desde una interrupción.

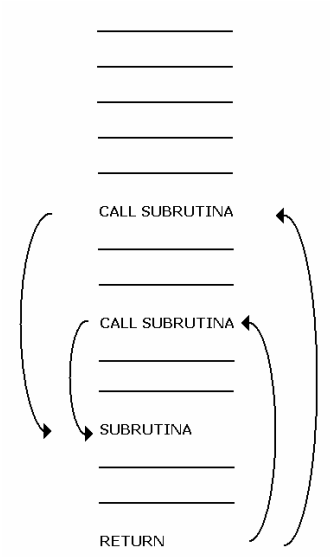

**72/96** 

#### **Los Fusibles**

Configuran ciertos aspectos de funcionamiento cuando se graba el PIC.

#### **OSC (Oscillator – Oscilador)**

Es el tipo de oscilador que va a utilizar el PIC:

• XT: Cristal de cuarzo y dos capacitores. • RC: Resistencia y capacitor.

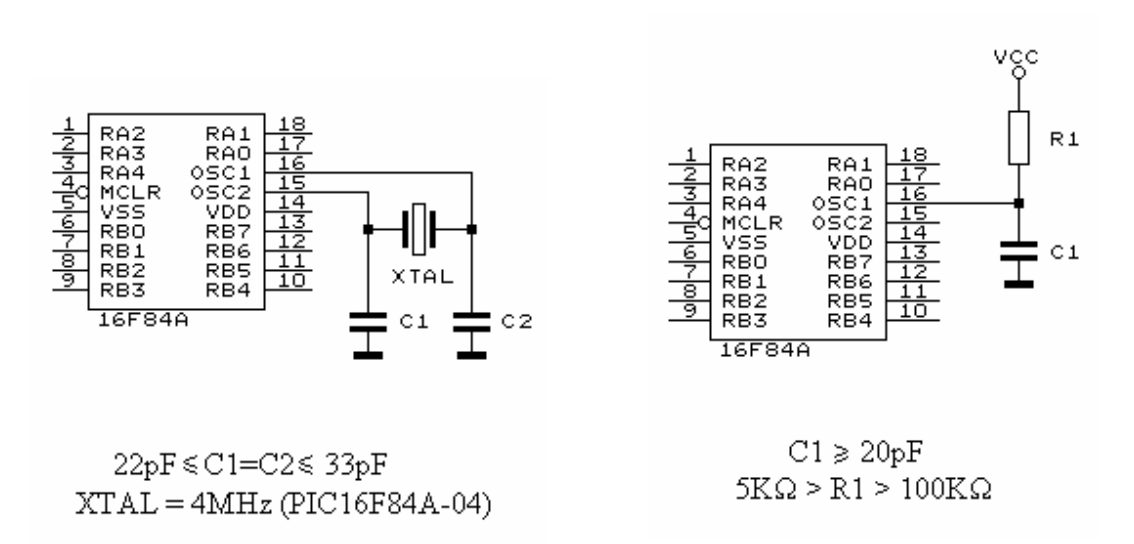

#### **WDT (Watchdog Timer – Temporizador Perro Guardián)**

Permite que el PIC se resetee automáticamente si por un descuido de programación, se queda en un bucle infinito. Para utilizarlo debemos borrar cada cierto tiempo el registro del Perro Guardián. Si transcurrida la ejecución de una cierta cantidad de instrucciones el registro no ha sido borrado el PIC se resetea. La instrucción para borrar el registro es CLRWDT.

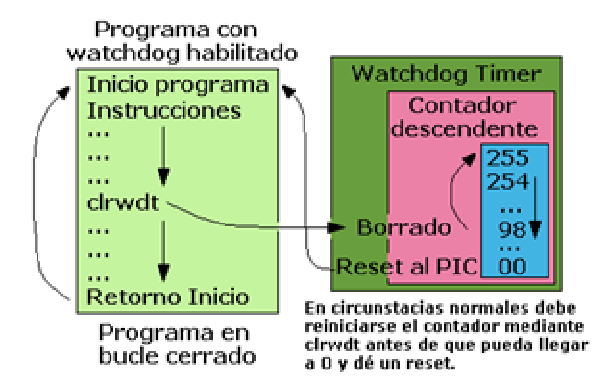

- **PWRT (Power Up Timer Reset –Temporizador De Reseteo De Encendido)**  Al activarlo se genera un retardo en la inicialización del PIC. Esto se usa para esperar que la tensión se estabilice.
- **CP (Code Protect Protección Del Código)**  Impide leer y sobrescribir el contenido del PIC.

# **Etapas De Diseño**

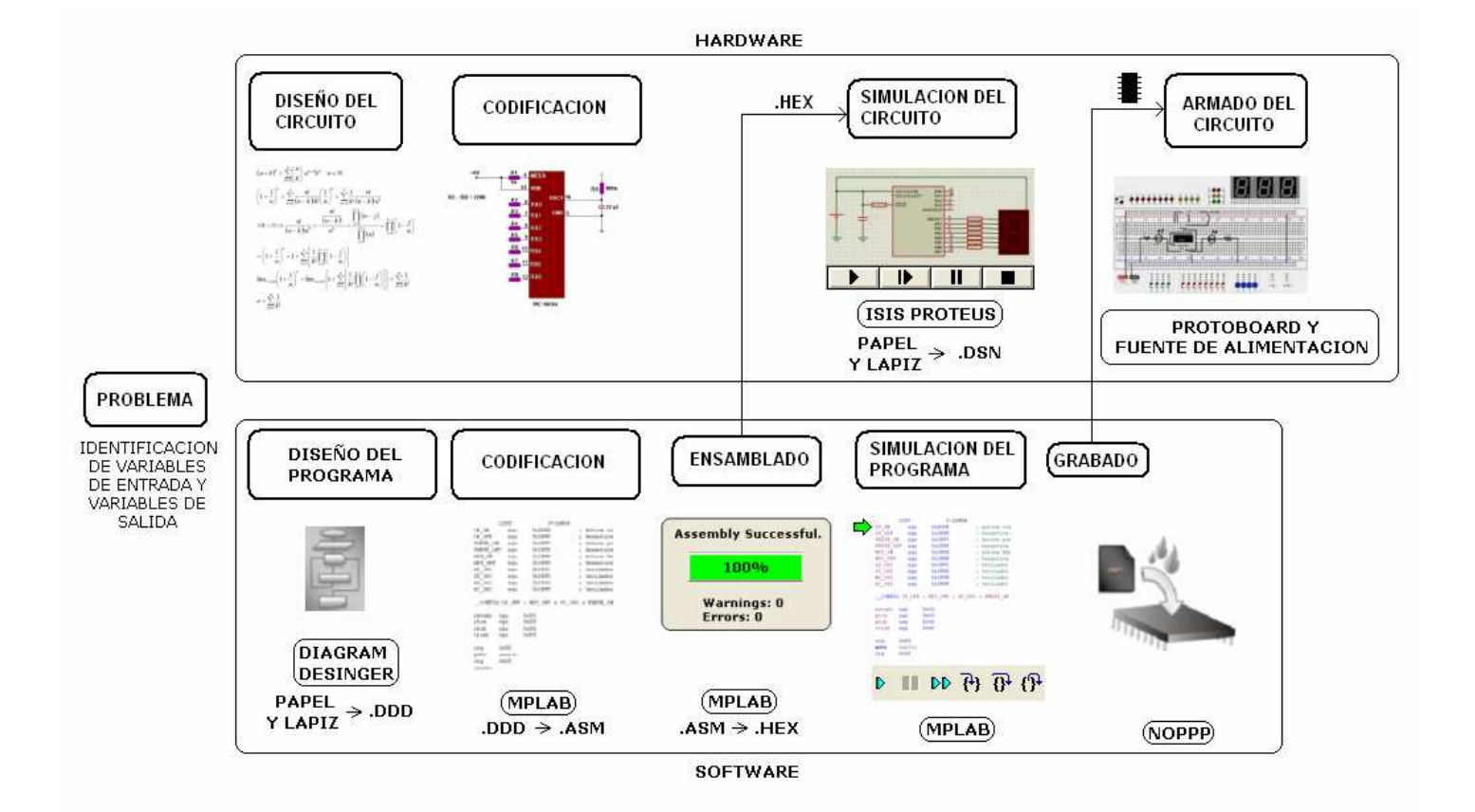

# **Distribución De Los Terminales**

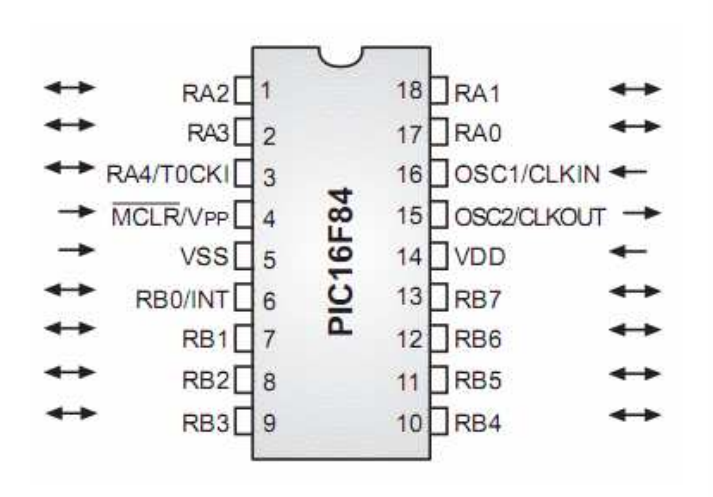

- **•**  $V_{DD}$  y  $V_{SS}$ : Alimentación (2 V 6 V).
- $MCLR$  (*Master Clear*): Reset cuando la tensión < 1,7V.
- RA0- RA4: Entradas/salidas del puerto A.
- $I_0 = 20mA$ ;  $\Sigma I_0 = 50mA$
- $_0$  I<sub>I</sub> = 25mA;  $\sum I_i$  = 80mA
- $\circ$  RA4/T0CK1 puede ser contador/temporizador externo TMR0.
- RB0-RB7: Entradas/salidas del puerto B.
- $I_0 = 20mA$ ;  $\Sigma I_0 = 100mA$
- $\circ$  l<sub>1</sub> = 25mA;  $\Sigma$  l<sub>1</sub> = 150mA
- o RB0/INT puede ser interrupción externa.
- OSC1/CLKIN OSC2/CLKOUT : conexión del oscilador del reloj principal.

## **MCLR (Master Clear)**

Pin de Reseteo del Microcontrolador. Se activa cuando tiene un "0" lógico en su entrada.

#### **Si se utiliza**

**Si no se utiliza** 

Activado con pulsador

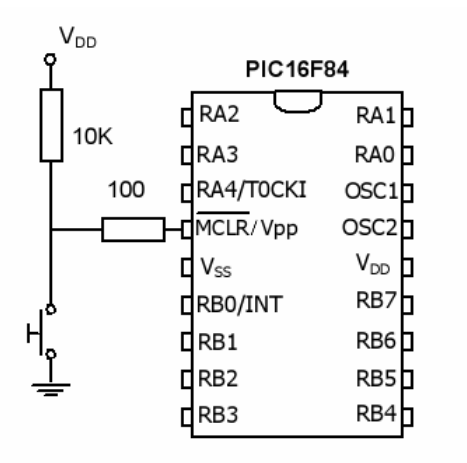

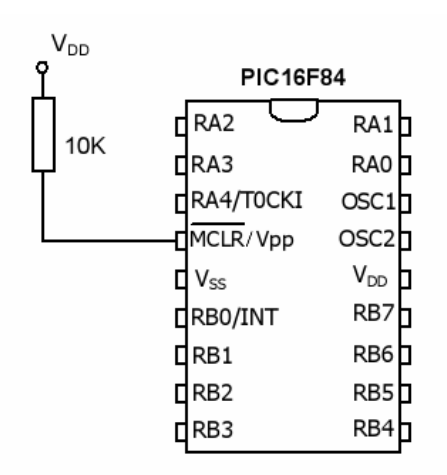

# **PORTA**

Puerto de entrada/salida de 5 bits (pines RA0 a RA4). El puerto A puede leerse o escribirse como si se tratara de un registro cualquiera. El registro que controla el sentido (entrada o salida) de sus pines se llama TRISA y esta localizado en la dirección 85h del Banco I. Su pin RA4/TOCKI también puede servir de entrada al Timer 0. Al conectar la alimentación queda configurado como entrada.

# **PORTB**

### 06h Banco 0

Puerto de entrada/salida de 8 bits (pines RB0 a RB7). El puerto B puede leerse o escribirse como si se tratara de un registro cualquiera. El registro que controla el sentido (entrada o salida) de sus pincs sc llama TRISB y está localizado en la dirección 86h del Banco 1. Algunos de sus pines tienen funciones alternas en la generación de interrupciones. Al conectar la alimentación queda configurado como entrada.

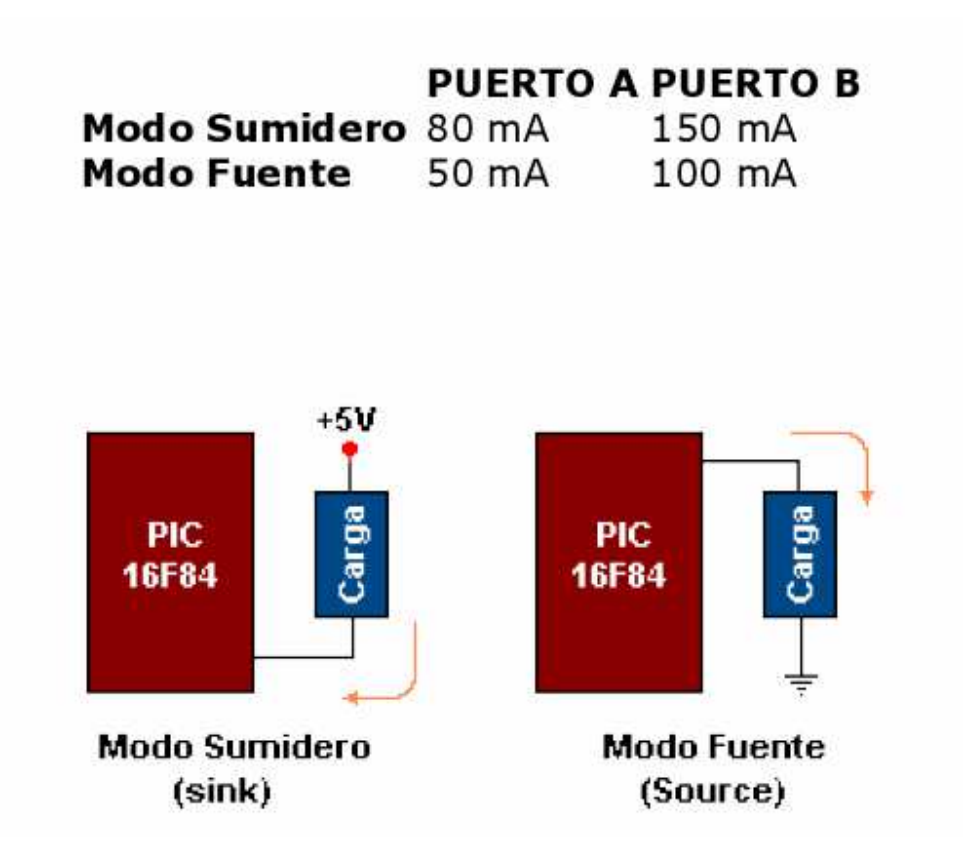

# **Circuitos de prueba para entradas**

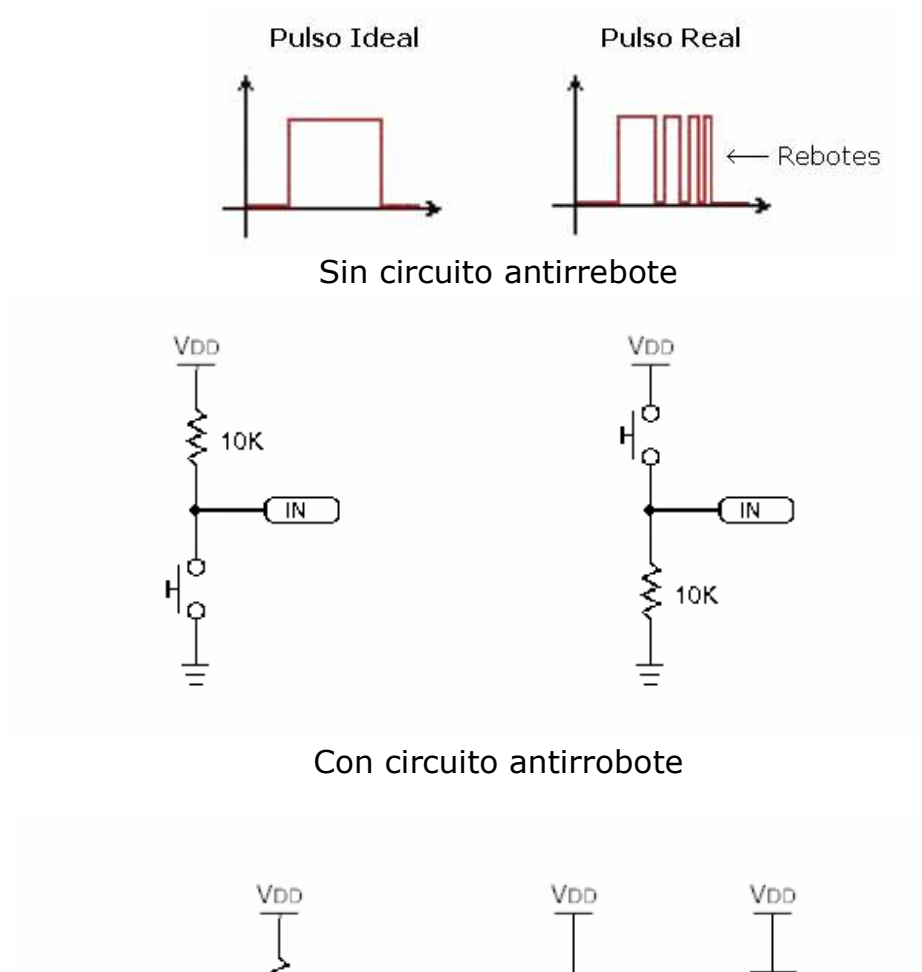

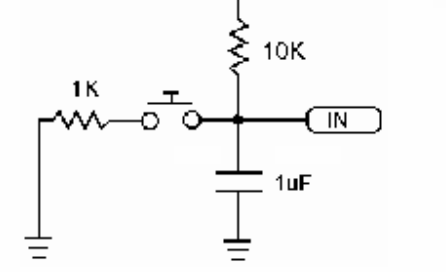

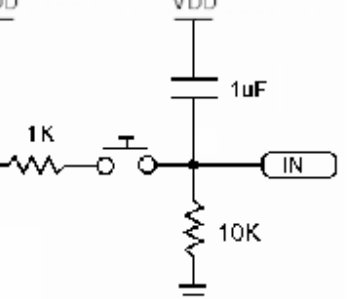

# **Circuitos de prueba para salidas**

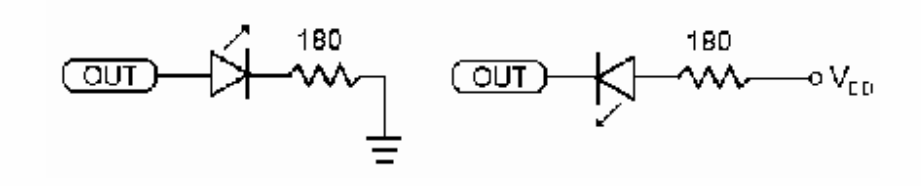

# MICROCHIP<br>MPLAB<sup>®</sup> IDE

1.

Configure  $\rightarrow$  Select Device  $\rightarrow$  PIC16F84

2.

Debugger  $\rightarrow$  Select tool  $\rightarrow$  MPLAB SIM

3.

New → Escribir el programa → Guardarlo con extensión .ASM

4.

Project  $\rightarrow$  Quickbuild

# **Simulación**

View  $\rightarrow$ 

**Memoria De Datos** 

1 File register

**Memoria De Programa** 

2 Program memory

Reset  $\rightarrow$  Stef info (paso a paso)

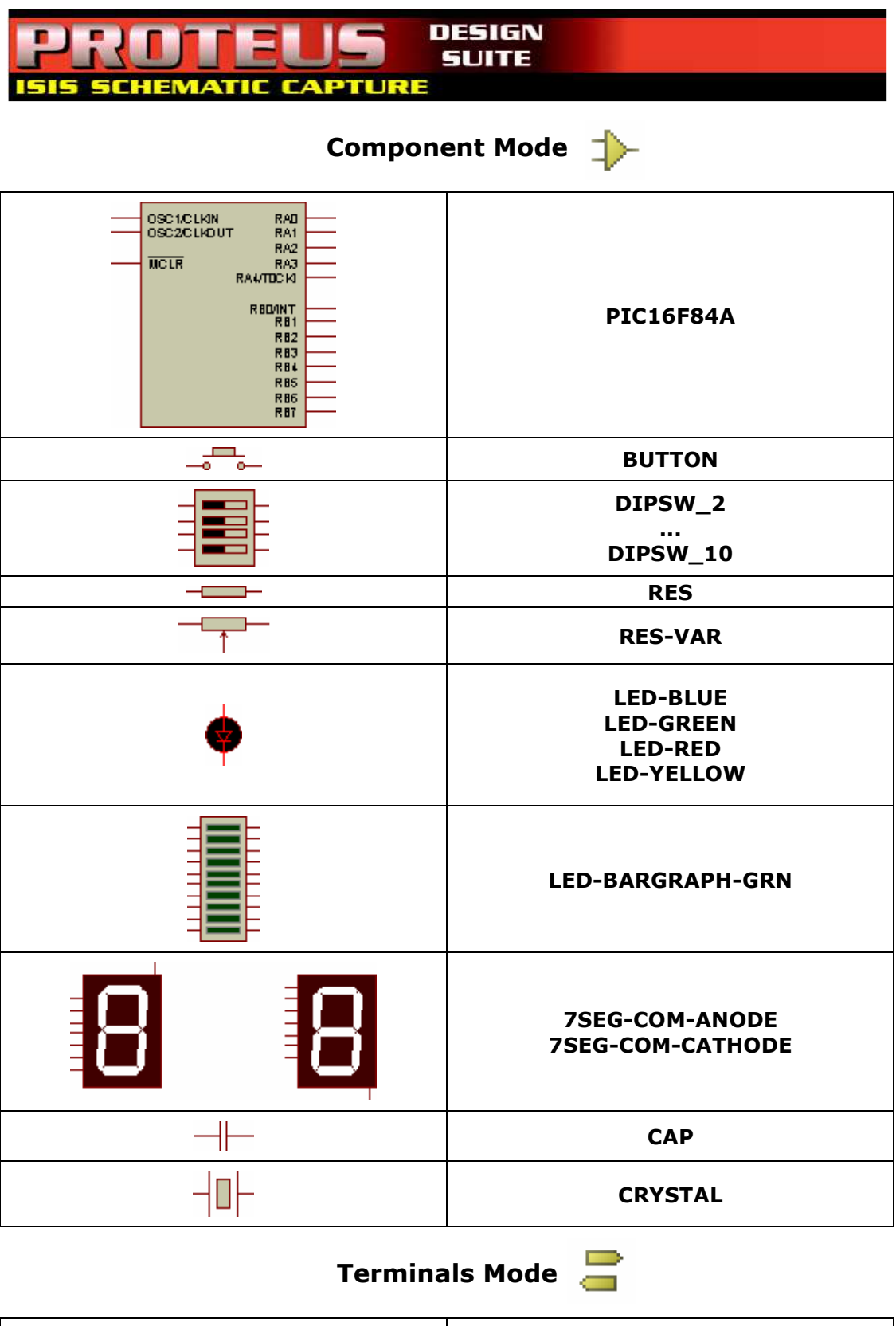

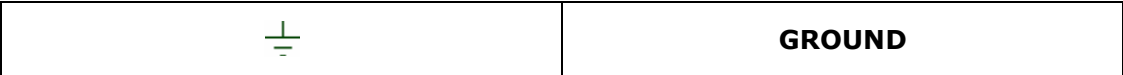

# **Grabador De PIC**

- 16C84
- 16F83
- 16F84

## **Circuito Eléctrico**

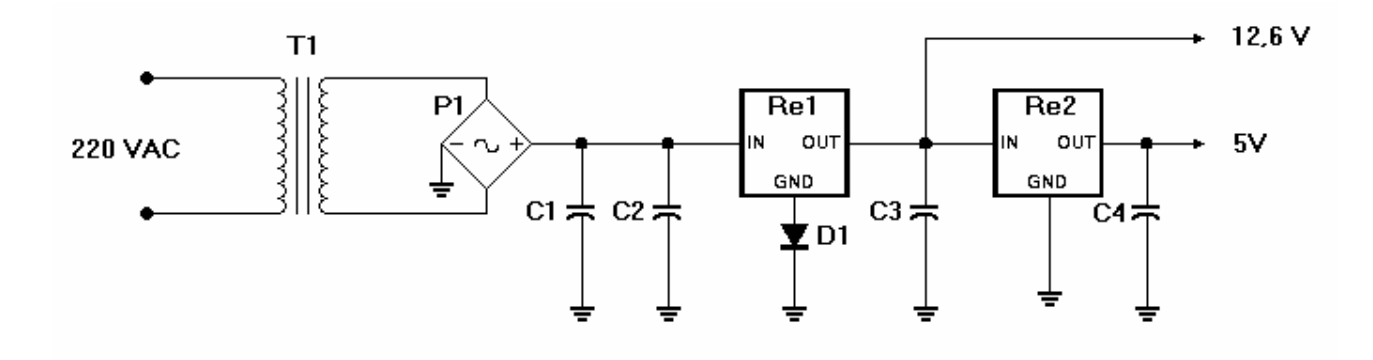

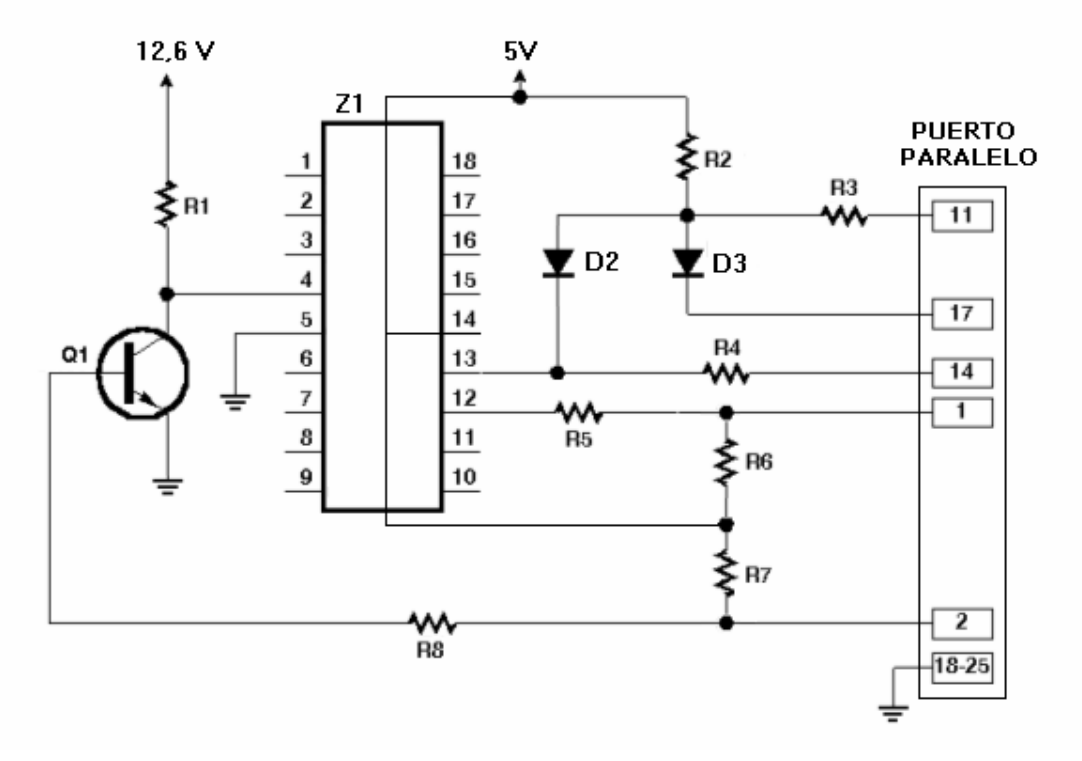

#### **Componentes**

- $Cl = 1 \mu F$  x 36 V
- $C2 = 2200 \,\mu\text{F}$  x 36 V
- $C3 = 0.1 \mu F \times 36 V$
- $C4 = 0.1 \,\mu\text{F}$  x 36 V
- $R1 = 2.2 K\Omega x^{1/4} W$
- $R2 = 4.7 K\Omega x \frac{1}{4} W$
- $R3 = 330 \Omega x \frac{1}{4} W$
- $R4 = 1 K\Omega x^{1/4} W$
- $R5 = 1 K\Omega x^{1/4} W$
- $R6 = 4.7 K\Omega x \frac{1}{4} W$
- $R7 = 4.7 K\Omega x \frac{1}{4} W$
- $R8 = 1 K\Omega x \frac{1}{4} W$
- $Q1 = 2N3904$
- $DI = 1N4148$
- $D2 = 1N60$
- $D3 = 1N60$
- $P1$  = Puente rectificador de diodos
- T1 = Transformador de 12V x 20mA
- Re1 =  $7812$
- $Re2 = 7805$
- $Z1 = Z6calo$  para integrado de 18 pines

#### **Sustituciones**

 $Re1 = 78M12 = 78L12$  $Re2 = 78M05 = 78L05$  $D1 = 1N914$  $D2 = D3 = 1N4148 = 1N34 = 1N34A = OA76$  $Q1 = 2N2222 = MPS2222 = MPS3904 = BC548C$  $R4 = R5 = R8 = 1,2 K\Omega$  x ¼ W y  $R6 = R7 = \infty$   $\Omega$ 

# **Descripción Del Circuito**

En el PIC, la patilla MCLR se pone a +5V para el funcionamiento normal (no se usa aquí), a +12V para grabación, y a 0V para resetear. Realmente los +12V no "queman una EPROM" -- el voltaje superior es meramente una señal para activar el circuito interno de programación de la memoria flash. Debe ser mayor de 12 volts. La salida D0 del PC controla esta señal. No hay peligro para el chip si se aplica esta señal en un momento inadecuado.

El PIC se comunica mediante protocolo serie síncrono de dos líneas (mas masa).El pin B6 es la señal de strobel; los pulsos en este pin le indican al PIC cuando debe recibir o transmitir cada bit de datos. El Pin B7 se utiliza como entrada y salida. Cuando el PIC está recibiendo datos desde el PC, la señal SLCTIN es mantenida a nivel bajo y por lo tanto D2 no conduce por lo que D3 y R2 no se utilizan en este momento y el PIC recibe los datos mediante la señal AUTOFD.

Cuando el PIC está enviando datos, las señales SLCTIN y AUTOFD están a nivel alto, D3 no conduce y D2 y R2 proporcionan la polarización (Pull-up). La resistencia R4 mas la resistencia interna de la línea AUTOFD (dentro del puerto del PC normalmente 4.7k, auque a veces mucho menos en los nuevos puertos paralelos CMOS) proporcionan algo de Pull-up adiciona. El PC lee la información a través de la línea BUSY, que es 0.6V mayor que la salida del PIC debido al diodo D2. El puerto paralelo del PC tiene (o debería tener) entradas CMOS o Schmitt y no debería necesitar verdaderos niveles lógicos TTL.

R4 y R5 ayudan a reducir las interferencias aislando la capacidad de entrada del PIC, de modo que circule menos corriente durante transiciones bruscas. El PIC tiene entradas del tipo Schmitt, que no impiden la reducción del tiempo de subida (rise time). R8 protege la base de Q1.

El diodo D1 aumenta el voltaje de salida del 7812 en 0.6 volt, para asegurarse de que se encuentra entre los 12.0 y 14.0-v requeridos en las especificaciones del PIC.

# **UNIDAD Nº4**

# **Lenguaje C**

Lenguaje de programación de alto nivel desarrollado en 1972 por Dennis Mac Alistair Ritchie (9 de septiembre de 1941 - 12 de octubre de 2011) en los laboratorios Bell.

## **Aplicaciones**

- Sistemas operativos como **iOS**(sistema operativo móvil de Apple utilizado en todos los dispositivos iPhone, iPod Touch e iPad)**, Microsoft Windows** (Software Privativo), **MacOS X y Linux** (Software Libre)
- Controladores de hardware (placas de audio, de video, de red)
- Reproductores multimedia como **Winamp**
- Aplicaciones de oficina como **Microsoft Office y LibreOffice**
- Programas de edición de imágenes digitales en forma de mapa de bits como **GIMP** (GNU Image Manipulation Program)
- Aplicaciones de compresión y descompresión de archivos como **Gzip** y **7Zip**
- Servidores web http como **Apache**
- Sistemas de gestión de bases de datos como **MySQL**
- Programas matemáticos como **Mathemática** y **Matlab**
- Aplicaciones de diseño asistido por computadora en tres dimensiones como **FreeCad**
- Motores para videos juegos tales como **Call of Duty 2, Soldier of Fortune, Quake, Doom y Half Life**
- Ensambladores
- Programación de microcontroladores
- Intérpretes de lenguajes
- Compiladores

1 1964 (emulator) 7<br>7-Zip

A AAlib<br>AC3Filter ActiveState Komodo User:ADI64/DeaDBeeF AICCU Allegro library<br>Amaya (web editor) Ambient (desktop environment) Anaconda (installer) Apache HTTP Server Apcupsd Aquamacs Arachne (web browser) GNU arch Arena (web browser) Asterisk (PBX) Audacious (software) Audacity Authbind Avahi (software) Avidemux Ayttm

B Bash (Unix shell) Beep Media Player Berkeley Yacc BibDesk **BitchX** BitPim Blender (software) Brick Engine BRP-PACU

C Cairo (graphics) Carmen Toolkit Caudium (web server) CDex C<sub>DCA</sub><br>Cdrskin Chameleo **Chemtool** Clam AntiVirus Claws Mail Cloud.com Collectd Compiz Concurrent Versions System<br>Conky (software) Corosync (project) CPython CuneiForm (software) CURL Cygwin

D<br>DAP (software) Dasher Dcraw<br>Dia (software) Dillo Dingoo A320 SDK Distributed Access Control System DOSBox Dnkg Dynamic Computer Algebra System E E theorem prover E2fsprogs EAS3 EasyTag

Eggdrop E cont. Emacs Emacspeak Embedded GLIBC Empathy (software)

Enhanced Machine Controller Enterprise Volume Management System Erwise Eucalyptus (computing) Evince F F2c Farstream Fast Library for Number Theory **Ffdshow** FFmpeg FIGlet File Roller File System Visualizer Filesystem in Userspace Firefly Media Server Flashrom FontForge FORM (symbolic manipulation system) Fossil (software) Fprint Fre:ac FreeMat FreeType Friendly interactive shell Fuse (emulator) G Ganglia (software) GD Graphics Library Geany Gedit Genius (mathematics software)<br>Gentoo (file manager) GeoClue GiFT GIMP Git (software) GL<sub>ib</sub> Glypha III Gnaural **GNOME** Gnome Wave Cleaner GnomeBaker GNU C Library GNU Core Utilities GNU GRUB GNU Multiple Precision Arithmetic Library GNU PDF GNU readline GNU Scientific Library GnuCash Gnumeric GNUnet Gnuplot GnuWin32 GOCR<sup>1</sup> GPM (software) GPSBabel Gpsd GpsDrive GPUTILS GQview GrafX2 GRASS GIS Gretl G cont. Grip (software) Grisbi GROMACS GStreamer GThumb  $GTK +$ Gtk-gnutella GtkHTML Gtkpod GTKWave **Gtranslator** Gummi (software) Gzip

HandBrake The Hessling Editor Hiawatha (web server) HMMER HomeBank HTML Tidy HTMLDOC Htop **HTTrack** I<br>IBM OpenDX ImageMagick Intelligent Input Bus Ipchains Irssi J<br>JED (text editor) Joe's Own Editor Jupp (editor) JWM K ..<br>Kannel (telecommunications) Kernel-based Virtual Machine Korn shell L LabPlot LADSPA LaTeX2RTF Libfixmath LibHaru Libpng<br>Libsndfile Libvncserver Libwww Libxml2 Libxslt LifeLines Liferea Lighttpd LINA (software) Lincity Line Mode Browser Linux framebuffer Linux kernel LIRC Lis (linear algebra library) LiVES Lm sensors LTTng Lua (programming language) M<br>MakeIndex Mathomatic MCSim Md5deep Mdadm MDB Tools MediaLib MegaZeux MEncoder Mercurial Mesa 3D (OpenGL) Metacity MiKTeX<br>Mined (text editor) MinGW Minicom Mintty Miredo MLDonkey Mobile Web Server (Symbian OS) Mod openpgp Mondo Rescue Moonlight (runtime) MP3Gain Mp3splt MPIR (mathematics software)

H

MPlayer Mrxvt Music on Console Music Player Daemon Mutter (window manager) N<br>GNU nano Nautilus (file manager) NaviServer Ncurses Ne (text editor) NEdit Netpbm Netsniff-ng Network Audio System Network UPS Tools User:Neustradamus/CTorre nt Nginx Ngrep<br>Notepad2 Nouveau (software) NSPluginWrapper Ntfsprogs Nullsoft Scriptable Install System NuSMV O Openbox OpenLDAP OpenNebula Oroboros (window manager) **ORX** OsFree P Packetsquare Palimpsest Disk Utility Pango Panorama Tools P cont. PARI/GP Parrot virtual machine Pcap PCMan File Manager Perl Pidgin (software) Pigment (software) Ploticus Pngcrush PortAudio PostgreSQL Potrace Praat Premake Privoxy PSPP PulseAudio Puma.NET PuTTY  $\Omega$ Qmail  $\tilde{\Omega}$ ndem QuickSynergy R Radvd RasMol ReactOS<br>RecordMyDesktop ..........<br>Remmina Rhythmbox Rlab<br>ROX Desktop RRDtool Ruby MRI S **SeaBIOS** Seahorse (software) Sge2d

Shoes (GUI toolkit) SK1 (program)

**Skencil** 

SmallBASIC Smartmontools SnapPea Snappy Sodipodi SoftGenLock SoX SPICE Sqsh Stratagus Streamripper Apache Subversion Sylpheed T Tcpdump Tcsh Tesseract (software) T cont. Thoggen **Thttpd** TigerVNC TightVNC TiLP TiMidity++ TinTin++ Tor (anonymity network) Totem (software) Transmission (BitTorrent client) Teclient Tux Paint Tvtime UFO: Alien Invasion UFRaw UltraDefrag UltraVNC UMFPACK Unbound (DNS Server) Unified Code Count (UCC) Unladen Swallow Usplash Utah GLX Util-linux Uzbl V<br>V9fs<br>Varnish (software) Vim (text editor) VirtualDubMod W Wayland (display server protocol) Website Meta Language WeeChat Wine (software) Wireshark X Neural Switcher X2vnc  $X2x$ Xarchiver xarem.<br>Xdebug XEmacs Xine XMD<br>XMMS Xterm XVidCap Xxxterm XZ Utils Xzgv Y Yafc YXORP Z<br>ZBar

U

X

Zav Zlib Z<sub>SNES</sub>

# **Popularidad Mundial**

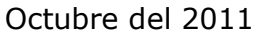

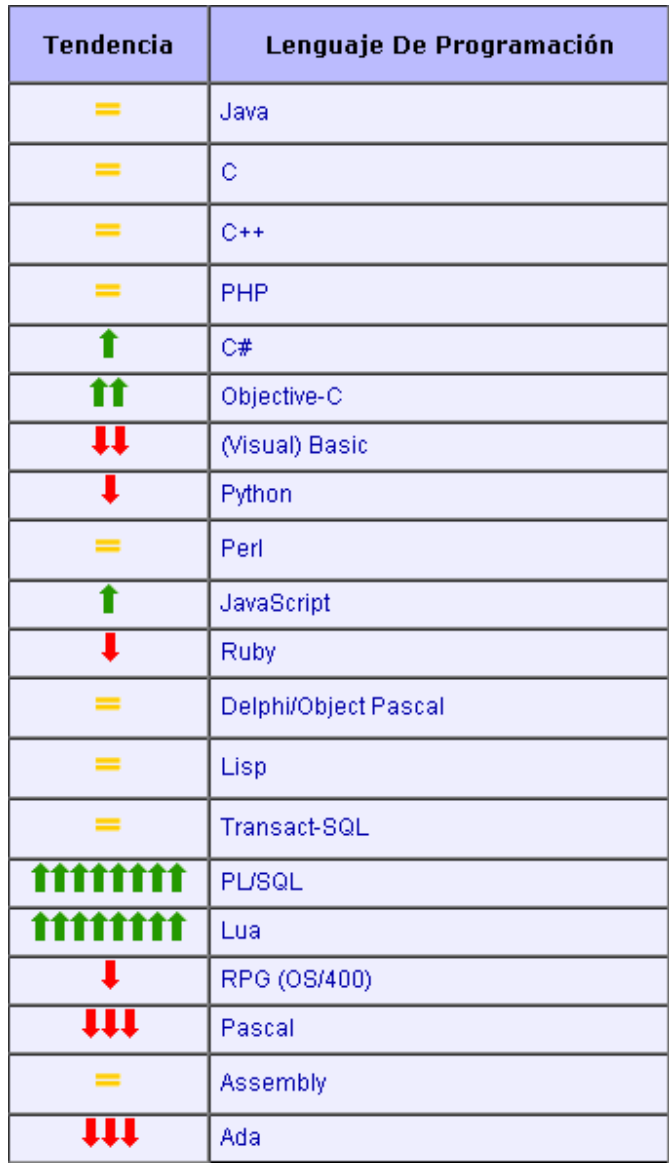

**Fuente:** http://www.tiobe.com

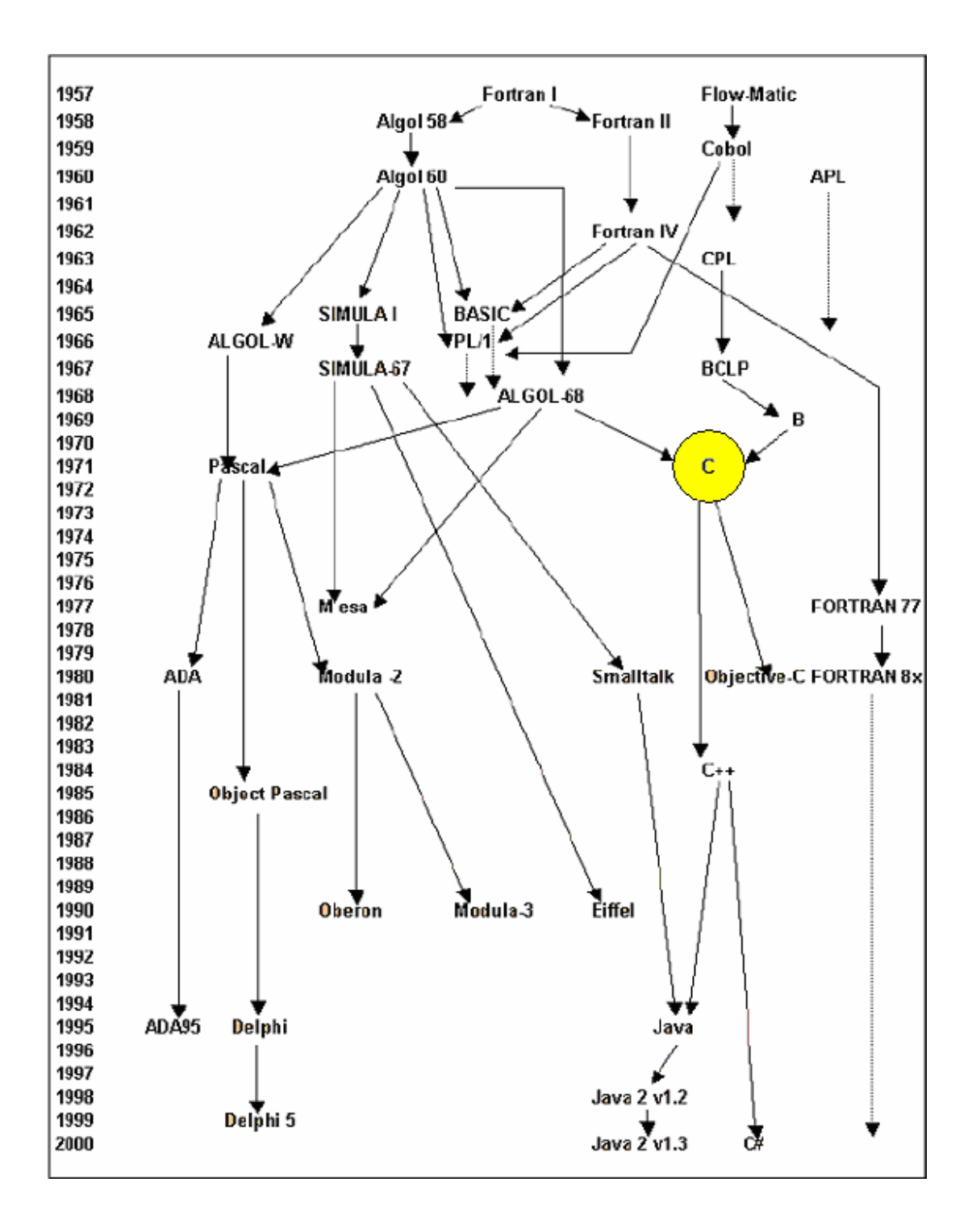

# **Lenguajes Antecesores Y Sucesores**

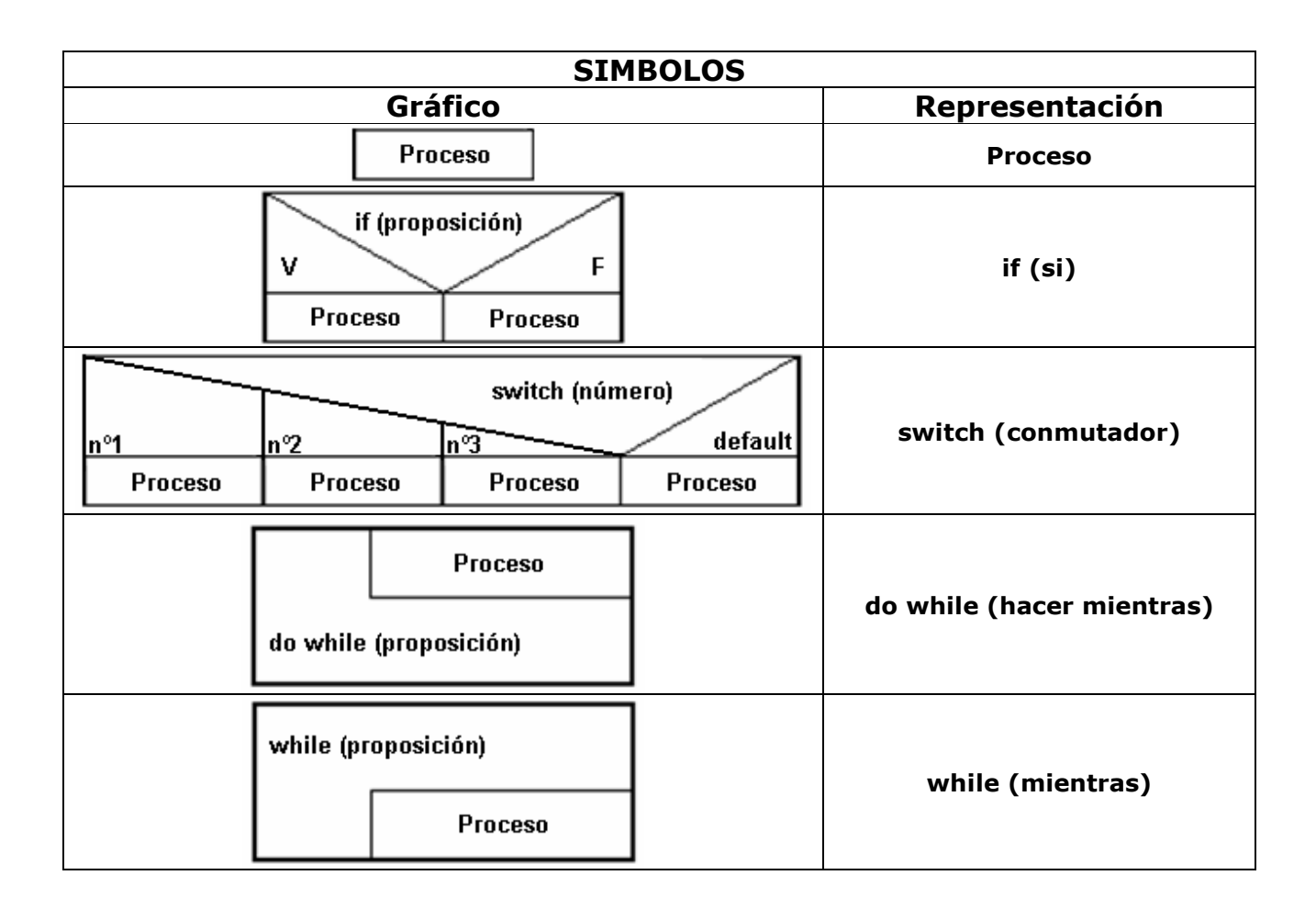

# **Representación Del Programa En Diagramas De Chapin**

# **Ejemplo**

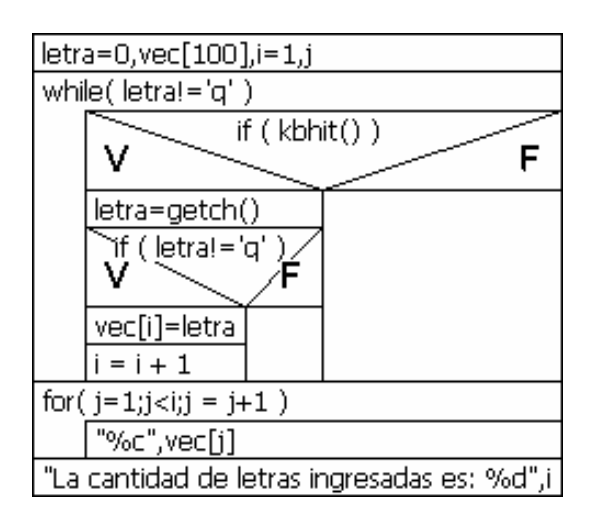

# **Codificación Del Programa En C**

#### **Inclusión de los encabezamientos**

#include <stdio.h> #include <stdlib.h>

#### **Declaración de variables globales**

[tipo de variable] [nombre de la variable;] [//comentario]

int var1=1; // declaro var1 como una variable global de tipo entero y la inicializo en 1 float var2=2.5; // declaro var2 como una variable global de tipo real y la inicializo en 2,5

#### **Declaración de funciones**

int sumar(int x, int y)  $\{$  return  $(x+y);$   $\}$ 

void mostrar(int z) { printf("resultado: %d",z); }

#### **Inicio del programa**

int main (void)

{

#### **Declaración de variables locales**

[tipo de variable] [nombre de la variable;] [//comentario]

int var3=3; // declaro var3 como una variable local de tipo real y la inicializo en 3 float var4=4.5; // declaro var4 como una variable local de tipo real y la inicializo en 4,5 int resultado; // declaro resultado como una variable local de tipo real y no la inicializo

#### **Cuerpo del programa**

Sentencias de control del flujo (if, switch case, while, do while y for) y Llamadas a Funciones

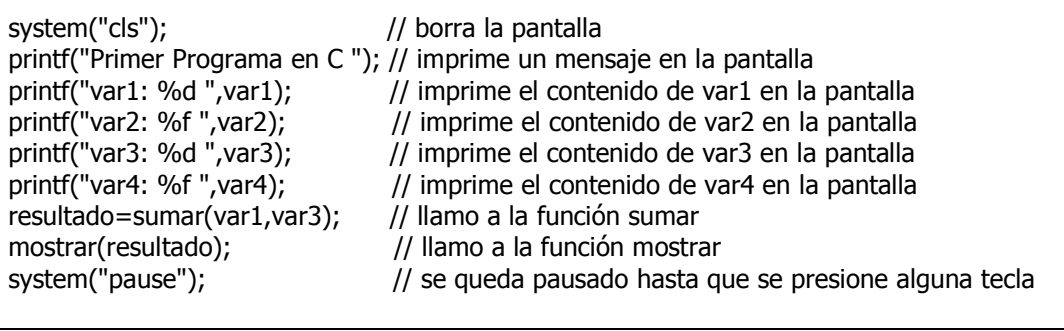

#### **Retorno del main**

return 0;

#### **Fin del programa**

}

# **Compiladores De C**

- **Bloodshed Dev-C++** (Software Libre)
- **Code::Blocks** (Software Libre)
- **Borland Turbo C** (Software Privativo)

#### **Rango De Valores signed unsigned Tipo De Dato En C Código Que Utiliza Tamaño En Bytes Tipo De Números Que Almacena mínimo máximo mínimo máximo Especificador De Formato** char ASCII y ASCII extendido 1 enteros 1-128 127 0 255 %c int cá2 2 enteros - 32.768 32.767 0 65.535  $\frac{\%}{\%}$  (signed) %u(unsigned) short int cá2 2 enteros - 32.768 32.767 0 65.535 %d long ong cá2 4 enteros - 2.147.483.648 2.147.483.647 0 4.294.967.295  $\frac{\%O(\text{signed})}{\%O(\text{unsigned})}$ %U(unsigned) float coma<br>flotante 4 reales  $3.4^{-38}$  $-3,4^{38}$  | No Existe | %f double coma  $\begin{array}{ccc} 8 & \text{leales} & 1.7^{-308} \end{array}$  $17^{308}$  No Existe  $\frac{1}{2}$  Mo Existe long double coma  $\frac{\text{coma}}{\text{floatate}}$  10 reales 3,4<sup>-4932</sup>  $1,1^{4932}$  | No Existe | %LF

# **Tipos De Datos**

# **Declaración**

#### **<tipo de dato> <nombre del dato 1>, <nombre del dato 2>, <nombre del dato 3>;**

## **Sizeof**

Operador que devuelve la longitud en bytes (valor entero), de la variable o del especificador del tipo.

#### **Ejemplo**

#### **Código Fuente #include<stdio.h> #include<stdlib.h > int main (void) { float f; //declaración del dato "f" del tipo float printf("%i ",sizeof f); printf("%i ",sizeof int);**

#### **system("pause");**

## **Salida Por Pantalla**

**4 2**(\*)

**}** 

(\*) Dependiendo el compilador puede ser 2 ó 4

# **Operadores**

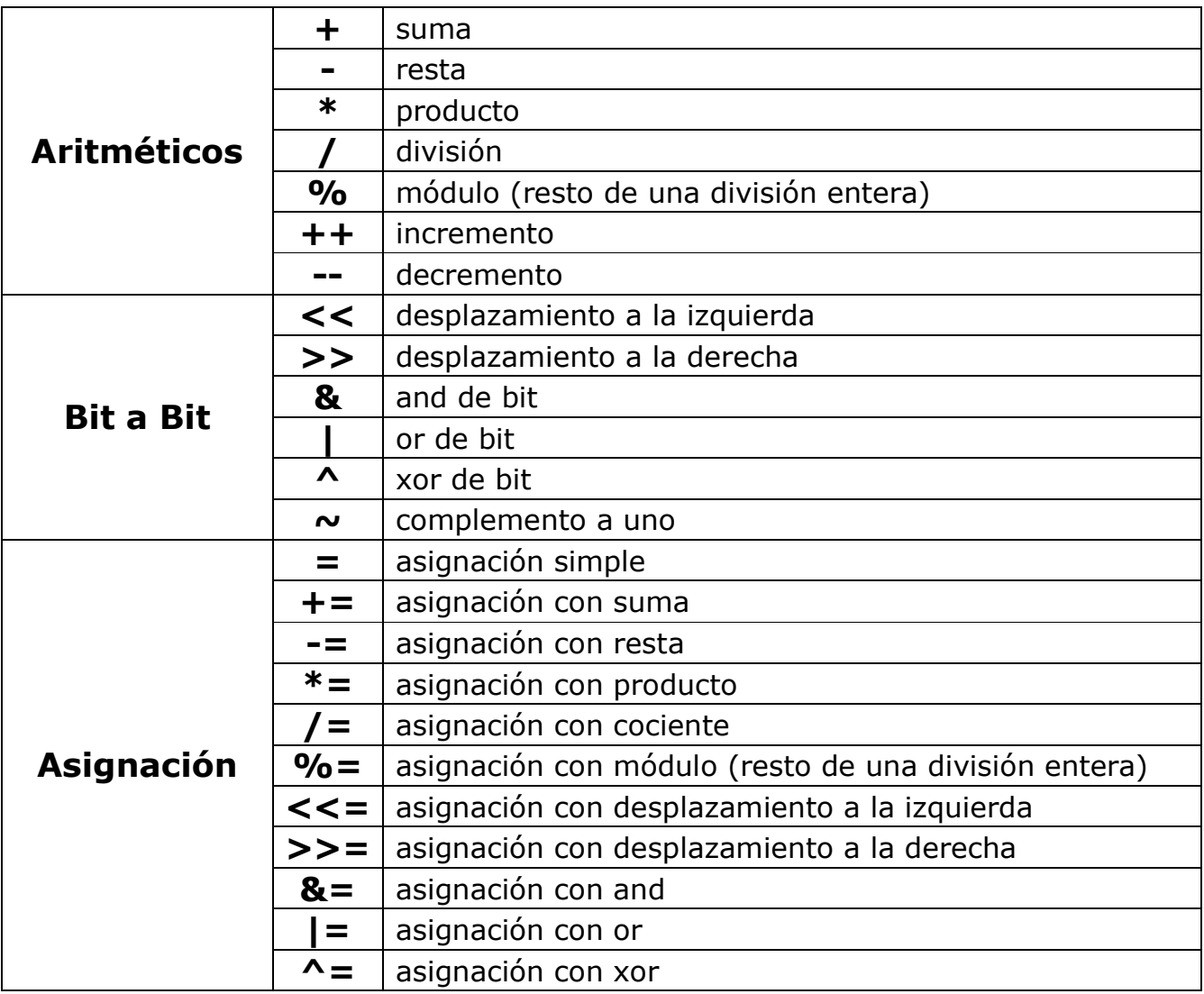

# **Equivalencias De Sintaxis**

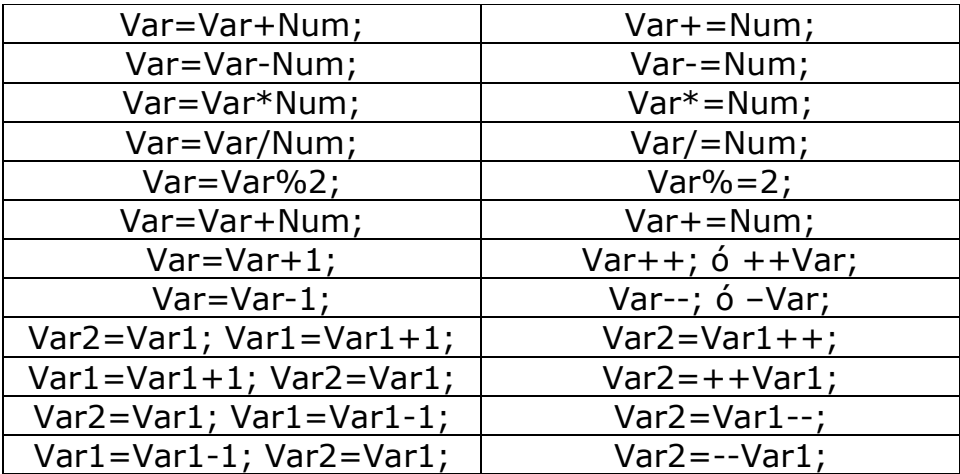

# **Operadores**

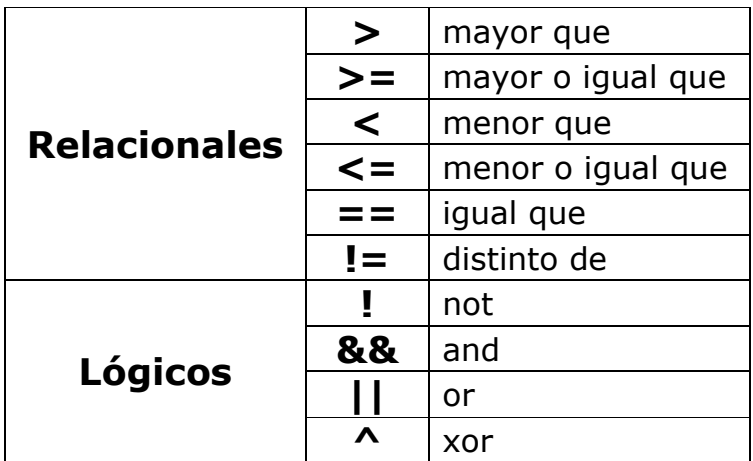

# **Control Del Flujo**

# **Estructuras Condicionales**

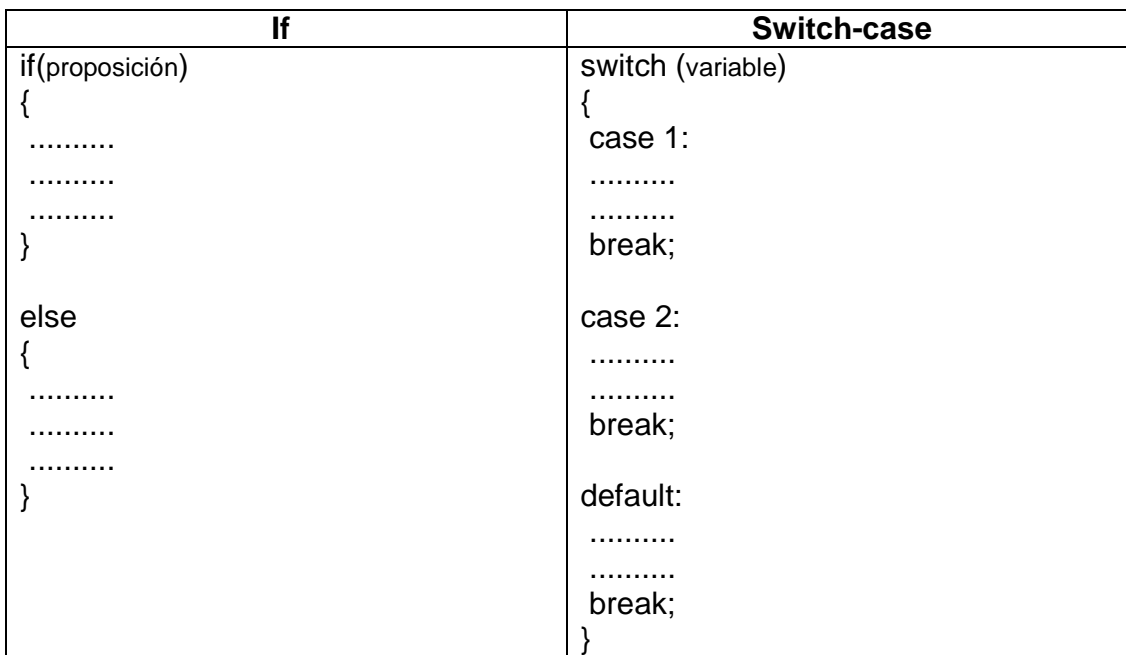

# **Estructuras Iterativas**

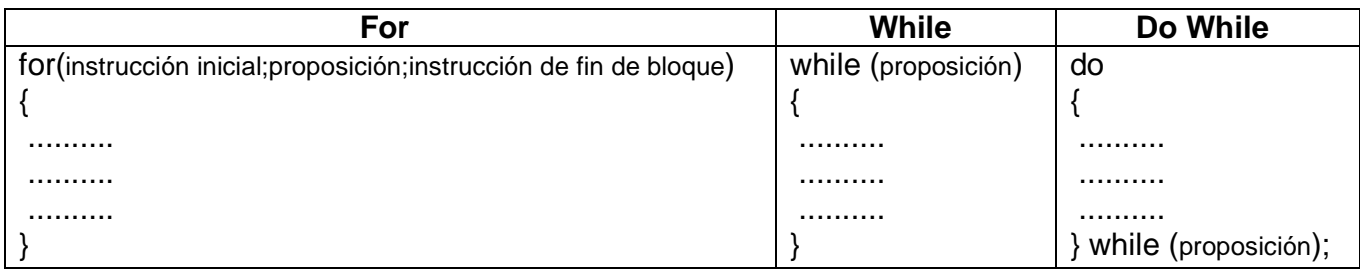

# **Vectores**

Variables comunes que llevan el mismo nombre y se diferencian por un índice.

# **Declaración**

**<tipo de dato> <nombre del vector>[<cantidad de elementos>];**

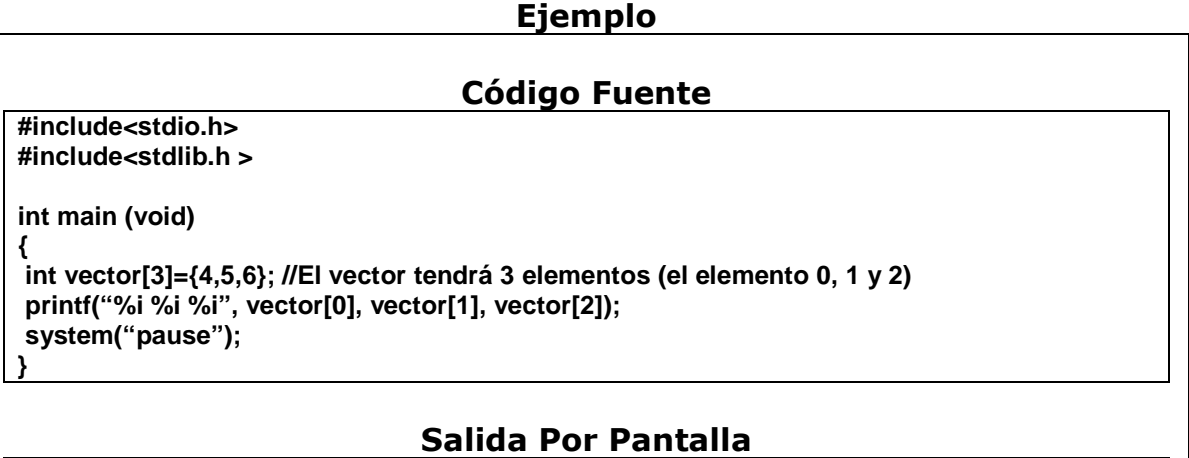

# **Índice**

**4 5 6** 

Identifica un elemento en particular (valor entero) dentro del vector.

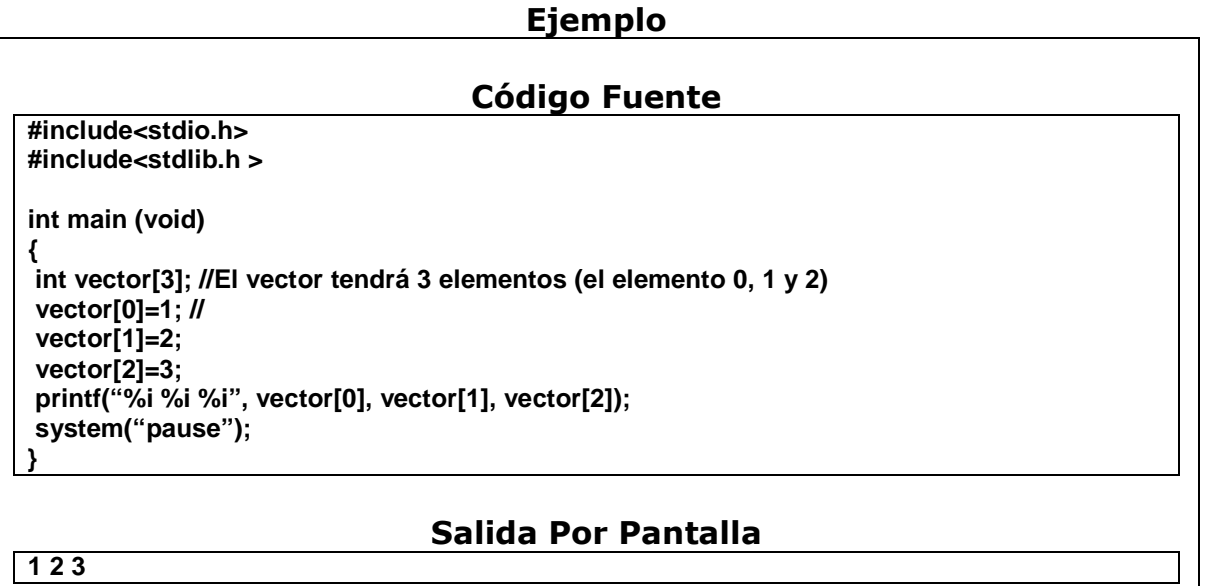

# **Ejemplo**

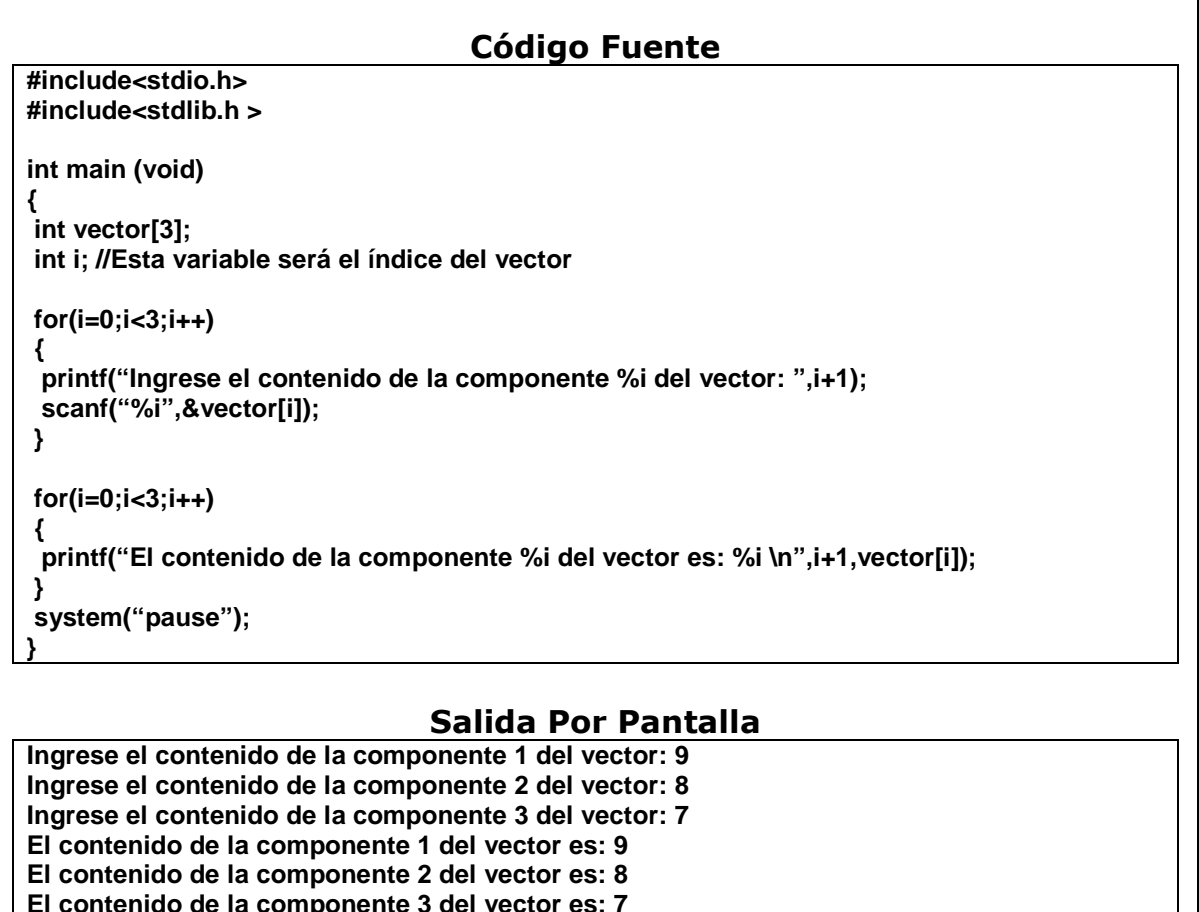

**El contenido de la componente 3 del vector es: 7** 

#### Métodos De Ordenamiento De Vectores N = cantidad de elementos del vector

Pivote

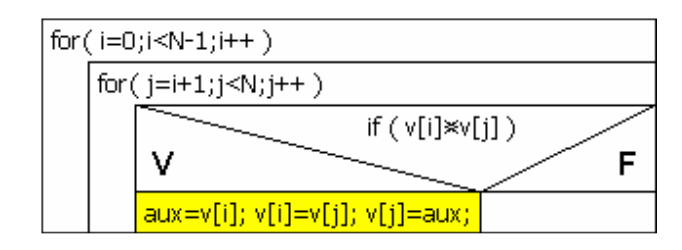

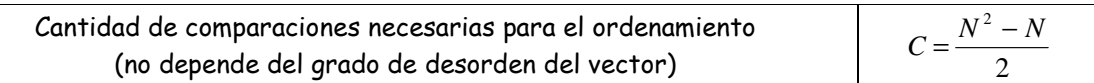

Selección

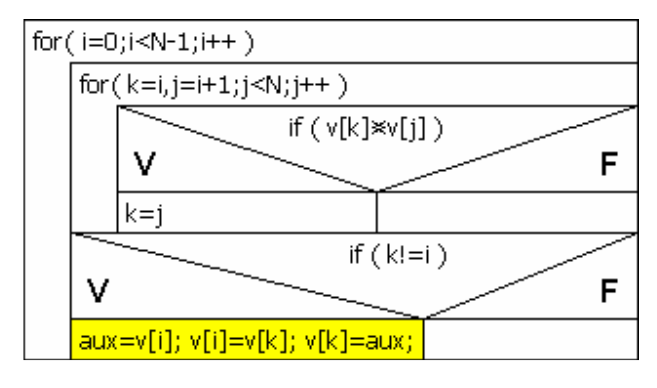

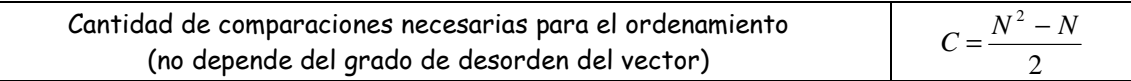

Burbuja

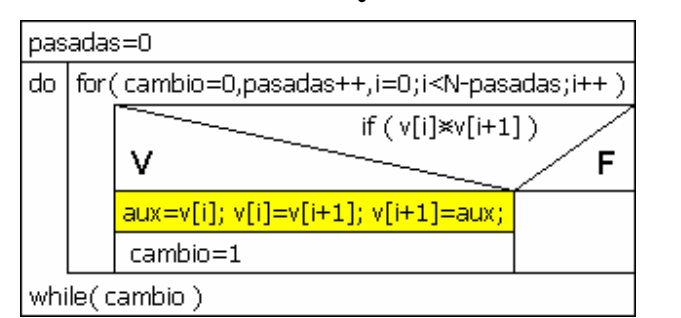

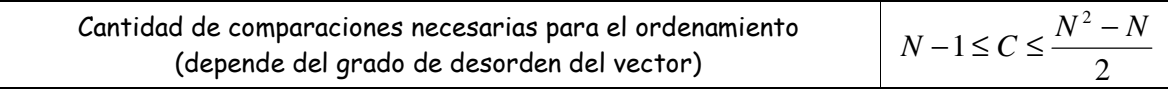

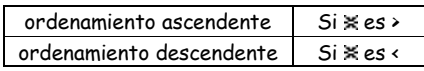

# **Cadena De Caracteres (String)**

Vector de caracteres cuyo último elemento es el carácter nulo ('\0'), el cual indica el final de la cadena. El especificador de formato para los String es el "%s".

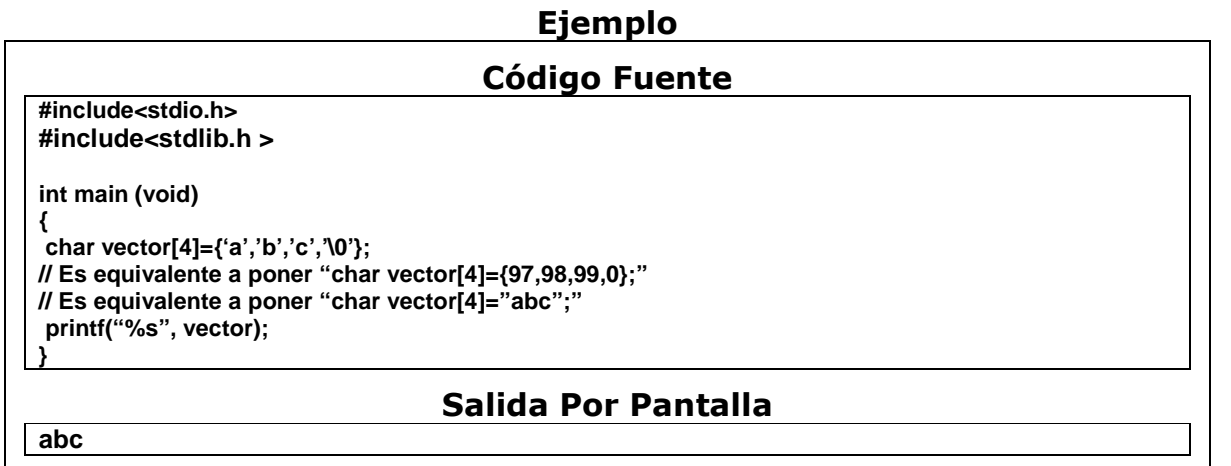

# **Ejemplo**

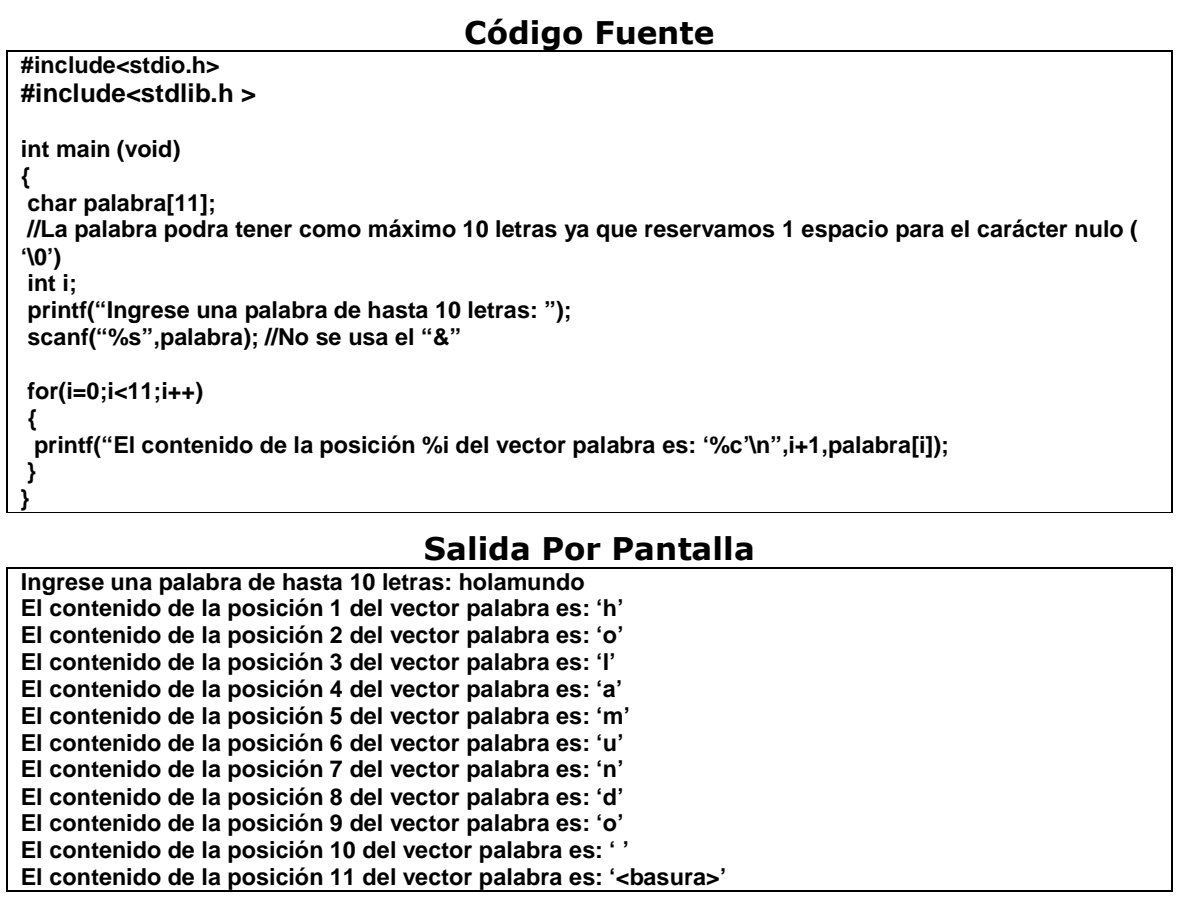